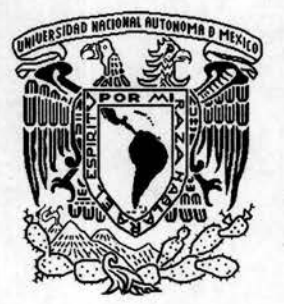

## **UNIVERSIDAD 'NACIONAL AUTÓNOMA DE MÉXICO**

#### . .~ **FACULTAD DE CIENCIAS**

**"Análisis comparativo de diversos generadores de números aleatorios"** 

## <sup>T</sup>E s I S

**QUE PARA OBTENER El TíTULO DE: MATEMÁTICO**  P R E S E N T A **CARLOS POlANCO GONZÁlEZ** 

**DIRECTOR DE TESIS: DR. ARTURO OlVERA CHÁVEZ** 

**CO-DIRECTORA DE TESIS: DRA. JACQUEllNE QUINTANA HINOJOSA** 

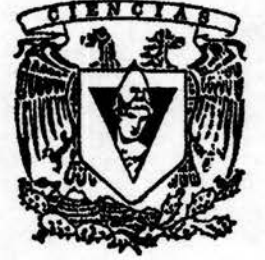

FACULTAD DE CIENCIAS UNAM

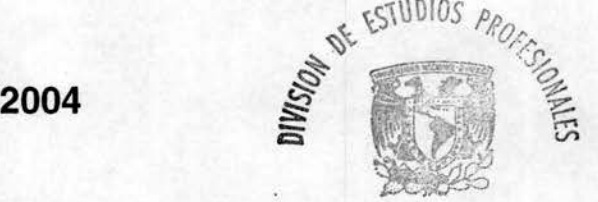

FACULTAD DE CIENCIAS SECCION ESCOLAR

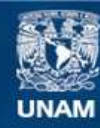

Universidad Nacional Autónoma de México

**UNAM – Dirección General de Bibliotecas Tesis Digitales Restricciones de uso**

#### **DERECHOS RESERVADOS © PROHIBIDA SU REPRODUCCIÓN TOTAL O PARCIAL**

Todo el material contenido en esta tesis esta protegido por la Ley Federal del Derecho de Autor (LFDA) de los Estados Unidos Mexicanos (México).

**Biblioteca Central** 

Dirección General de Bibliotecas de la UNAM

El uso de imágenes, fragmentos de videos, y demás material que sea objeto de protección de los derechos de autor, será exclusivamente para fines educativos e informativos y deberá citar la fuente donde la obtuvo mencionando el autor o autores. Cualquier uso distinto como el lucro, reproducción, edición o modificación, será perseguido y sancionado por el respectivo titular de los Derechos de Autor.

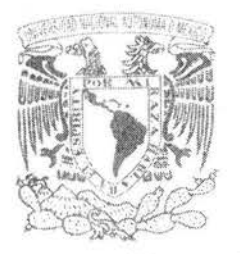

Wiversdan National AVINYMA TE A41317

### ACT.MAURICIO AGUILAR GONZÁLEZ Jefe de la División de Estudios Profesionales de la Facultad de Ciencias Presente

Comunicamos a usted que hemos revisado el trabajo escrito:

"Análisis comparativo de diversos generadores de números aleatorios"

realizado por Polanco González Carlos

con número de cuenta 8752781-8, quien cubrió los créditos de la carrera de: Matemáticas

Dicho trabajo cuenta con nuestro voto aprobatorio.

#### Atentamente

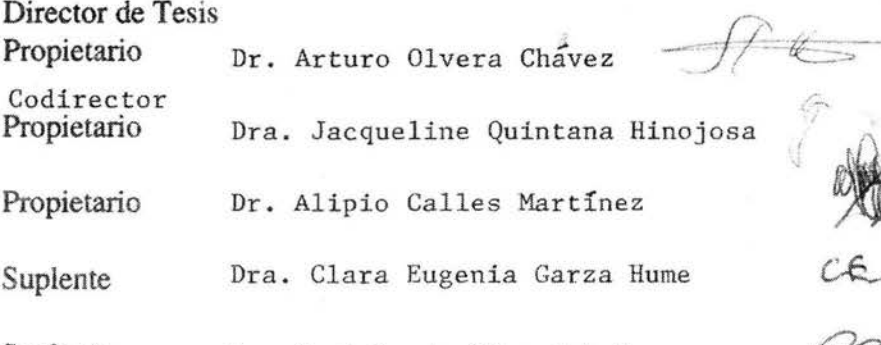

Suplente Dr. Raul Rueda Díaz del Campo

 $C_{\text{max}}$   $C_{\text{max}}$ 

 $4.171$ 

 $u_1, u_2$ ./

2森安県 マミに

Consejo Departamental de Matemáticas

M en C. Alejandro Bravo Mujica

# **Presentación**

Esta tesis comprende dos objetivos: mejorar la respuesta de un programa que simula la magnetización de un objeto usando una rutina generadora de números aleatorios denominada método de equidistancias, y mostrar que este método es matemática y experimentalmente superior al método congruencial lineal, al método de Fibonacci corto y al método de Fibonacci largo.

Estos dos objetivos se resuelven a través de cinco capítulos.

**Capítulo** 1.- Se explica el concepto de aleatoriedad y los métodos generadores de números aleatorios denominados: método congruenciallineal, método de Fibonacci corto y método de Fibonacci largo.

**Capítulo** 2.- Se describe la prueba indirecta que mide la eficiencia del método congruenciallineal, el método de Fibonacci corto y método de Fibonacci largo. A continuación se presentan los recursos computacionales y de programación que se usan en sus pruebas, la organización de éstas y el tiempo que consumen. Finalmente vienen las observaciones y la conclusión del capítulo.

**Capítulo** 3.- Se explica el método de equidistancias. Su comportamiento geométrico, el código computacional correspondiente, la base matemática que sustenta el método. Se describe la prueba indirecta que mide la eficiencia del método de equidistancias, los recursos computacionales y de programación que se usan en su prueba, la organización de ésta y el tiempo que consume. Finalmente vienen las observaciones y la conclusión del capítulo.

**Capítulo** 4.- En la sección de observaciones se compara gráficamente el método de equidistancias con los métodos: método congruenciallineal, método de Fibonacci corto y método de Fibonacci largo y se concluye de acuerdo a lo visto en los Capítulos 2 y 3, cual es el mejor método generador de números aleatorios.

**Capítulo** 5.- Se aplica el método de equidistancias en **un** problema de simulación magnética, se explica tanto el contexto físico como el algoritmo de Metrópolis y el modelo de Ising, los recursos computacionales y de programación que se usan en su prueba. Y al final vienen la organización de ésta, las observaciones y la conclusión del capítulo.

# **Agradecimientos**

Agradezco a la Dra. Jacqueline Quintana y al Dr. Arturo Olvera el haberme confiado la verificación de la conjetura que ocupa esta tesis. Al proyecto DGAPA IN118503 por la beca otorgada para la realización de la misma. Al proyecto FENOMEC por permitirme usar el cluster para las pruebas correspondientes y a la Lic. Ana Cecilia Perez administradora del cluster, que siempre lo mantuvo en óptimas condiciones operativas.

# **Contenido**

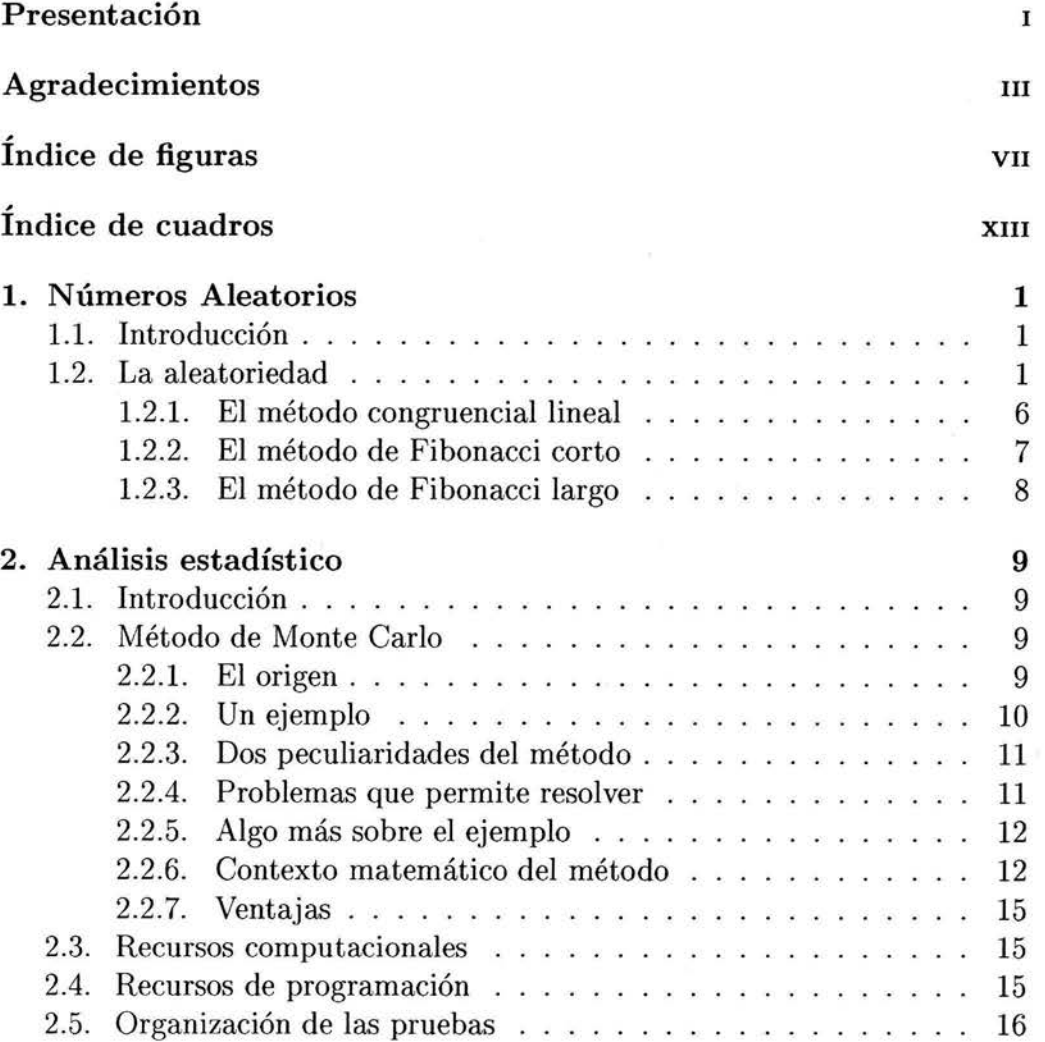

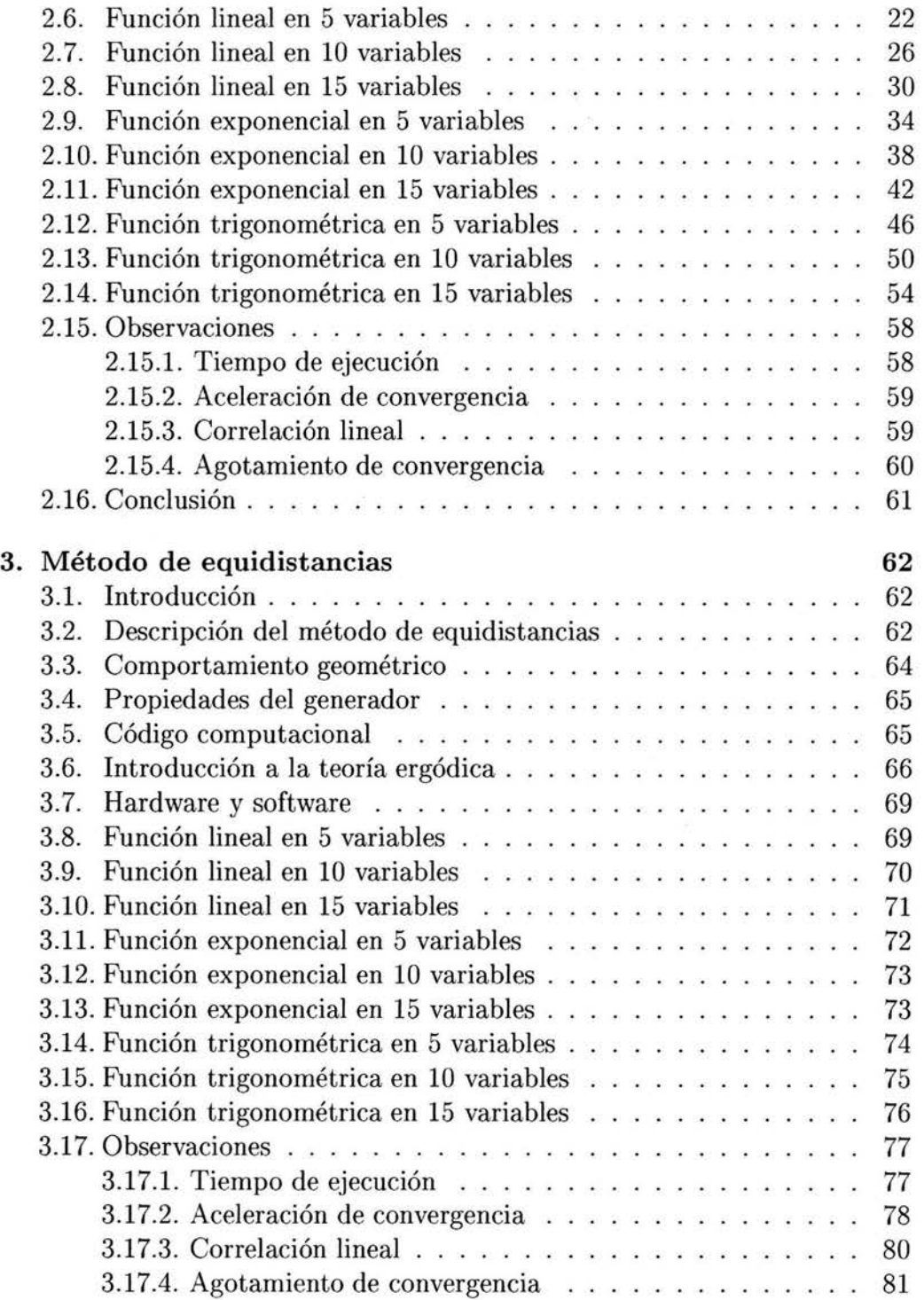

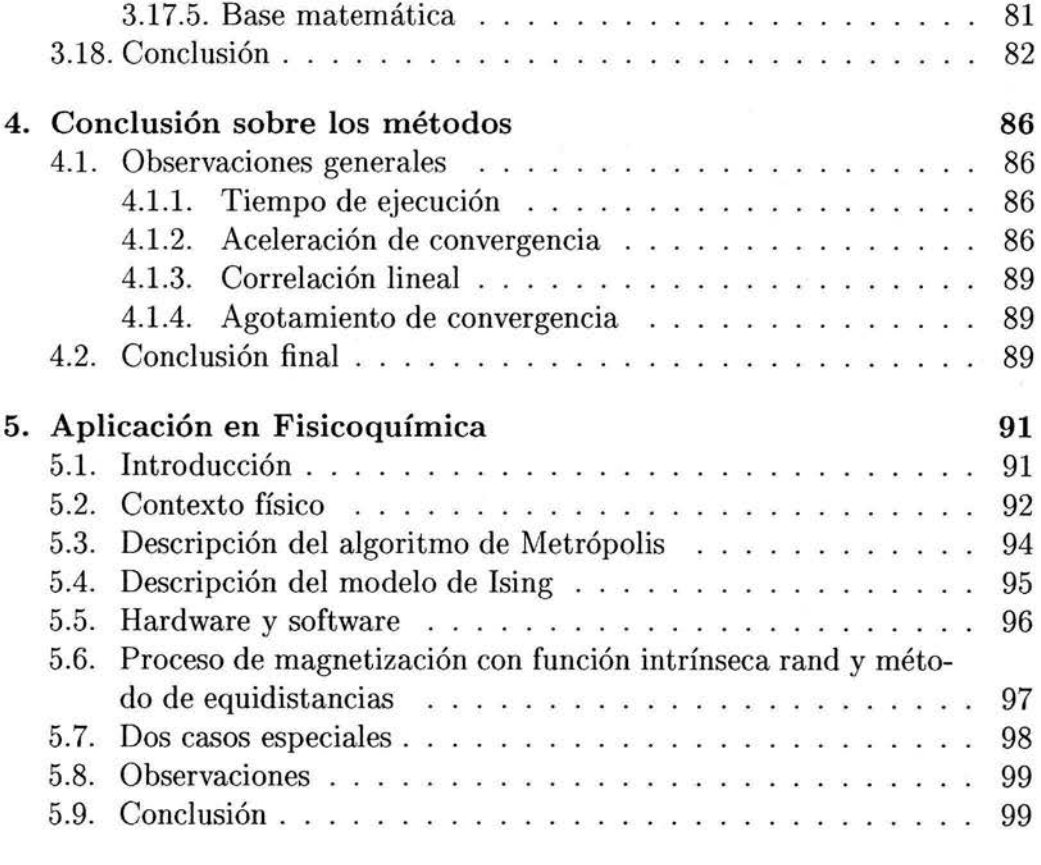

### **Bibliografía 100**

## , **Indice de figuras**

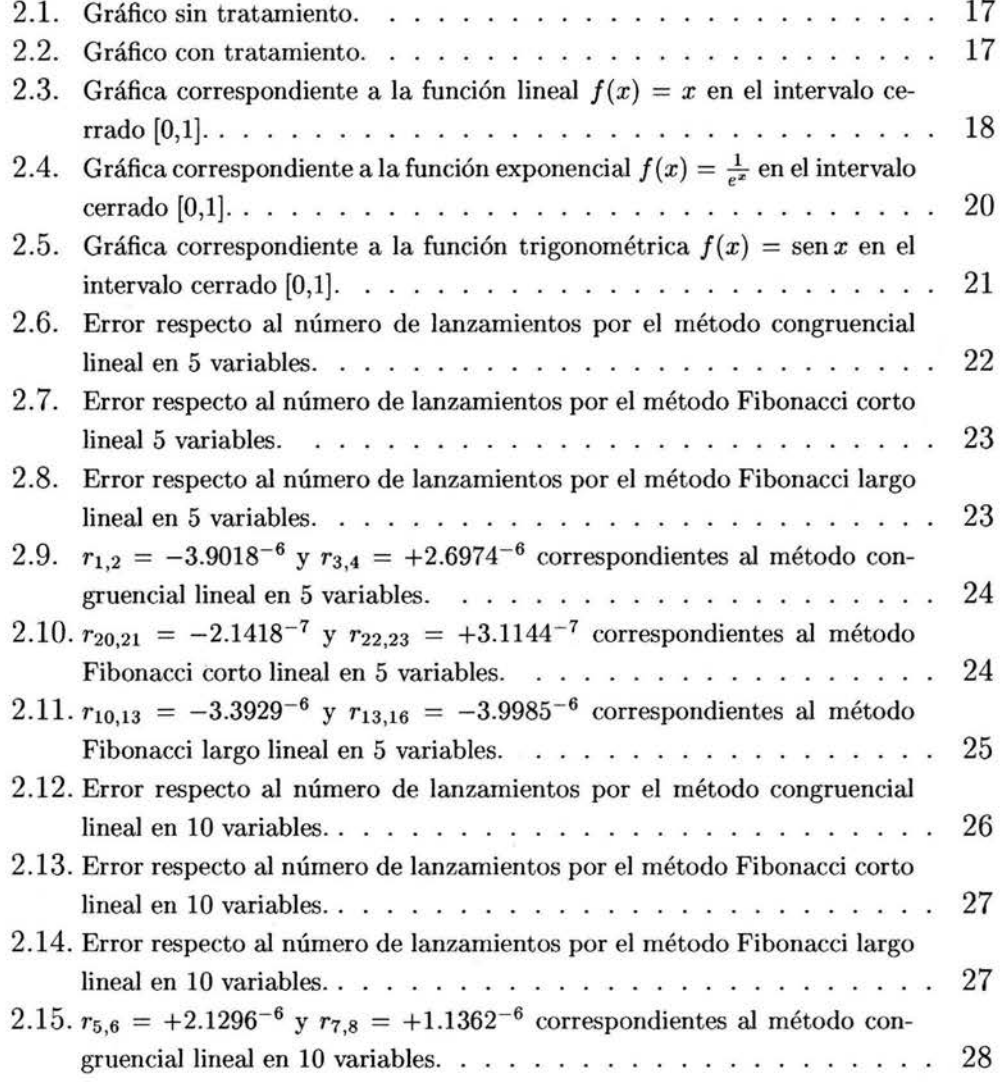

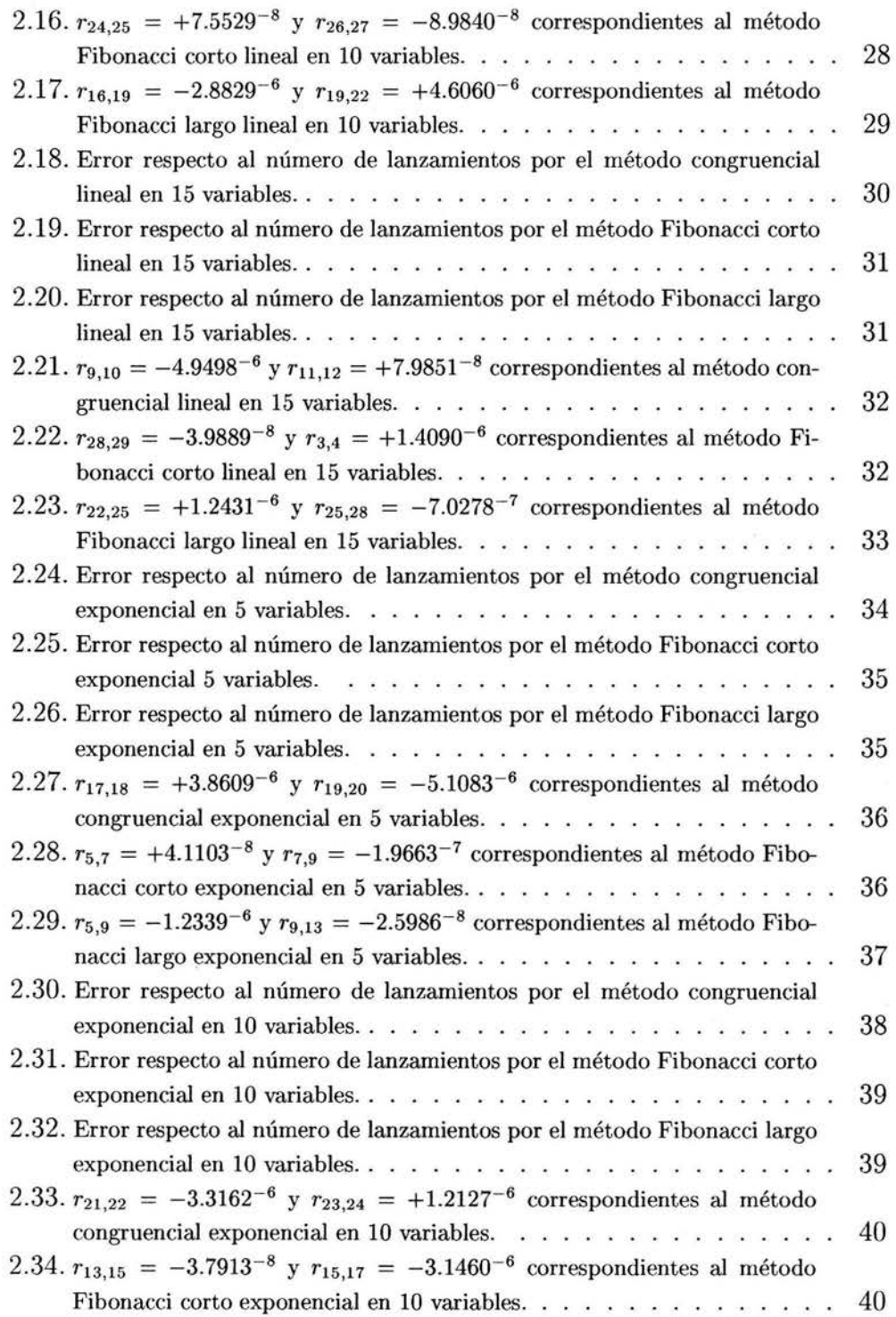

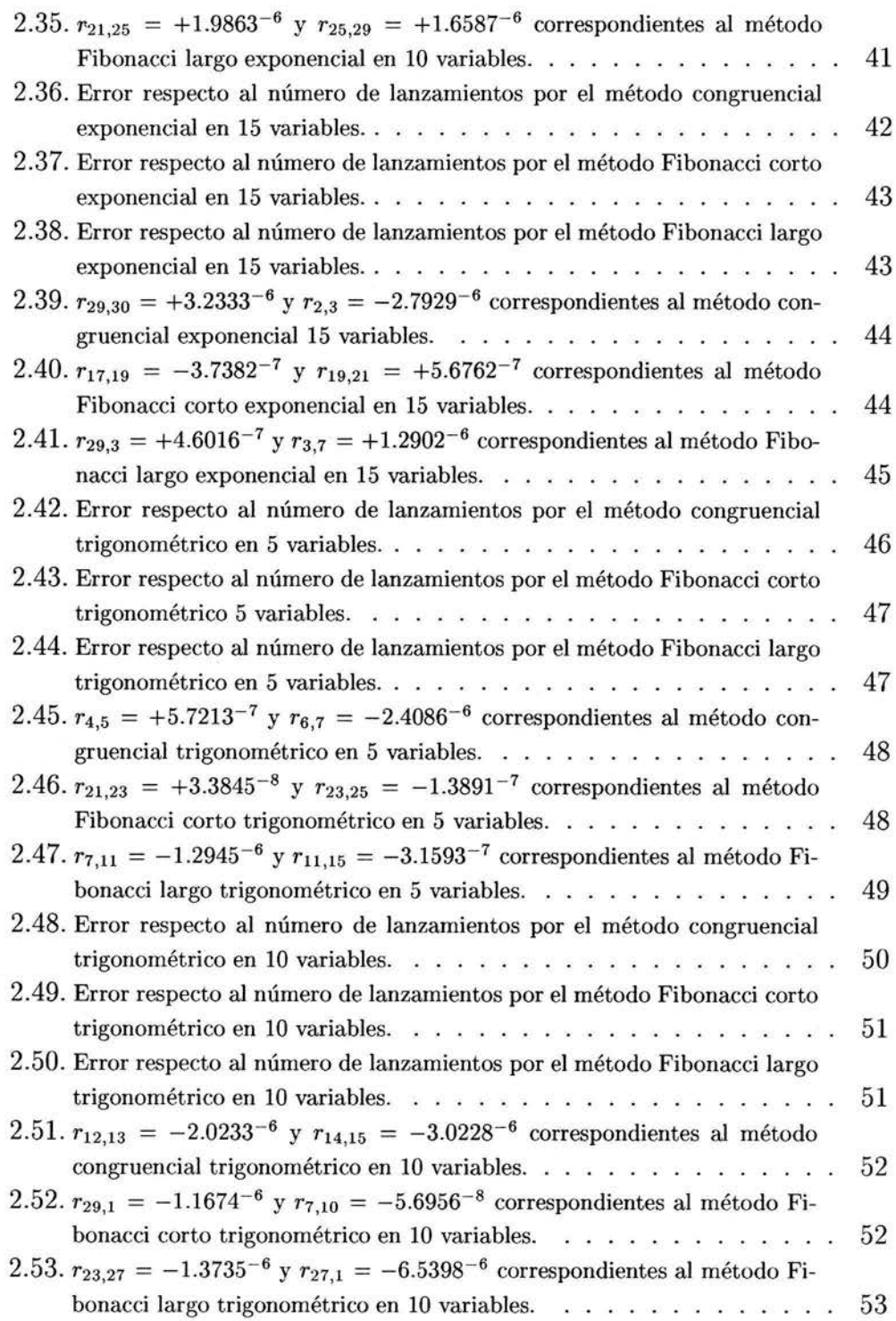

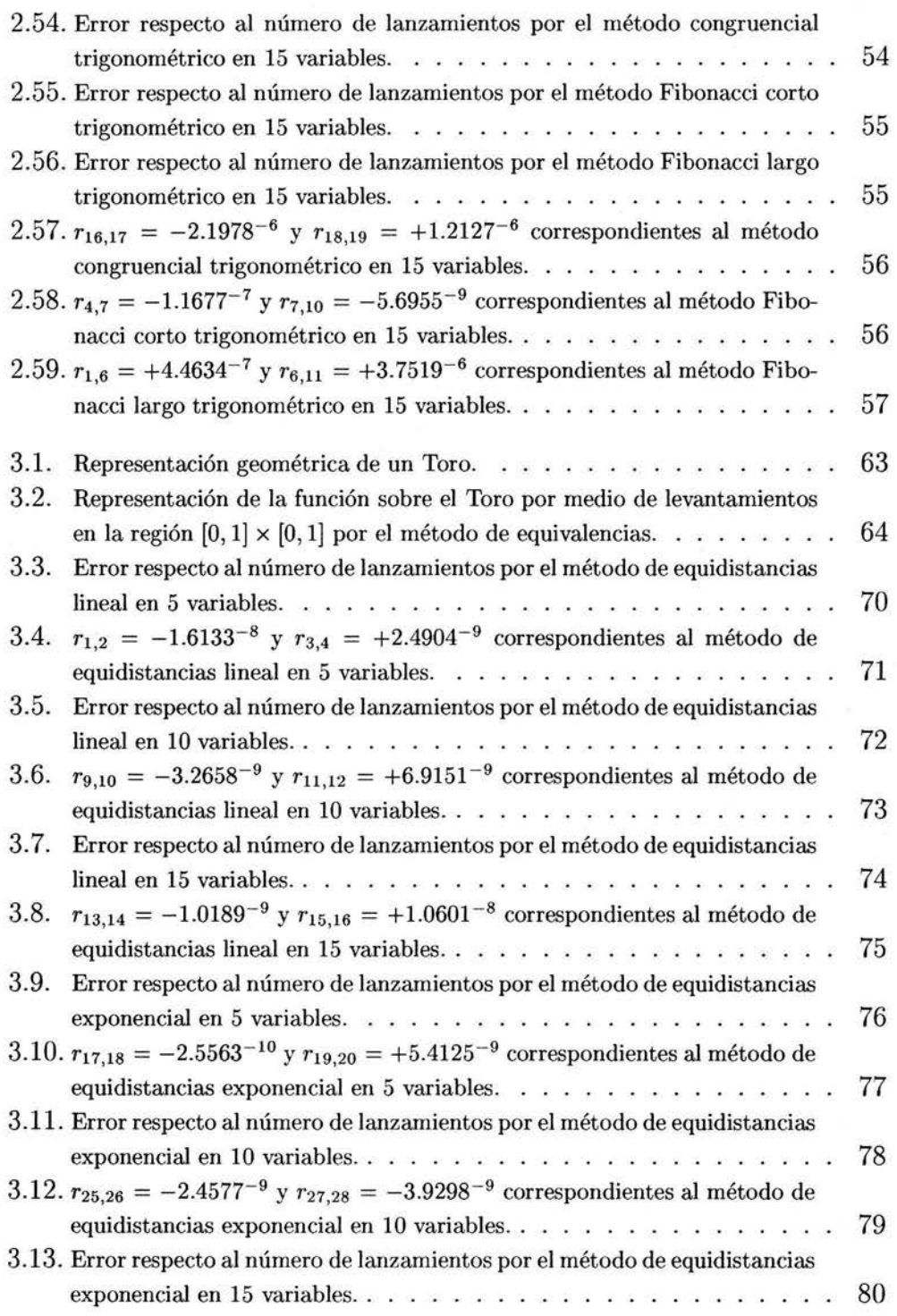

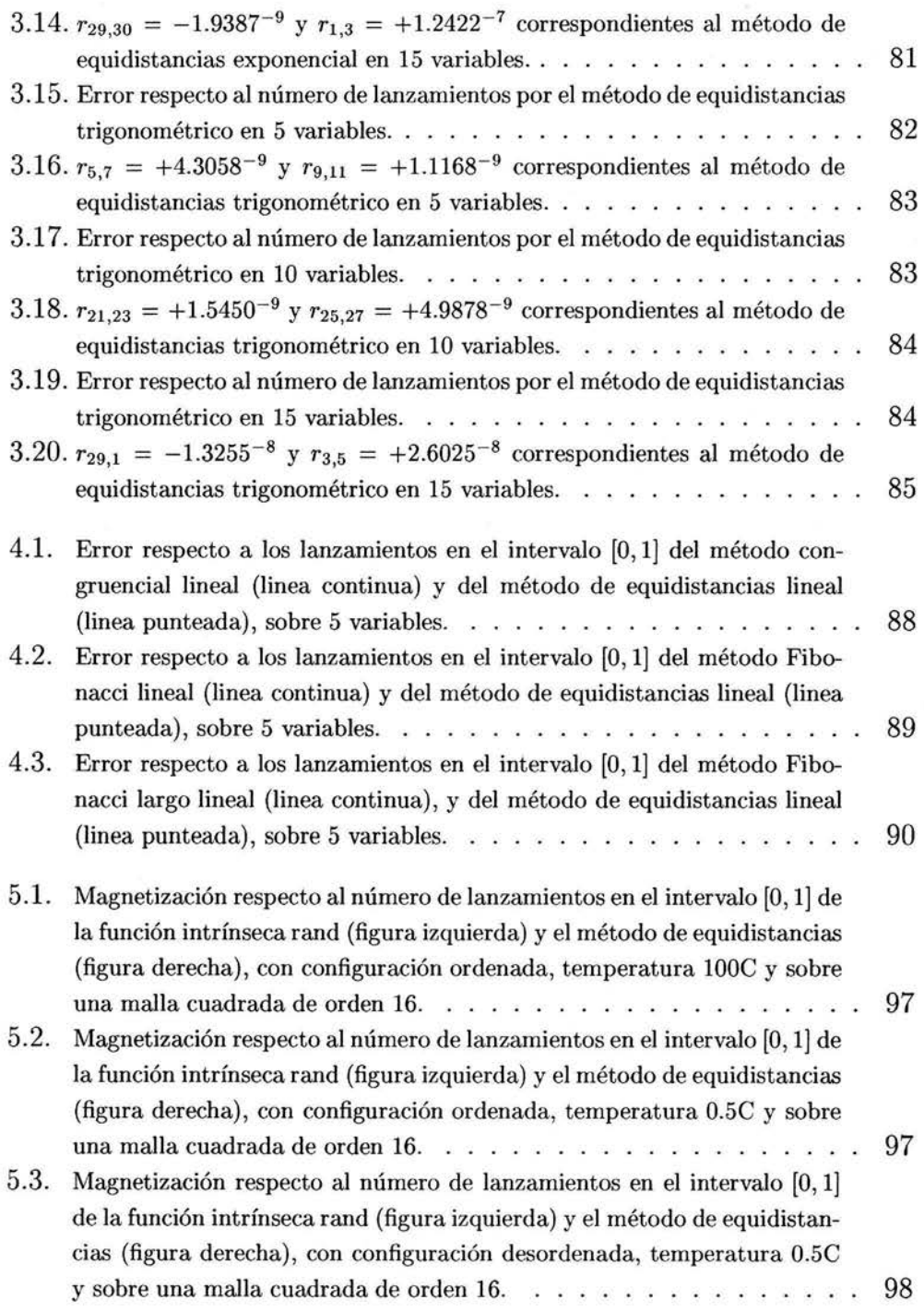

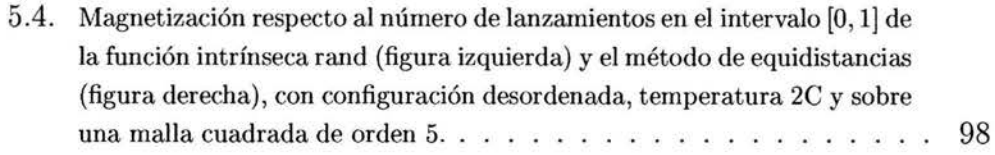

## , **Indice de cuadros**

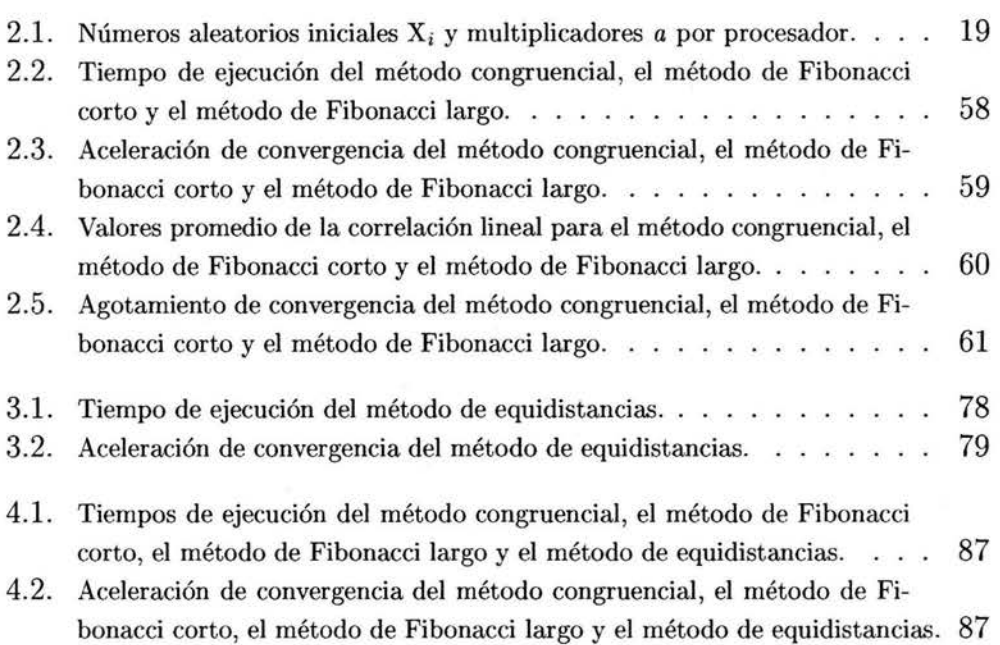

## **Capítulo 1**

# **N úmeros Aleatorios**

## **1.1. Introducción**

En este capítulo se expone el concepto de *aleatoriedad,* relativo a la generación de sucesiones .<sup>a</sup>leatorias", mostrando algunas de las áreas donde los números aleatorios tienen una participación decisiva y posteriormente situando a los números aleatorios como términos de una sucesión.

Se introduce el concepto de *período* como ciclo de una sucesión y también tres métodos generadores de números aleatorios para ser usados por un computador: el método congruencial lineal, el método de Fibonacci corto y el método de Fibonacci largo.

Finalmente mencionamos el método estadístico de *correlación lineal,* que nos servirá para verificar que los números aleatorios producidos por cada uno de estos tres métodos, no guardan una relación lineal.

Palabras clave: *aleatoriedad, período, correlación lineal.* 

### **1.2. La aleatoriedad**

Debido a que la presente tesis compara ciertos métodos generadores de números aleatorios, es necesario hacer dos observaciones.

La primera de ellas trata la existencia o no de métodos ciento por ciento aleatorios y la afirmación es que esa supuesta *aleatoriedad* no existe por ejemplo, cuando alguien lanza una moneda al aire podría parecer que este método es aleatorio y sin lugar a dudas uno podría pensar que genera eventos aleatorios, sin embargo, si se conocen todos los factores que influyen: la posición, la temperatura y la velocidad de cada constituyente de la atmósfera, entonces cada evento generado de esta manera podría predecirse.

La segunda es que históricamente nos hemos ocupado de buscar métodos que generen números aleatorios de manera que podamos usarlos para adicionar el azar a todos los experimentos que llevamos a cabo y a manera de ilustración mencionaré algunas de estas aplicaciones.

Simulación. La predicción del clima o el comportamiento de partículas subatómicas.

Investigación de operaciones. Los arribos y salidas de aviones y trenes o el comportamiento de líneas de espera en la industria o en el comercio.

Integración numérica. Determinación de áreas o volúmenes para funciones continuas sobre espacios mayores.

Muestreo. Normalmente en estudios estadísticos no resulta práctico evaluar toda la población sujeta a estudio, sino que se toma una muestra de ella y se espera que ésta sea lo más representativa posible de la población. Esta extracción se efectúa de manera aleatoria.

Computación. En el campo de la programación de sistemas, la verificación de algoritmos que controlan procesos y en el campo de la criptografía, para generar códigos o programas inviolables.

Toma de decisiones. En el campo de la teoría de juegos, para la generación de códigos o programas con orientación didáctica o de entretenimiento.

Para la mayoría de las aplicaciones mencionadas resulta impráctico consultar los números aleatorios desde una base de datos en cada momento que se requieran, es por ello que desde hace décadas se han diseñado diversos algoritmos que producen una sucesión de números llamados aleatorios o seudoaleatorios.

Si como se menciona anteriormente, la *aleatoriedad* es relativa al conocimiento que tengamos sobre la fuente de tales números, entonces es razonable pensar que los números que produce un generador de números aleatorios o seudo aleatorios, acusan un patrón y si esto es así, en algún momento comenzarían a repetirse.

Entonces estamos ante una sucesión de números predecibles por algún algoritmo y es que el tema de los números aleatorios tiene que ver con la capacidad de poder generarlos de una manera rápida y que a su vez, éstos no se repitan en el tiempo en que nuestro experimento los requiera.

¿ Qué significa esto último? Veamos la siguiente sucesión: {7,6,9,O,7,6,9,O, ... }, cada cuatro elementos se repite, y existen otras sucesiones cuya repetición se da cada nueve mil números. A la repetición de tales ciclos se le llama *período,* entonces para el primer caso diremos que la sucesión tiene *período*  cuatro y para el último caso que tiene *período* nueve mil.

Si tomáramos la primera de esas sucesiones diríamos que evidentemente no existe *aleatoriedad* debido a que su *período* es tan corto que simular el azar con ella nos llevaría a incurrir en errores, sin embargo, si tenemos un experimento que requiere de *aleatoriedad* de hasta tres cifras entonces la segunda opción nos podría resultar útil.

Lo anterior nos hace suponer, que basta con seleccionar una sucesión con *período* mayor a la precisión buscada en nuestro experimento, sin embargo ello no es suficiente.

¿El hecho de que un generador tenga un *período* mayor al número de ocurrencias que nuestro experimento requiera, será suficiente para decir que es recomendable?

Desafortunadamente la respuesta a esta pregunta ocupa múltiples estudios que tienen que ver con lo confiable que nuestro generador resulta ser para nuestras aplicaciones [Gentle 98]. Éstas se clasifican en dos grandes ramas.

Toda sucesión que se usa en forma exhaustiva debiera de revisarse experimental y matemáticamente. Desde el punto de vista experimental las pruebas se dividen en dos tipos: las que analizan la recurrencia de ciertos términos de la sucesión que son producidos por un algoritmo y las que estudian el algoritmo

al amparo de la Teoría de Números y se revisan ciertas características de los parámetros involucrados.

*Como* ejemplo de lo que implica la revisión matemática de **un** generador de números aleatorios véase la (Sección 3.6).

Dentro de las pruebas experimentales se encuentran:

Prueba Chi-cuadrado.- Se basa en **un** análisis de recurrencia de los elementos en estudio, sobre **un** conjunto finito de categorias.

Prueba de Kolmogorov-Smirnov.- Se basa el análisis de recurrencia de los elementos en estudio, sobre **un** conjunto infinito de categorias, para lo cual se establece una función como regla de asignación.

Prueba de Equidistribuciones.- Se basa en la prueba de Kolmogorov-Smirnov sobre el intervalo de O a 1, con la función identidad como dispersor.

Prueba Serial.- La cual se basa en separar dos términos sucesivos en distintas categorias.

Prueba Gap.- Esta prueba se enfoca en analizar la distancia que existe entre términos sucesivos.

Prueba de Partición.- Se basa en las recurrencias de los siete conjuntos de cartas que son válidas en **un** juego de Poker y categoriza las sucesiones tomadas de cinco en cinco.

Prueba de Recolección de cupones.- Es una combinación entre la prueba de partición y la prueba Gap.

Prueba de Permutación.- Se dividen *n* de términos en m grupos de t elementos cada uno y y el número de veces que cada permutación se repita se evalúa por la prueba Chi-cuadrado.

Dentro de las pruebas teóricas se expone a continuación el siguiente teorema como **un** ejemplo de ellas:

**Teorema 1** *Sean a,c,* y m *parámetros dentro de un generador congruencial lineal con un período* m *máximo* y *b* = *a* - 1 *Y d el máximo común divisor de*  m *y b.* La probabilidad de  $X_{n+1} < X_n$  es igual a  $\frac{1}{2} + r$ , donde

$$
r = (2(c \bmod d) - d)/2m; \; con |r| < d/2m.
$$

#### 1.2 La aleatoriedad 5

**Definición 1** *x* mód  $m = x - m[x/m]$ , donde  $[x/m]$  es el mayor entero me*nor o igual a x/m. Ejemplo: Si sustituimos en*  $(1.2)$  *m = 10 <i>y*  $X_0 = a = c = 7$ *los primeros diez términos de la sucesión son: 7,6,9,0,7,6,9,0, .* .. , *observe que X*4 *es igual a Xo por lo que el período es cuatro.* 

Ambas pruebas, las experimentales y las teóricas, se caracterizan desafortunadamente por no ser generales y en las ocasiones en que se han tomado como tal, han llevado al rechazo de buenos generadores.

En realidad la experiencia actual muestra que cualquier generador de números aleatorios falla en al menos una prueba, ya sea ésta analítica o estadística.

Veamos el siguiente ejemplo. La sucesión: { 8,5,4,9,1,7,6,3,2,0 }, ha pasado algunas pruebas estadísticas y sin embargo, es totalmente predecible si se observa el orden alfabético de sus términos cuando éstos se nombran en ingles.

Esto nos lleva a considerar que las pruebas a los generadores, deben ser tomadas como no concluyentes, llevándonos a introducir un último concepto en este capítulo, la *correlación lineal* o no de nuestros generadores congruenciales.

Él método de *correlación lineal,* que nos aporta información sobre la no aleatoriedad de la sucesión en el sentido de la posibilidad de construir una recta, que muestre la tendencia de la sucesión.

Este tipo de prueba consiste en determinar un coeficiente, el cual si es cercano a cero indicará que la sucesión no es lineal, mientras que si tiende a uno o a menos uno, entonces se puede asegurar que la sucesión observa un comportamiento lineal.

La *correlación lineal* entre los números aleatorios debe de entenderse como un criterio analítico sobre el comportamiento lineal entre los números aleatorios producidos. Esto quiere decir que si graficáramos estos números, no deben estar sobre una linea recta.

¿Cómo representar estos números? Para responder a ello tomemos la sucesión

{27, 19,26,16, 17,20,29,25,13,8,24, 10,30,28,22,4, 12,5, 15, 14,11} (1.1)

entonces nuestras parejas a estudiar serán:  $\{(27, 19), (19, 26), \ldots, (14, 11)\}.$ 

En general llamaremos  $(x_i, y_i)$  a las parejas formadas a partir de una sucesión  $S_n$  *y* donde  $x_i \in X$  *y*  $y_i \in Y$ ,  $i = 1, \dots, n \in N$ .

El lector debe en este momento, estar considerando que bastará con graficar los conjuntos citados y observar el comportamiento de las parejas, sin embargo lo recomendable, es obtener el coeficiente de *correlación lineal* y observar su papel con respecto al rango permitido, por lo que damos paso a su formulación.

Fórmula para el coeficiente de *correlación lineal:* 

$$
r = \frac{\overline{XY} - \overline{X} \times \overline{Y}}{S_x \times S_y} \times \frac{n}{n-1}
$$

donde  $\overline{X}$  y  $\overline{Y}$  son los promedios,  $S_x$  y  $S_y$  son las desviaciones estandar y  $\overline{XX}$ es el promedio de los productos  $X_i$   $\times Y_i$ .

Si *r* tiende a O entonces se dirá que la sucesión es aleatoria, si *r* tiende a 1  $\delta$  -1, entonces la sucesión es predecible linealmente.

A manera de ejemplo tomemos la sucesión (1.1) y a partir de las parejas formadas, obtengamos los promedios,  $S_x$  y  $S_y$ , las desviaciones estandar y  $\overline{XY}$  el promedio de los productos  $X_i \times Y_i$ , de los cuales el coeficiente de *correlación lineal* correspondiente es: *r* = 0.0722921678, esta muy alejado de  $16 - 1$  por lo que podemos decir que la sucesión es aleatoria o seudo aleatoria.

#### 1.2.1. **El** método congruencial **lineal**

Este método fue propuesto por D.H. Lehmer en 1949 [Knuth 81] y se caracteriza por generar números en el intervalo cerrado [0,1] de la siguiente forma:

$$
\mathbf{X}_{n+1} = (\mathbf{a}\mathbf{X}_n + \mathbf{c}) \bmod \mathbf{m},\tag{1.2}
$$

donde  $n \geq 0$ , mód es el módulo de (véase Definición 1),  $m > 0$ ; a es el multiplicador,  $0 \le a < m$  y que cumpla  $a = 5 \text{ mod } 8$ , c es el incremento,  $0 \le c < m$  y  $X_0$  es el valor inicial,  $0 \le X_0 < m$ .

Generalmente se expresa en el intervalo cerrado [0,1], a través del cociente *Xn/m,* donde m adopta el máximo valor para esa arquitectura.

Si asignamos valores apropiados a los parámetros que requiere este método podremos encontrar un período bastante largo, esto nos conduce a la conclusión de que siempre llegaremos a encontrar un ciclo sin importar que tan largo sea el *período.* 

Recordemos que en la sección anterior hablamos sobre la relatividad de la aleatoriedad, o sea, un método que nos ofrece una colección de números con un *período* mayor a los que requerimos, resultaría ser un método aceptable si éste guarda una *correlación lineal.* Por ello es que si logramos un *período* que genere una sucesión mayor desde el punto de vista de nuestros requerimientos habremos resuelto nuestro problema.

Debido a la conclusión anterior, nuestro interés radica en determinar que características deben guardar m, *a,* c y X*o* de forma tal que encontremos un *período* suficientemente largo.

Existen diferentes estudios al respecto [Knuth 81], [Ripley 87]que muestran que si  $m = 2^{32-1}$ ,  $a = 2^{17}$ ,  $c = 1$  y  $X_0 =$  número primo, entonces tendremos una sucesión de m números aleatorios con un coeficiente r muy cercano a cero.

Vale la pena hacer notar que el parámetro m puede alcanzar valores mayores, pero ello dependerá de la arquitectura del computador.

#### **1.2.2. El método de Fibonacci corto**

Este método fue propuesto a principios de 1950 [Knuth 81] es semejante al método congruenciallineal, salvo que depende de más de un valor precedente, esto es:

$$
\mathbf{X}_{n+1} = (\mathbf{a}\mathbf{X}_n + \mathbf{a}\mathbf{X}_{n-1} + \mathbf{c}) \bmod \mathbf{m} \tag{1.3}
$$

Donde  $X_{n-1}$  es es el valor inmediato anterior a  $X_n$ , (véase (1.2.1) y Definición  $1$ ).

Generalmente se expresa en el intervalo cerrado [0,1] a través del cociente *Xn/m* donde m adopta el máximo valor para esa arquitectura.

#### **1.2.3. El método de Fibonacci largo**

Este método fue propuesto en 1959 por Green, Smith y Klem [JACM 59] y es semejante al método de Fibonacci corto sólo que separa los elementos participantes en una magnitud entera k, esto es:

$$
\mathbf{X}_{n+1} = (\mathbf{a}\mathbf{X}_n + \mathbf{a}\mathbf{X}_{n-k} + \mathbf{c}) \text{ mod } \mathbf{m} \tag{1.4}
$$

Donde k es la distancia entre dos números aleatorios producidos, (véase (1.2.1) y Definición 1).

Generalmente se expresa en el intervalo cerrado [0,1] a través del cociente Xn/m donde m adopta el máximo valor para esa arquitectura.

## **Capítulo 2**

## **Análisis estadístico**

### **2.1. Introd ucción**

En este capítulo se verifica la calidad de los métodos generadores de números aleatorios por medio del método de Monte Carlo. Primeramente se describe este método, se establece la plataforma y los recursos computacionales donde se efectuan las diferentes pruebas y se expone detalladamente los resultados experimentales sobre los métodos generadores de números aleatorios: el método congruenciallineal, el método de Fibonacci corto y el método de Fibonacci largo.

En cada experimento se evalúan los parámetros usados, el gráfico de convergencia, los gráficos de densidad puntual sobre los generadores de números aleatorios y el correspondiente coeficiente de correlación lineal. Al final de este capítulo se mencionan las observaciones sobre los resultados y la conclusión.

Palabras clave: *cluster, programación paralela* 

### **2.2. Método de Monte CarIo**

#### **2.2.1. El origen**

Se considera como fecha de nacimiento del método de Monte Carlo 1949 [Metrópolis 49], en el que apareció el artículo "The Monte Carlo method" .

La creación de este método suele ligarse a los nombres de los matemáticos norteamericanos J. Von Newmann y S. Ulam.

La base teórica del método era bien conocida desde hace mucho tiempo. En ese entonces algunos problemas de la Estadística se resolvían a veces empleando las muestras aleatorias, o sea, aplicando de hecho el método de Monte Carlo. Sin embargo, hasta la aparición de las computadoras, este método no encontraba aplicaciones suficientemente amplias ya que la simulación a mano de variables aleatorias constituye un proceso muy laborioso. Es decir, la aparición del método de Monte Carlo en tanto que un método numérico de gran universalidad se hizo posible sólo gracias a la creación de computadoras numéricas avanzadas para esa época.

El nombre de Monte Carlo se debe al de una población del principado de Mónaco, célebre por su casa de juego. Resulta que uno de los aparatos mecánicos más sencillos que permite obtener variables aleatorias es ... la ruleta [Sóbol 83].

#### **2.2.2. Un ejemplo**

Para que el lector se haga una idea más clara de este método consideremos un ejemplo muy sencillo. Supongamos que debemos calcular el área de una figura plana S. Ésta puede ser una figura arbitraria con frontera curvilínea, definida gráfica o analíticamente y compuesta de uno o varios pedazos. Supongamos que se trata de un círculo y supongamos que toda la figura está comprendida dentro de un cuadrado de dimensión 1.

Tomemos en el cuadrado un número N de puntos aleatorios. Sea N' el número de puntos que aparecen dentro de S. Es obvio, por razones geométricas que el área de S es igual aproximadamente a la razón *N' IN.* Cuanto mayor sea N tanto mayor será la exactitud de esta estimación.

En el ejemplo referido se ha escogido un total de  $N = 40$  puntos. De éstos,  $N' = 29$  puntos aparecen dentro de S. Tenemos  $N'/N = \frac{29}{40} = 0.725$  mientras que el valor exacto del área del círculo inscrito es  $\pi/4 = 0.7854$ . En la práctica el método de Monte CarIo no se aplica al cálculo de área de figuras planas ya que existen para ello otros métodos que, a pesar de ser más complejos, garantizan una exactitud mucho mayor; sin embargo, el método de Monte Carlo expuesto en este ejemplo permite con la misma facilidad calcular el volumen multidimensional de un cuerpo en un espacio multidimensional. Es más, sucede a menudo que el método de Monte Carlo es en este caso el único método numérico que permite resolver el problema.

#### **2.2.3. Dos peculiaridades del método**

La primera consiste en que su algoritmo tiene una estructura muy sencilla. Como regla, se elabora primero un programa para la realización de una prueba aleatoria (en el ejemplo citado hay que escoger un punto aleatorio en el cuadrado y comprobar si pertenece o no a S). Después, esta prueba se repite N veces de modo que cada experimento sea independiente de los restantes y se toma la media de los resultados de todos los experimentos.

Por esto el método de Monte Carlo se denomina a veces *método de pruebas estadísticas.* 

La segunda peculiaridad consiste en que el error es, como regla, proporcional a la magnitud D/N, donde D es una constante y N es el número de pruebas. Esta fórmula permite ver que para disminuir el error en 10 veces (en otras palabras, para obtener en el resultado otra cifra decimal exacta) es preciso aumentar N en 100 veces. Esto en términos formales se designa como el error del método de Monte Carlo "simple"igual a  $O(n^{-\frac{1}{2}})$ .

Sin embargo, un mismo problema puede ser resuelto aplicando distintas variantes del método de Monte Carlo a las que corresponden diferentes valores de D . En numerosos problemas se logra elevar considerablemente la exactitud escogiendo un procedimiento de cálculo al que le corresponde un valor mucho menor de D.

#### **2.2.4. Problemas que permite resolver**

En primer lugar, el método de Monte Carlo permite simular cualquier proceso cuya marcha depende de factores aleatorios. En segundo lugar, en muchos problemas matemáticos, que no tienen la menor relación con cuestiones aleatorias, se puede inventar un modelo probabilístico artificial (e incluso más que un modelo) que permite resolver estos problemas. En realidad, esto es lo que hemos hecho en el ejemplo que hemos expuesto.

Por consiguiente, se puede hablar del método de Monte Carlo como de un método universal en la solución de problemas matemáticos.

#### 2.2.5. Algo más sobre el ejemplo

Volvamos al ejemplo anterior. Para poder realizar el cálculo debemos escoger en el cuadrado puntos aleatorios necesariamente de otra forma tendremos resultados erroneos. Veamos el siguiente caso.

Imaginemos el siguiente experimento. Tomemos nuevamente el círculo inscrito en un cuadrado unitario, se coloca sobre un muro y sirve de blanco para un tirador que situado a cierta distancia, dispara N veces apuntando a la región que se encuentra en el extremo izquierdo del cuadrado. Claro está que no todas las balas darán exactamente en el extremo izquierdo: perforarán el blanco en N puntos aleatorios, pero a partir de éstos no se podrá estimar el área S.

Bajo el supuesto del tirador suponga que se obtiene  $N = 40$ ,  $N' = 5$  y  $N'/N = 0.1250$  lo que representa casi una séptima parte del valor exacto  $\frac{\pi}{4}$  = 0.7854 del área. Por supuesto, tratándose de un tirador de gran puntería los resultados del experimento serán muy malos ya que casi todas las balas pegarán cerca del extremo izquierdo del cuadrado y no perforarán S.

Es facil persuadirse de que el método que hemos aplicado para calcular el área tendrá validez sólo si los puntos seleccionados cumplen con: ser aleatorios y estar distribuidos aleatoriamente sobre el cuadrado.

#### 2.2.6. Contexto matemático del método

Este método es usado para simulación de procesos estocásticos o aleatorios está basado en generar números al azar los cuales luego se aplican para ver algún resultado.

En el caso de integración también lo podemos aplicar, veamos cómo:

En una dimensión supongamos que se quiere integrar  $\int_0^1 f(x) dx$ . Tomemos una sucesión de números aleatorios *Xi* distribuidos entre O y 1. Podemos ver que

$$
\int_0^1 \mathbf{f}(\mathbf{x}) \, \mathrm{d}\mathbf{x} \approx \frac{1}{n} \sum_{i=1}^n \mathbf{f}(\mathbf{x}_i), \, \mathrm{donde} \, 0 \le x_i \le 1 \tag{2.1}
$$

Esto significa que a la integral la aproximamos como el promedio de *f(x)* al evaluarla en las *Xi.* 

En el límite, cuando  $n \to \infty$  (2.1) se cumplirá si (2.2) ocurre.

$$
\mathbf{P}[|\int_0^1 \mathbf{f}(\mathbf{x}) \, \mathrm{d}\mathbf{x} - \frac{1}{n} \sum_{i=1}^n \mathbf{f}(\mathbf{x}_i)| < \epsilon], \, \text{donde } 0 \le x_i \le 1 \tag{2.2}
$$

Pensemos que para  $k-n$  tenemos *n* lugares,  $\frac{1}{n}$  juega el papel de h y la probabilidad de que un número al azar,  $x_i$ , caiga en la caja j-ésima es  $\frac{1}{n}$ (proporcional al tamaño). Sabemos que una sucesión al azar equidistribuida dará como resultado que cada cajita tenga en promedio la máxima cantidad de números al azar que las otras. Así que la diferencia entre  $\frac{1}{n} \sum_{i=1}^{n} f(x_i)$  y una suma de Riemann será menor a medida que  $P \to 0$  cuando  $n \to \infty$  (2.2).

El error que se comete al intentar integrar de esta manera es de  $\frac{1}{\sqrt{n}}$  lo cual es muy malo para una dimensión (recordemos que el método de trapecios converge como  $\frac{1}{n^2}$ . Este error viene de la probabilidad de que los valores de las  $x_i$  ocupen mismos lugares en una caja (o ninguno).

Supongamos que tenemos una función f y una sucesión aleatoria entre O y 1, *Xi,* cuando comenzamos a evaluar la función

$$
= \frac{1}{n} \sum_{i=1}^{n} f(x_i)
$$
 (2.3)

Como ya vimos,  $\int_0^1 f(x) dx$  es similar a <  $f > y$  nuestro interés radica en saber cual es la diferencia entre la integral (2,1) y la suma (2.3).

Supongamos que los puntos  $x_i$  se acumulan hacia el extremo izquierdo del dominio de la función, entonces el valor de  $\langle f \rangle$  será menor que  $\int_0^1 f(x) dx$ .

Si se acumulan hacia el extremo derecho del dominio de la función entonces el valor de  $\langle f \rangle$  será mayor que  $\int_0^1 f(x) dx$ . Sin embargo es poco probable que  $\langle f \rangle$  sea mucho menor que  $\int_0^1 f(x) dx$  ó mucho mayor que  $\int_0^1 f(x) dx$ . En general, lo más probable es que <  $f >$  sea próximo a  $\int_0^1 f(x) dx$ . La diferencia entre  $\langle f \rangle$  y  $\int_0^1 f(x) dx$  seguirá una distribución gaussiana o normal, es decir la distribución de valores es

$$
\int_0^1 f(x) dx =  \pm \sqrt{\frac{f^2> - ^2}{N}} \text{ of } \int_0^1 f(x) dx \approx  \pm \sigma
$$
 (2.4)

Es decir la función de distribución que siguen los valores de  $\int_0^1 f(x)dx$  $f >$  es del tipo gaussiano.

$$
h(x, \mu, \sigma^2) = \frac{1}{\sqrt{2\pi}} e^{-\frac{(x-\mu)^2}{2\sigma^2}}
$$
 (2.5)

Sin embargo para más dimensiones es atractivo utilizar este método. En dos dimensiones tendremos

$$
\int_0^1 \int_0^1 \mathbf{f}(\mathbf{x}, \mathbf{y}) \, d\mathbf{x} \, d\mathbf{y} \approx \frac{1}{n} \sum_{i=1}^n \mathbf{f}(\mathbf{x}_i, \mathbf{y}_i), \text{ donde } 0 \le x_i, y_i \le 1 \tag{2.6}
$$

y *Xi, Yi* son generados aleatoriamente. Es así que buscamos el promedio de  $f(x_i, y_i)$  al evaluarse en esta sucesión aleatoria equidistribuida.

Si, por ejemplo, la integral no va a O ó 1 en los límites podemos poner la aproximación de Monte Carlo como

$$
\frac{1}{b-a}\int_{a}^{b}f(x) dx = \frac{1}{n}\sum_{i=1}^{n}f(x_{i}), \qquad (2.7)
$$

Donde  $x_i$  es una sucesión aleatoria de valores enteros a y b,  $x_i \in [a, b]$  ó también  $a \leq x_i \leq b$  y  $c \leq x_i \leq d$ .

En general podemos concluir que el método de Monte Carlo lo podemos definir como  $\int_{\Omega} f(x) d\Omega \approx$  (Medida de  $\Omega$ ) x (Promedio de f al evaluarse sobre  $n$  puntos aleatorios sobre  $\Omega$  y el error en el cálculo de la integral sigue siendo del orden  $O(\frac{1}{\sqrt{n}})$ , independientemente de la dimensión del espacio donde estemos realizando la integración.

#### **2.2.7. Ventajas**

Como al evaluar en *n* puntos tenemos una aproximación de la integral, podemos examinar cada cierto n-número de pasos como va convergiendo al valor de la integral.

### **2.3. Recursos computacionales**

Para llevar a cabo las pruebas de los diversos métodos para generar números aleatorios utilizamos un *cluster* (conjunto de máquinas unidas físicamente para procesar códigos o programas en formato paralelo ),del Instituto de Investigación en Matemáticas Aplicadas y Sistemas, dependiente de la Universidad Nacional Autónoma de México, a cargo del Dr. Arturo Olvera y que consiste de 15 computadoras (1 nodo maestro y 29 esclavos), cada una con: tarjeta madre con 2 procesadores Pentium **111** corriendo cada uno a 868 MHz, 256 MB de memoria RAM y tarjeta de red 3Com Fast Ethernet.

El nodo maestro cuenta con disco duro de 80 GB Y tarjeta de video, DD/RW. Los nodos esclavos no tienen disco duro, por lo que levantan el sistema operativo Linux versión 2.4.22-0penmosix-2 desde el nodo maestro a través de la red.

## **2.4. Recursos de programación**

La naturaleza de estas pruebas permite ejecutar simultáneamente programas sobre diferentes equipos y es a ésto a lo que se denomina *programación paralela.* 

Se seleccionó como lenguaje base para la codificación de los códigos o programas a Fortran77, ya que este lenguaje no ofrece restricciones mayores en precisión a las que podría ofrecer el lenguaje C y ambos coinciden en poder paralelizarse.

Para estas pruebas se usan quince equipos, lo cual representa treinta procesadores, para uso simultaneo y no procesos seriales concurrentes debido a que estos últimos requerirían de mucho más tiempo de estancia o tiempo de pared y porque la naturaleza de las pruebas acusa al esquema de *programación paralela* menos complicado que se conoce y permitirá reducir el tiempo de estancia normal en un ochenta por ciento.

Sobre la generación de los gráficos de dispersión de los generadores de números aleatorios se usó un paquete de visualización y/o tratamiento de imágenes llamado Imaging-Kodak, el cual permitió tratar la imagen de manera que los puntos que tienden a producir un cúmulo se muestren como una región sombreada en tonos de grises. Estos tonos de grises van desde el blanco el cual representa cero ocurrencias, hasta el negro el cual representa el máximo número de ocurrencias, en una escala de  $0-256$  tonos diferentes de grises.

A manera de ilustración la (Figura 2.1) muestra un ejemplo de dispersión sin tratamiento y la (Figura 2.2) un ejemplo de dispersión con tratamiento Imaging-Kodak, note como el tratamiento permite apreciar las acumulaciones de los puntos aleatorios en la (Figura 2.2) y como el mismo conjunto de puntos aleatorios no se puede apreciar en la (Figura 2.1).

### **2.5. Organización de las pruebas**

Los experimentos se han dividido por cada uno de los espacios considerados  $R^5$ ,  $R^{10}$  y  $R^{15}$  y por cada uno de ellos se han evaluado los métodos indicados en la sección 1.2, en cada una de las tres diferentes funciones: la primera de ellas es una función lineal  $f(x) = x$ , la segunda una función exponencial  $f(x) = \frac{1}{e^x}$  y la última una función trigonométrica  $f(x) = \text{sen } x$ . Estas tres funciones se caracterizan por:

La función lineal  $f(x) = x$ ,  $F_n: R^n \to R$  donde  $F_n(\bar{x}) = \prod_{i=1}^n f(x_i)$  (Figura 2.3), sobre el intervalo cerrado [O,lJ es una función creciente, con lo cual se

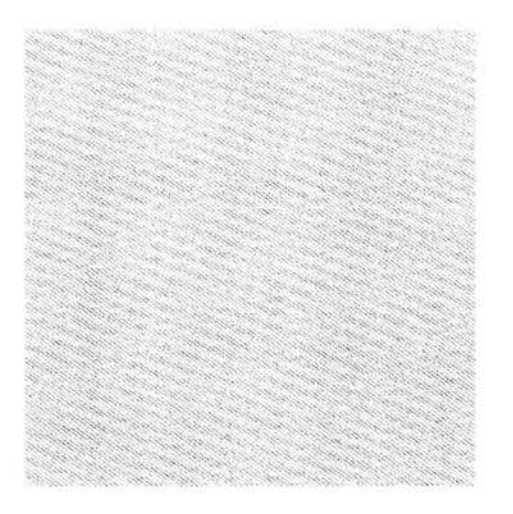

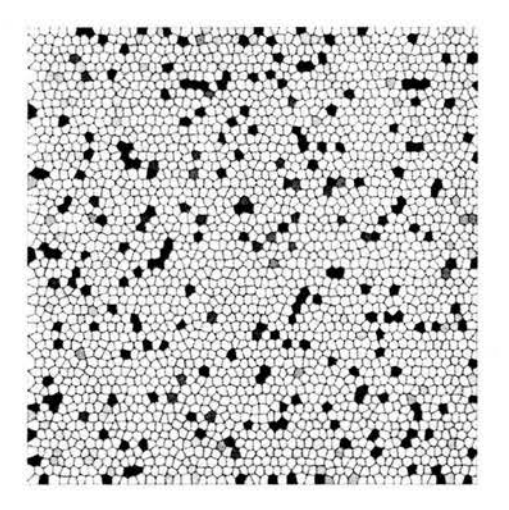

Figura 2.1: Gráfico sin tratamiento. Figura 2.2: Gráfico con tratamiento.

caracteriza a la familia de las funciones crecientes. Por otro lado, la integral  $\int \int \cdots \int \prod_{i=1}^{n} f(x_i) dx_i$ , desde el punto de vista analítico tiene una solución explícita y definida en  $F_n$  y cuyos valores exactos para cada uno de los espacios anteriormente indicados se pueden encontrar más adelante en esta misma sección.

La función exponencial  $f(x) = \frac{1}{e^x}$ ,  $F_n: R^n \to R$  donde  $F_n(\bar{x}) = \prod_{i=1}^n f(x_i)$ (Figura 2.4), sobre el intervalo cerrado [0,1] es una función decreciente no lineal, con lo cual se caracteriza a la familia de las funciones decrecientes no lineales. Por otro lado, la integral  $\int \int \cdots \int \prod_{i=1}^n f(x_i) dx_i$ , desde el punto de vista analítico tiene una solución explícita y definida en *Fn* y cuyos valores exactos para cada uno de los espacios anteriormente indicados se pueden encontrar más adelante en esta misma sección.

La función trigonométrica  $f(x) = \text{sen } x, F_n : R^n \rightarrow R$  donde  $F_n(\bar{x}) =$  $\prod_{i=1}^{n} f(x_i)$  (Figura 2.5), sobre el intervalo cerrado [0,1] es una función no lineal y períodica, con lo cual se caracteriza a la familia de las funciones no lineales periodicas. Por otro lado, la integral  $\int \int \cdots \int \prod_{i=1}^{n} f(x_i) dx_i$ , desde el punto de vista analítico tiene una solución explícita y definida en *Fn* y cuyos valores exactos para cada uno de los espacios anteriormente indicados se pueden encontrar más adelante en esta misma sección.

Cabe hacer notar que estas tres funciones se han elegido debido a que con ellas se cubre el dominio de funciones crecientes, decrecientes y oscilatorias.

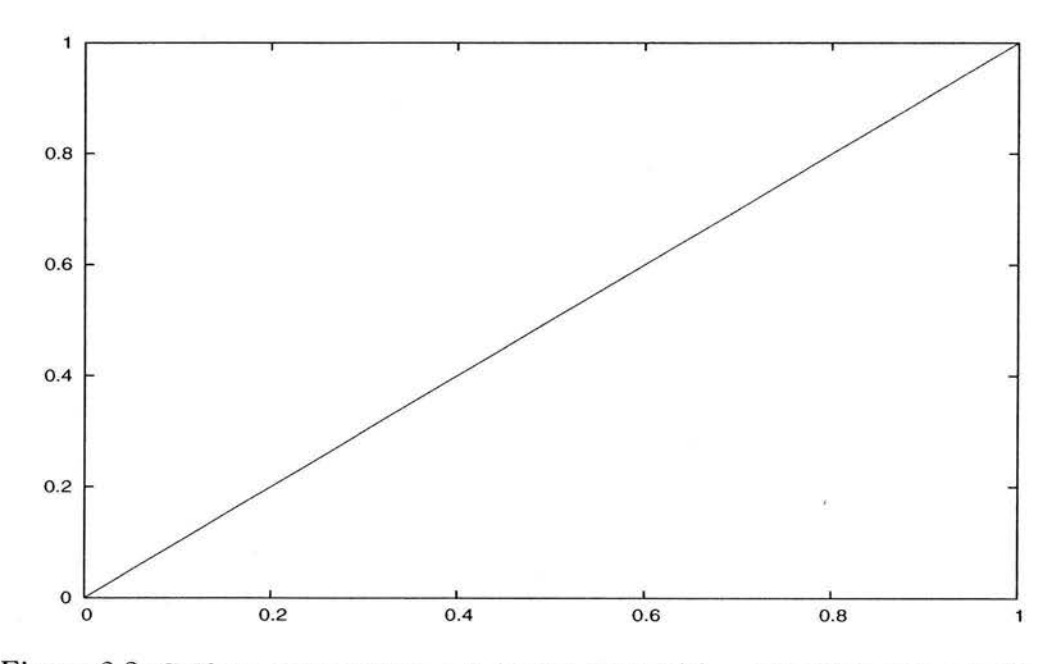

Figura 2.3: Gráfica correspondiente a la función lineal  $f(x) = x$  en el intervalo cerrado [0,1].

El Cuadro 2.1 que a continuación se muestra, relaciona a todos los números aleatorios  $X_i$  y los multiplicadores a respectivos que se usaron en todas las pruebas.

El procedimiento a seguir ha sido comparar el resultado experimental con el valor analítico, llevando el número de lanzamientos sobre el intervalo cerrado en algunos casos hasta  $10^{12}$ , pero extravendo únicamente los  $2\frac{i}{10}$  lanzamientos.

Se opta por colocar números aleatorios y multiplicadores diferentes por cada procesador, siendo éstos números primos. Los multiplicadores cumplen  $a =$ 5 mód 8 [Knuth,1973].

La distribución de densidad entre los generadores alojados en los procesadores se determina tomando un elemento de cada una de las sucesiones indicadas y formando una pareja ordenada  $(x, y)$ , entonces cada uno de ellos se multiplica por mil y se toma su parte entera. Con ello nos aseguramos de tener una pareja ordenada de números naturales en el espacio  $[0,1000] \times [0,1000]$ .

| Procesador     | $\mathbf{X}_i$ | $a_i$  | Procesador     | $X_i$     | $a_i$  |
|----------------|----------------|--------|----------------|-----------|--------|
|                | 137462873      | 523693 | $\overline{2}$ | 137462873 | 525781 |
| 3              | 130457273      | 597165 | 4              | 130459843 | 568797 |
| $\overline{5}$ | 130460123      | 625725 | 6              | 130474523 | 635149 |
| $\overline{7}$ | 130475927      | 658717 | 8              | 130479049 | 689725 |
| 9              | 130488383      | 705269 | 10             | 130492471 | 718573 |
| 11             | 130492651      | 745685 | 12             | 130494361 | 501253 |
| 13             | 130496239      | 512437 | 14             | 130497823 | 124901 |
| 15             | 132108103      | 705301 | 16             | 132136451 | 257413 |
| 17             | 132160271      | 419725 | 18             | 135496843 | 458933 |
| 19             | 135607987      | 479461 | 20             | 135626347 | 359893 |
| 21             | 135852589      | 256901 | 22             | 135891451 | 659285 |
| 23             | 135939533      | 524189 | 24             | 136190827 | 537893 |
| 25             | 131256397      | 285773 | 26             | 131276983 | 468581 |
| 27             | 131346701      | 497821 | 28             | 131563819 | 504789 |
| 29             | 131704091      | 601261 | 30             | 131853409 | 726013 |

Cuadro 2.1: Números aleatorios iniciales  $\mathbf{X}_i$ y multiplicadores  $a$  por procesador.

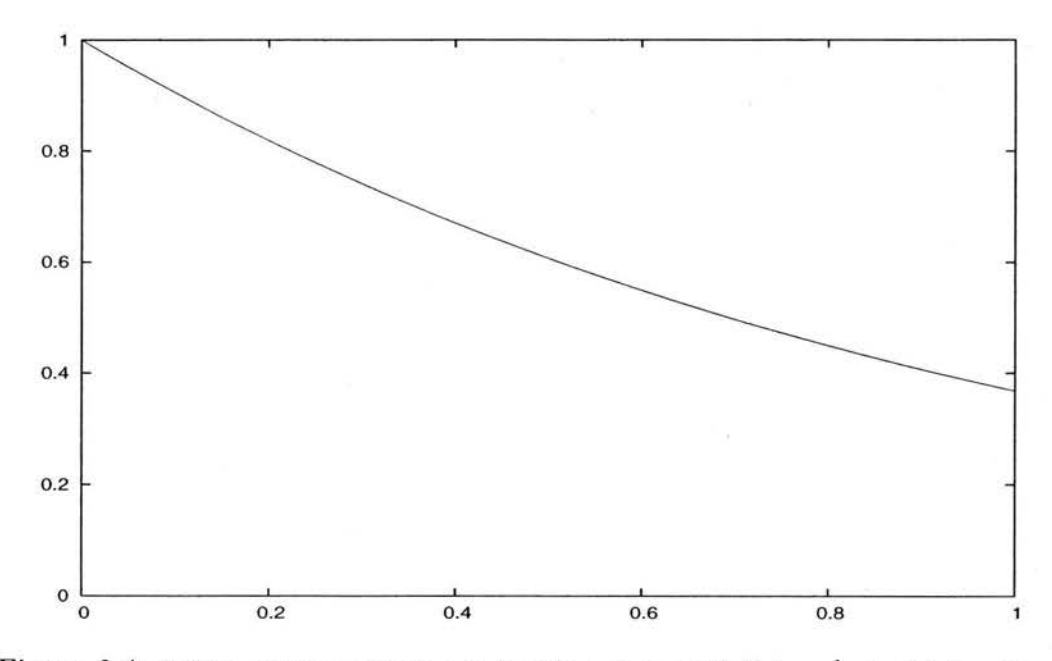

Figura 2.4: Gráfica correspondiente a la función exponencial  $f(x) = \frac{1}{e^x}$  en el intervalo cerrado [0,1].

Considere que estos gráficos se obtienen con una precisión de  $10<sup>3</sup>$  iterando los generadores hasta 106 con objeto de poder apreciar mejor la distribución de los números aleatorios. Debido a que el número de posibles combinaciones entre los generadores  $S_{x,y}$  supera el número de casos experimentales, se muestran dos combinaciones diferentes por cada caso experimental y se identifica a cada sucesión por subíndices,  $r_{i,j}$  donde r es el índice de correlación lineal de las sucesiones i y j.

Los generadores de números aleatorios que se usan para generar estas distribuciones corresponden a cada uno de los métodos.

Las figuras que relacionan error-lanzamientos muestran la tendencia de la convergencia o el error (diferencia entre el valor exacto calculado analíticamente y el valor determinado por el método de Monte Carlo) de la función, con respecto a diferentes números de lanzamientos véase (2.8).

Es importante hacer notar que en estas figuras se han expresado ambos ejes en base logarítmica.
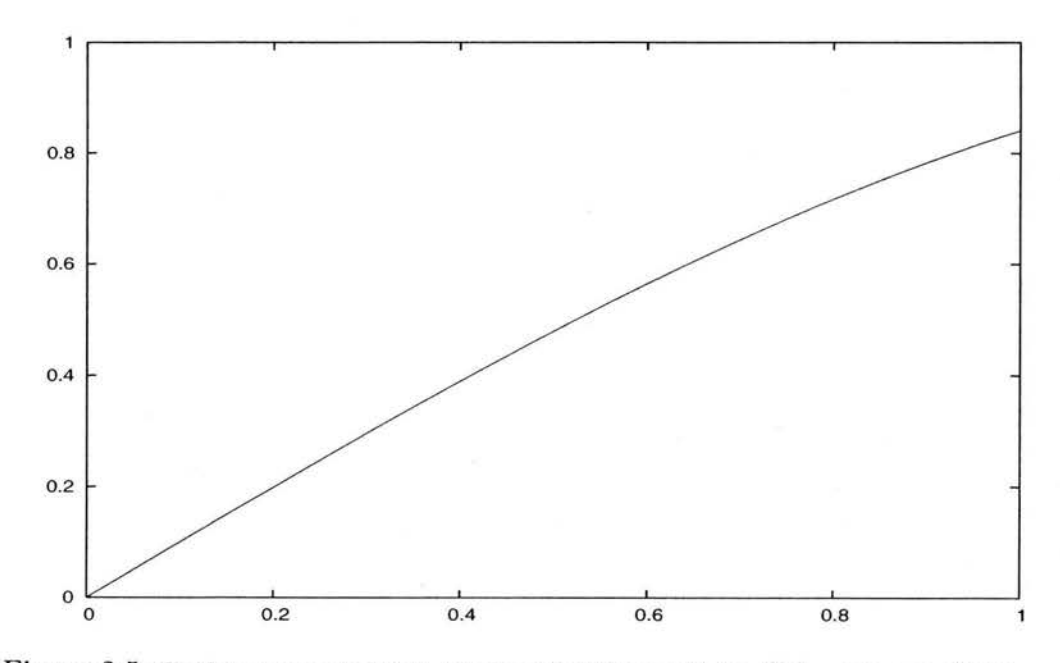

Figura 2.5: Gráfica correspondiente a la función trigonométrica  $f(x) = \text{sen } x$  en el intervalo cerrado [0,1).

$$
\left|\int_0^1 f(x) dx - \frac{1}{n} \sum_{i=1}^n f(x_i)\right| = error \qquad (2.8)
$$

# **2.6. Función lineal en 5 variables**

En esta prueba se calcula el área bajo la función lineal  $f(x) = x, F_5: R^5 \rightarrow R$ donde  $F_5(\bar{x}) = \prod_{i=1}^5 f(x)$ , sobre el intervalo cerrado [0,1], a través del método de integración de Monte Carlo, por medio del método congruencial, el método Fibonacci corto y el método de Fibonacci largo.

El valor máximo que la función alcanza en el intervalo cerrado [0,1] es en 1 y el valor exacto del área bajo la curva para cada espacio es 0.03125000000.

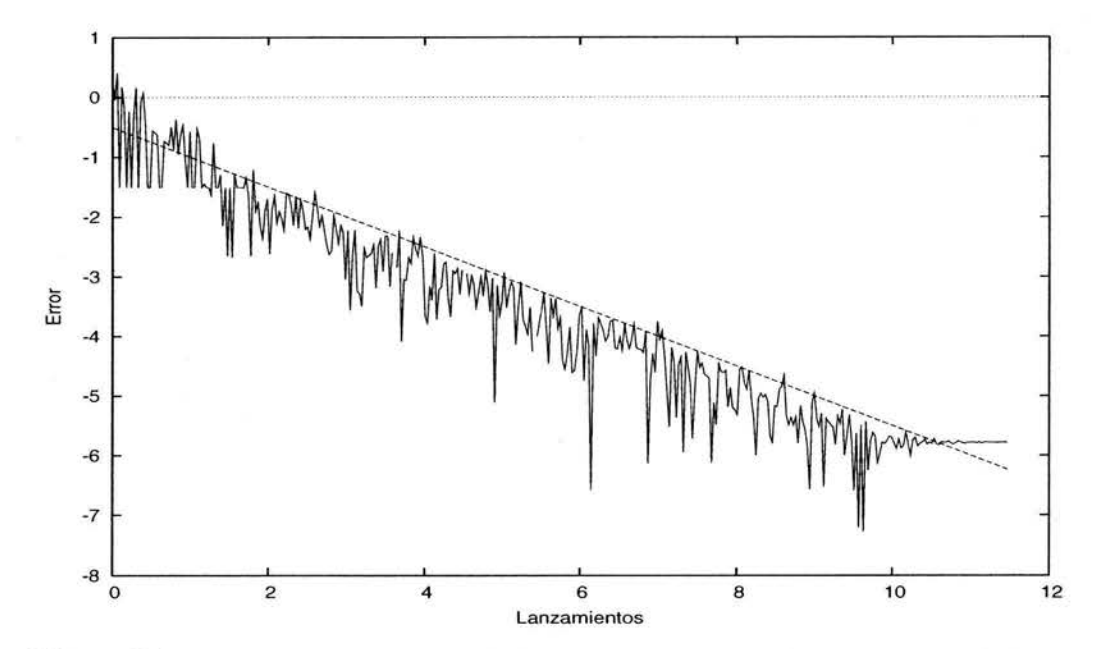

Figura 2.6: Error respecto al número de lanzamientos por el método congruenciallineal en 5 variables.

Observe que la magnitud del lanzamiento donde cada método pierde convergencia es  $10^{10}$ .

Si observa con detenimiento las (Figuras  $2.9 - 2.11$ ) notará que existen diferencias de acumulación entre una figura y otra y que en lo general la dispersión tiende a ser densa, lo cual caracteriza a un buen generador de números aleatorios.

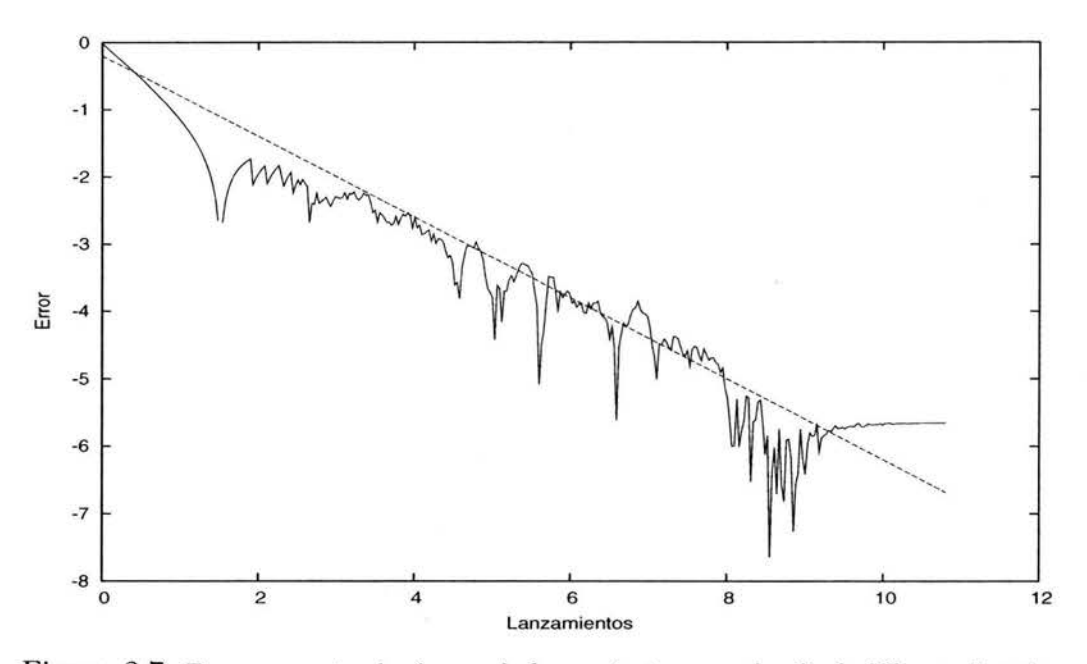

Figura 2.7: Error respecto al número de lanzamientos por el método Fibonacci corto lineal 5 variables.

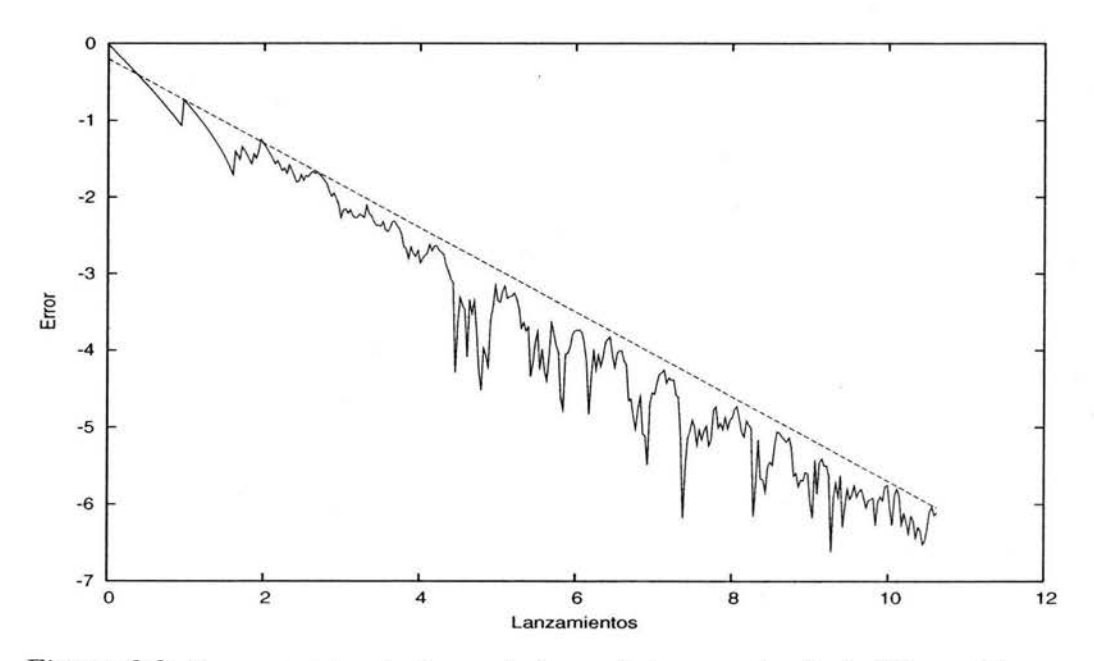

Figura 2.8: Error respecto al número de lanzamientos por el método Fibonacci largo lineal en 5 variables.

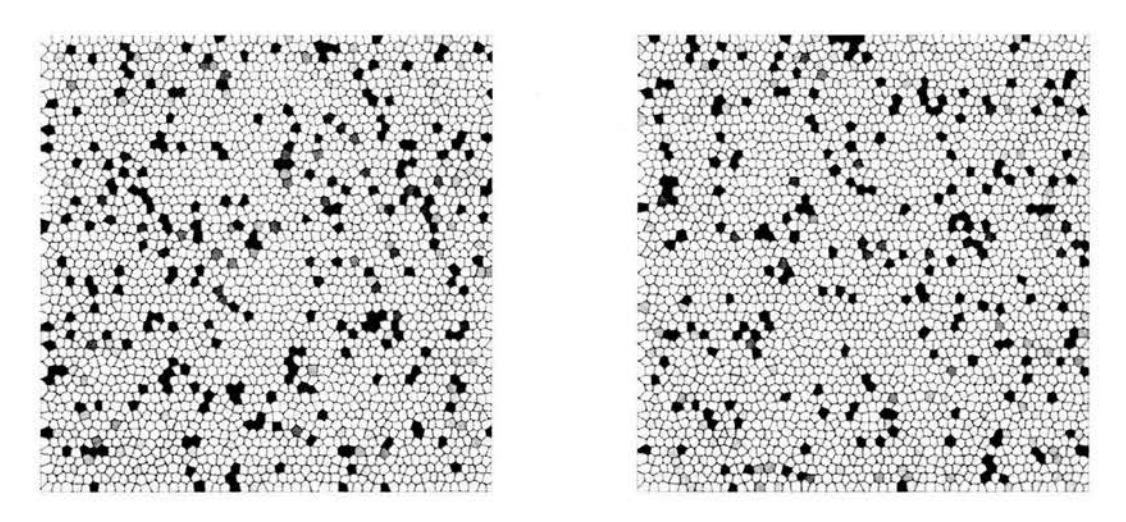

Figura 2.9:  $r_{1,2} = -3.9018^{-6}$  y  $r_{3,4} = +2.6974^{-6}$  correspondientes al método congruencial lineal en 5 variables.

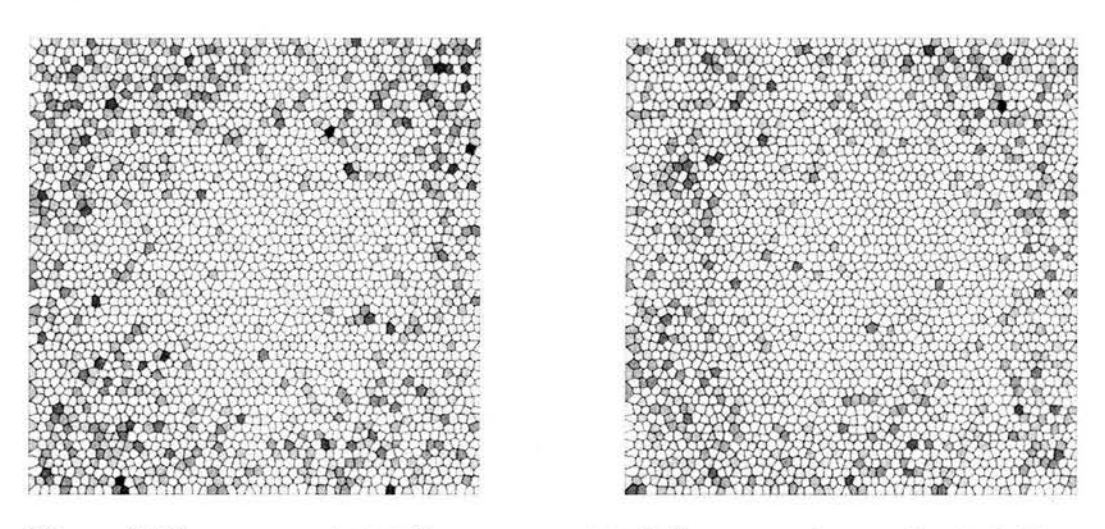

Figura 2.10:  $r_{20,21} = -2.1418^{-7}$  y  $r_{22,23}$ bonacci corto lineal en 5 variables.  $+3.1144^{-7}$  correspondientes al método Fi-

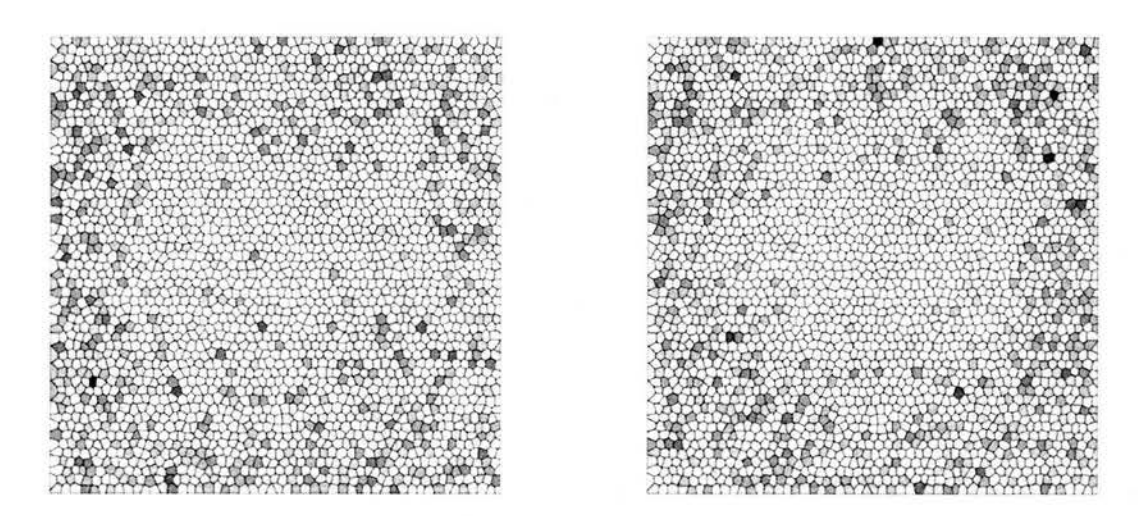

Figura 2.11:  $r_{10,13} = -3.3929^{-6}$  y  $r_{13,16} = -3.9985^{-6}$  correspondientes al método Fibonacci largo lineal en 5 variables.

# **2.7. Función lineal en 10 variables**

En esta prueba se calcula el área bajo la función lineal  $f(x) = x$ ,  $F_{10} : R^{10} \rightarrow$ *R* donde  $F_{10}(\bar{x}) = \prod_{i=1}^{10} f(x)$ , sobre el intervalo cerrado [0,1], a través del método de integración de Monte Carlo, por medio del método congruencial, el método Fibonacci corto y el método de Fibonacci largo.

El valor máximo que la función alcanza en el intervalo cerrado  $[0,1]$  es en 1 y el valor exacto del área bajo la curva para cada espacio es 0.000976562500.

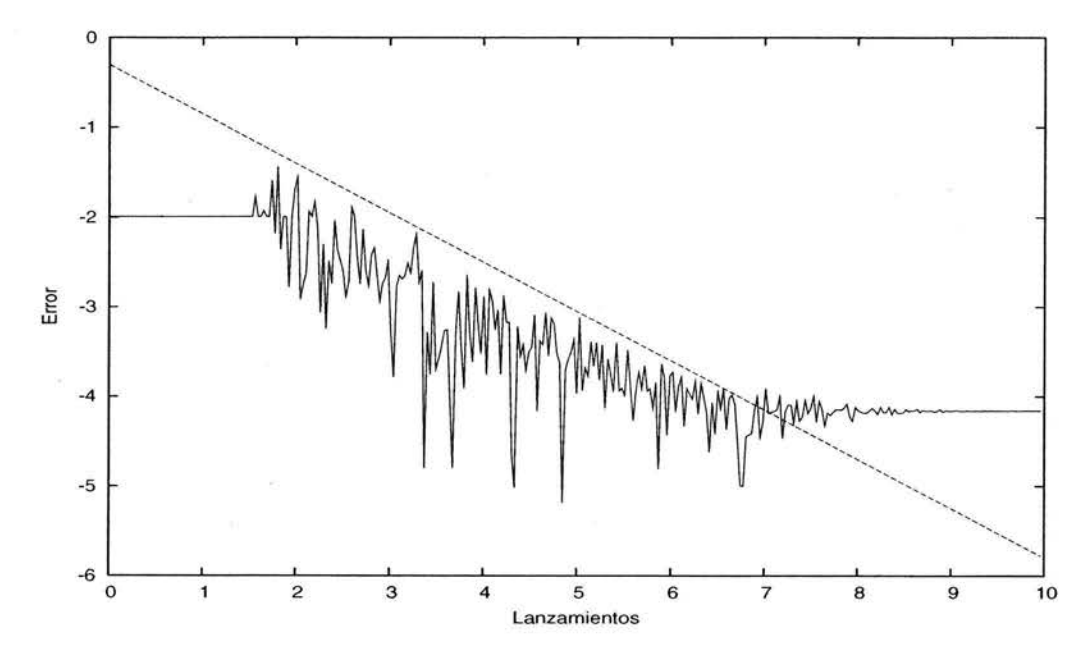

Figura 2.12: Error respecto al número de lanzamientos por el método congruenciallineal en 10 variables.

Observe que la magnitud del lanzamiento donde cada método pierde convergencia es  $10<sup>9</sup>$ .

Si observa con detenimiento las (Figuras  $2.15 - 2.17$ ) notará que existen diferencias de acumulación entre una figura y otra y que en lo general la dispersión tiende a ser densa, lo cual caracteriza a un buen generador de números aleatorios.

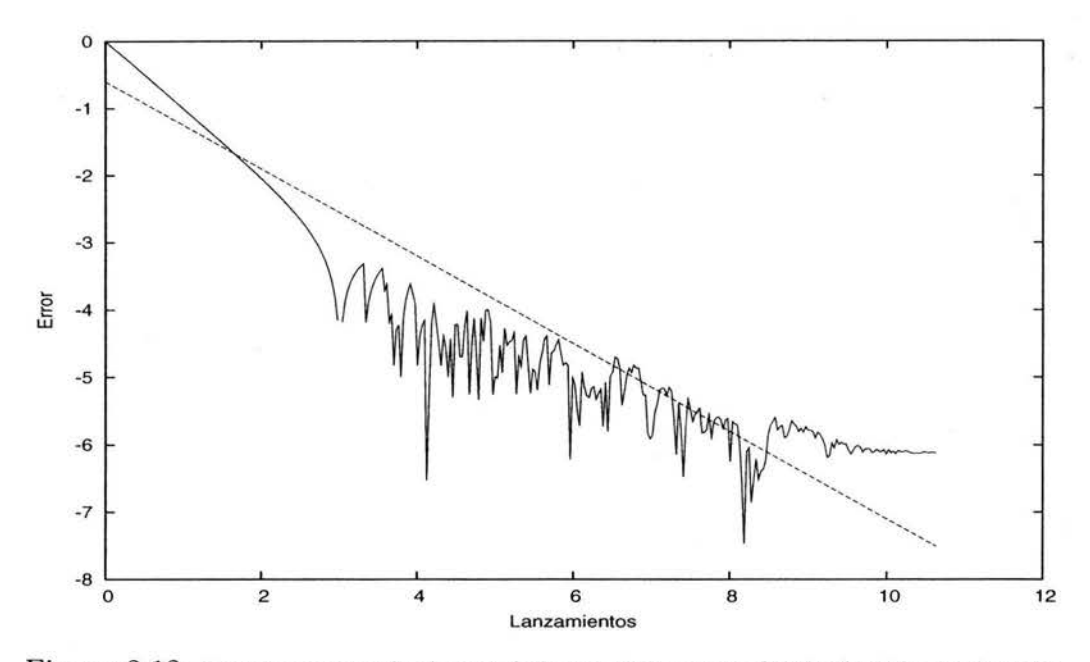

Figura 2.13: Error respecto al número de lanzamientos por el método Fibonacci corto lineal en 10 variables.

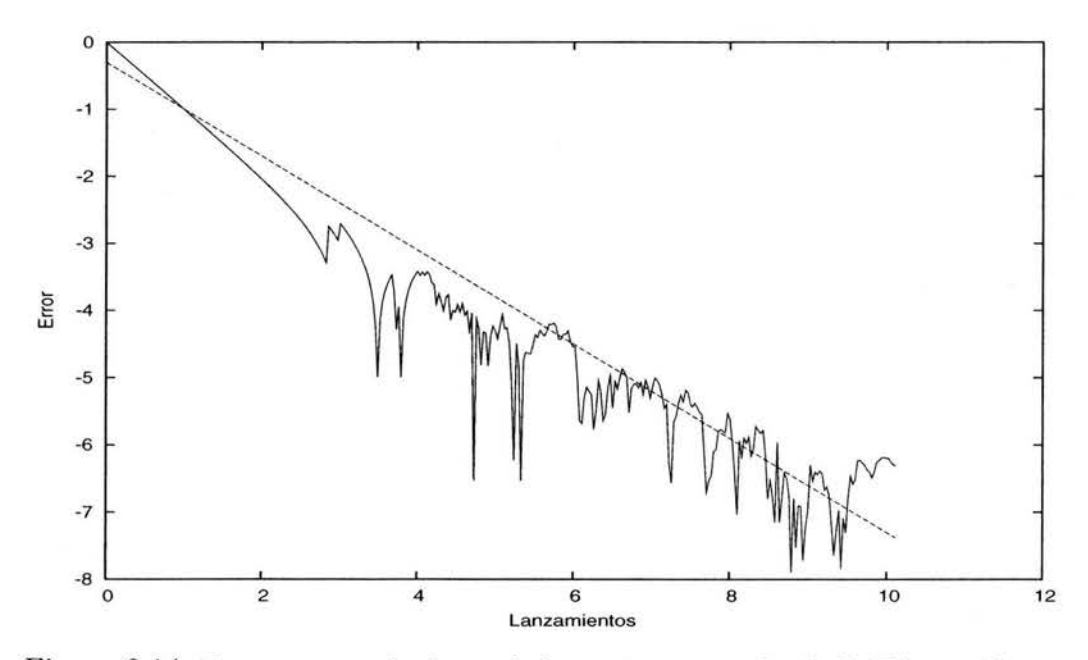

Figura 2. 14: Error respecto al número de lanzamientos por el método Fibonacci largo lineal en 10 variables.

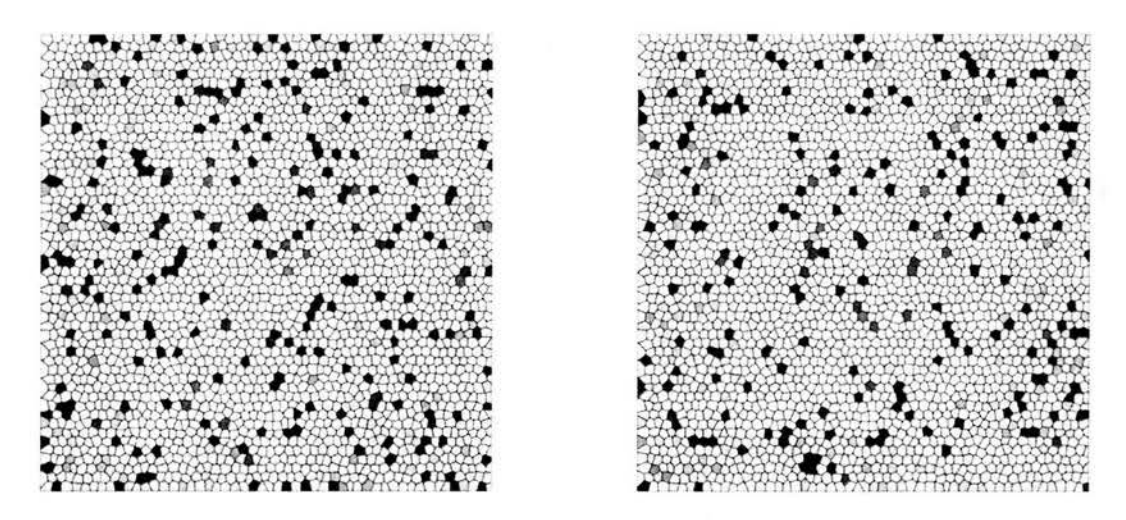

 $\rm{Figure~2.15:}$   $r_{5,6}=+2.1296^{-6}$  y  $r_{7,8}=+1.1362^{-6}$  correspondientes al método congruenciallineal en 10 variables.

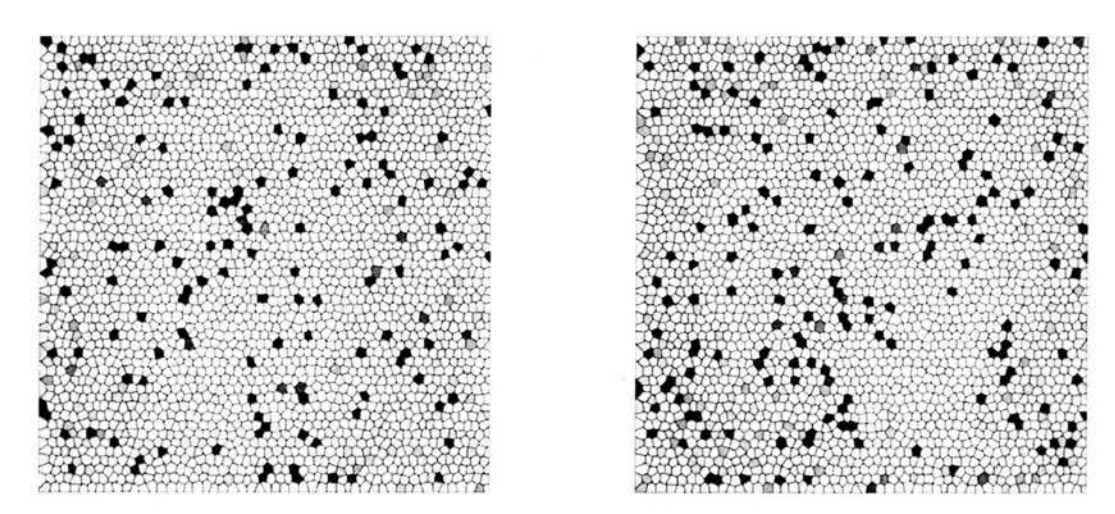

Figura 2.16:  $r_{24,25} = +7.5529^{-8}$  y  $r_{26,27}$ bonacci corto lineal en 10 variables.  $-8.9840^{-8}$  correspondientes al método Fi-

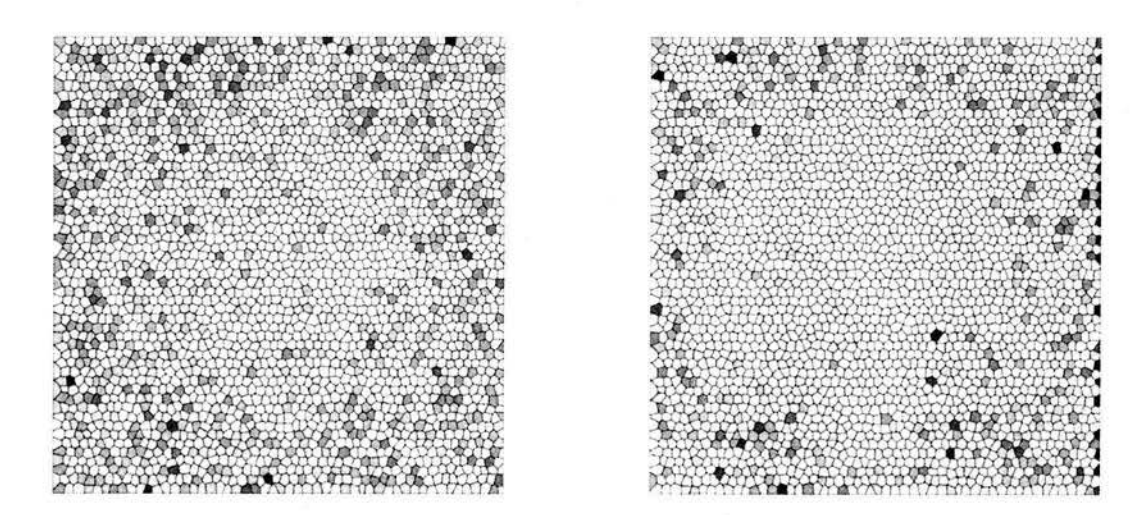

Figura 2.17:  $r_{16,19} = -2.8829^{-6}$  y  $r_{19,22} = +4.6060^{-6}$  correspondientes al método Fibonacci largo lineal en 10 variables.

## **2.8. FUnción lineal en 15 variables**

En esta prueba se calcula el área bajo la función lineal  $f(x) = x, F_{15} : R^{15} \rightarrow$ R donde  $F_{15}(\bar{x}) = \prod_{i=1}^{15} f(x)$ , sobre el intervalo cerrado [0,1], a través del método de integración de Monte CarIo, por medio del método congruencial, el método Fibonacci corto y el método de Fibonacci largo.

El valor máximo que la función alcanza en el intervalo cerrado [0,1] es en 1 y el valor exacto del área bajo la curva para cada espacio es 0.0000305175781.

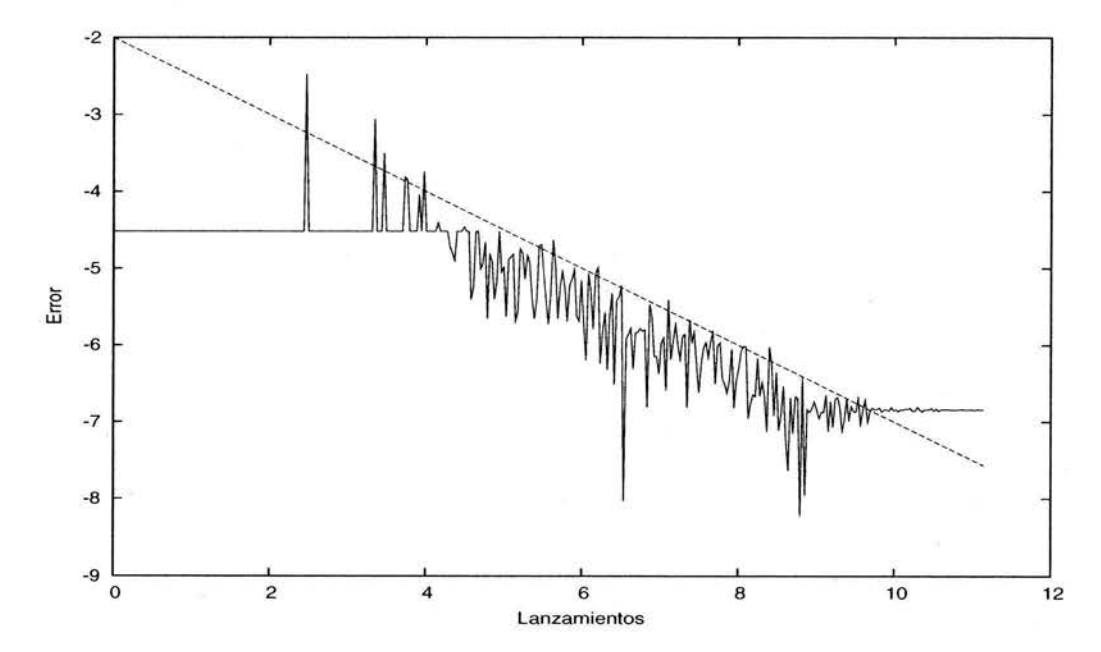

Figura 2.18: Error respecto al número de lanzamientos por el método congruenciallineal en 15 variables.

Observe que la magnitud del lanzamiento donde cada método pierde convergencia es  $10^8$ .

Si observa con detenimiento las (Figuras  $2.21 - 2.23$ ) notará que existen diferencias de acumulación entre una figura y otra y que en lo general la dispersión tiende a ser densa, lo cual caracteriza a un buen generador de números aleatorios.

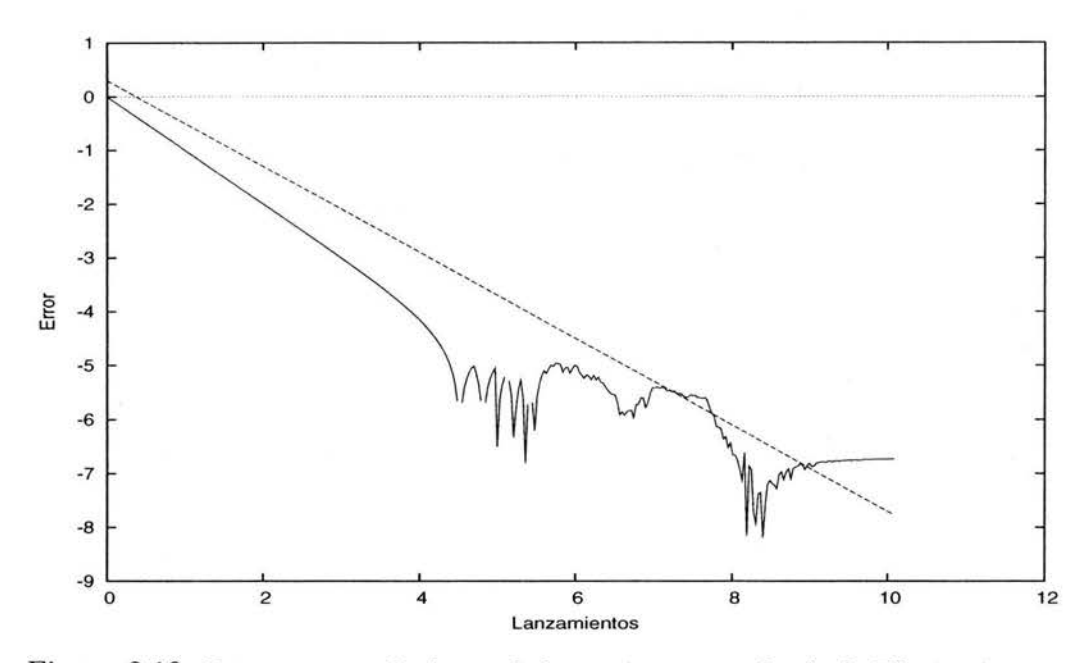

Figura 2.19: Error respecto al número de lanzamientos por el método Fibonacci corto lineal en 15 variables.

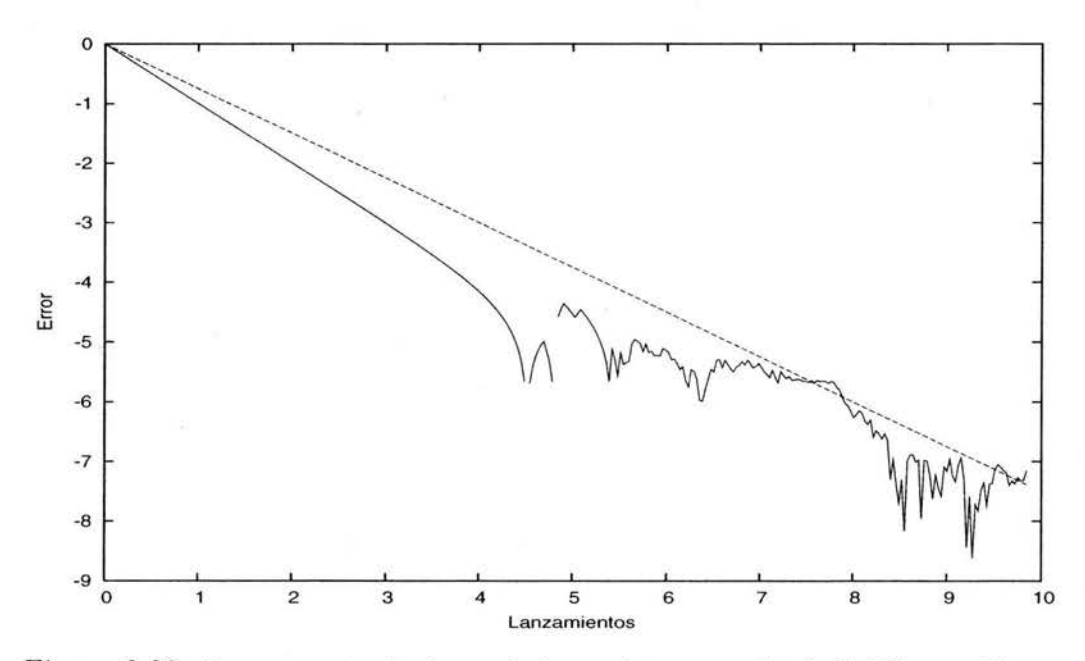

Figura 2.20: Error respecto al número de lanzamientos por el método Fibonacci largo lineal en 15 variables.

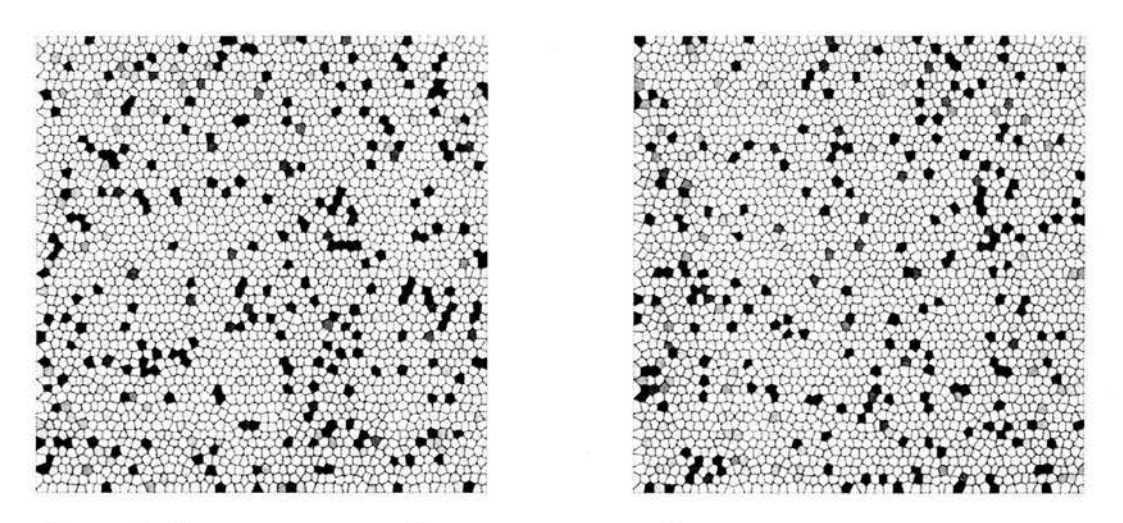

Figura 2.21:  $r_{9,10} = -4.9498^{-6}$  y  $r_{11,12} = +7.9851^{-8}$  correspondientes al método congruencial lineal en 15 variables.

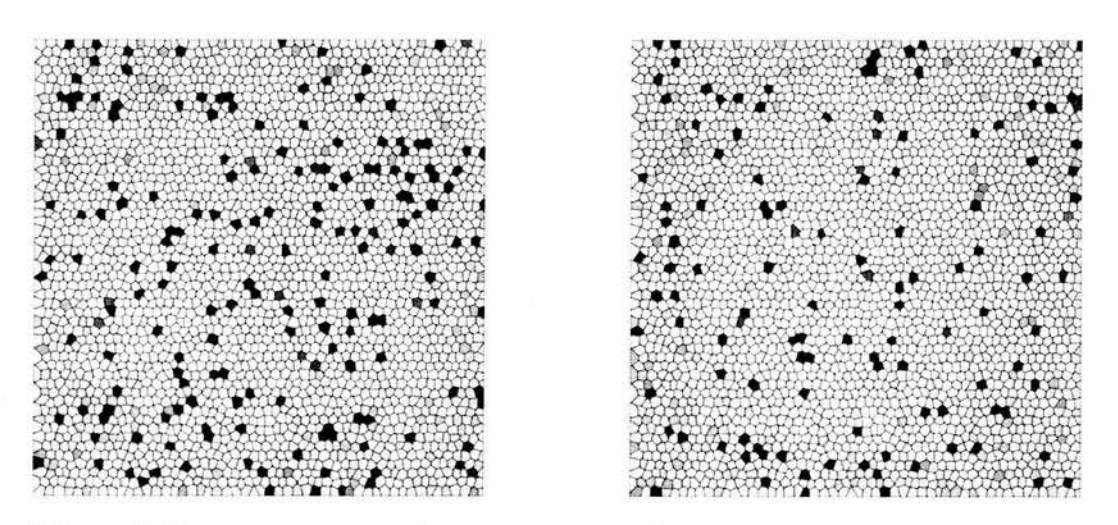

Figura 2.22:  $r_{28,29} = -3.9889^{-8}$  y  $r_{3,4} = +1.4090^{-6}$  correspondientes al método Fibonacci corto lineal en 15 variables.

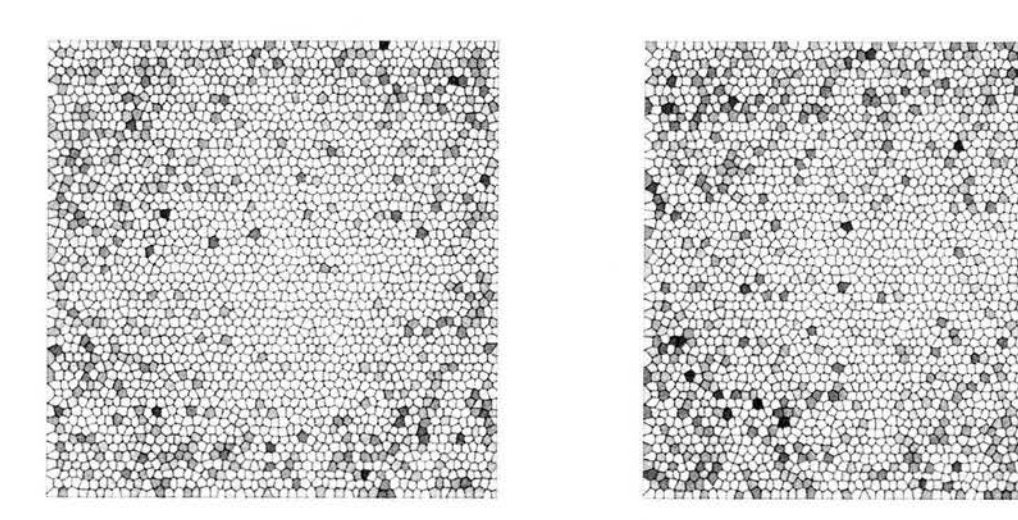

Figura 2.23:  $r_{22,25} = +1.2431^{-6}$  y  $r_{25,28} = -7.0278^{-7}$  correspondientes al método Fibonacci largo lineal en 15 variables.

# **2.9. Función exponencial en 5 variables**

En esta prueba se calcula el área bajo la función exponencial  $f(x) = \frac{1}{e^x}$ ,  $F_5: R^5 \rightarrow R$  donde  $F_5(\bar{x}) = \prod_{i=1}^5 f(x)$ , sobre el intervalo cerrado [0,1], a través del método de integración de Monte Carlo, por medio del método congruencial, el método Fibonacci corto y el método de Fibonacci largo.

El valor máximo que la función alcanza en el intervalo cerrado [O,IJ es en 1 y el valor exacto del área bajo la curva para cada espacio es 0.1009251903.

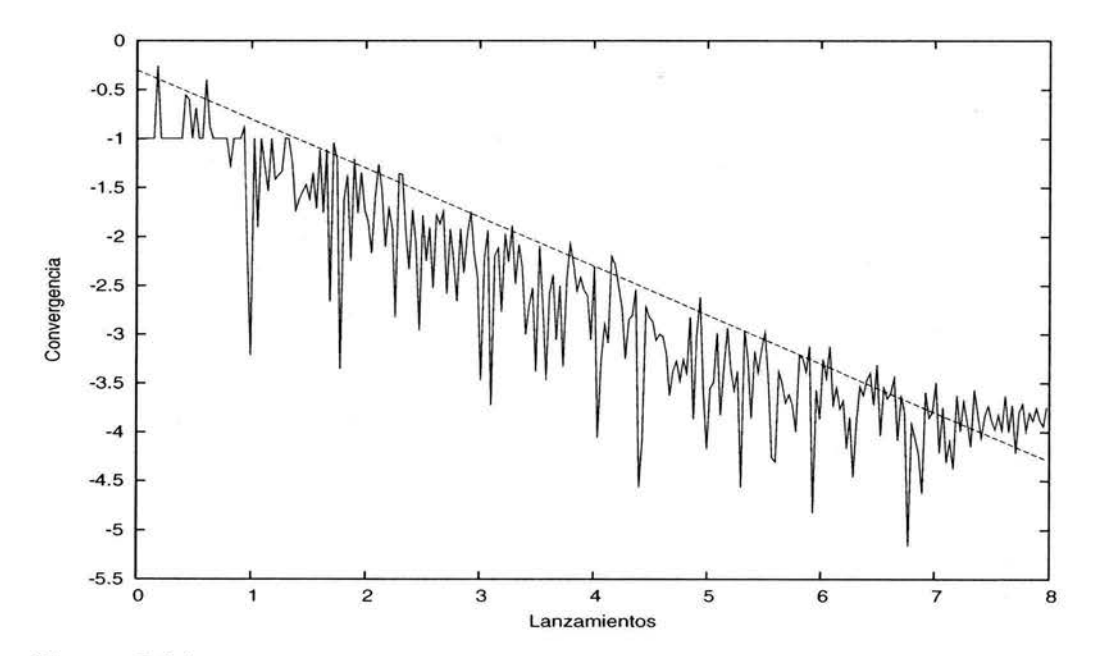

Figura 2.24: Error respecto al número de lanzamientos por el método congruencial exponencial en 5 variables.

Observe que la magnitud del lanzamiento donde cada método pierde convergencia es  $10^{10}$ .

Si observa con detenimiento las (Figuras 2.27 - 2.29) notará que existen diferencias de acumulación entre una figura y otra y que en lo general la dispersión tiende a ser densa, lo cual caracteriza a un buen generador de números aleatorios.

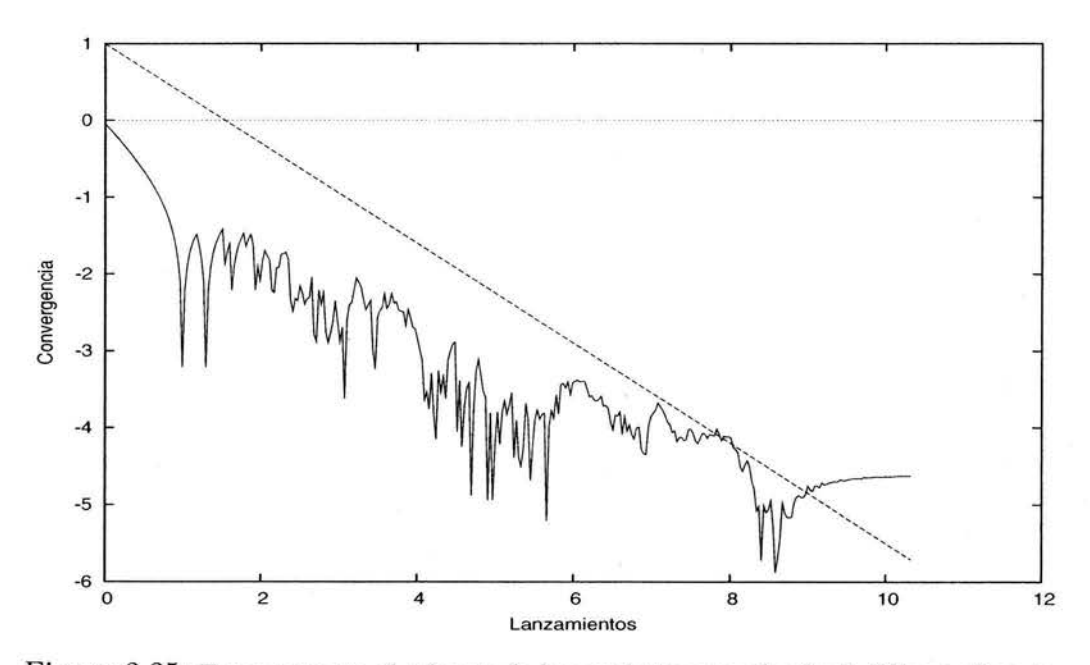

Figura 2.25: Error respecto al número de lanzamientos por el método Fibonacci corto exponencial 5 variables.

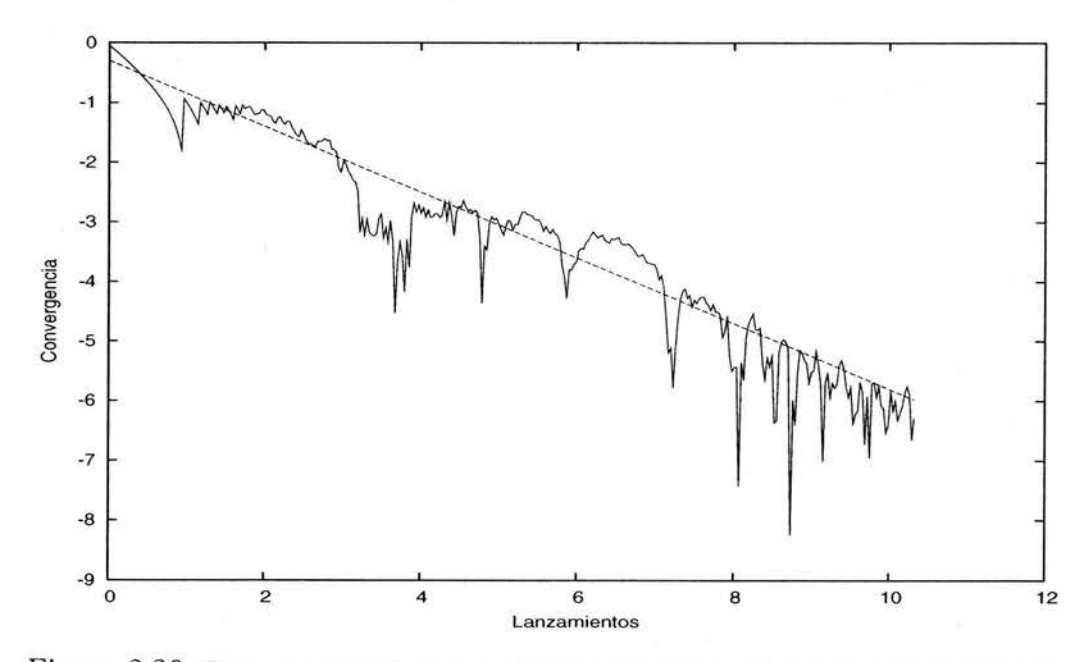

Figura 2.26: Error respecto al número de lanzamientos por el método Fibonacci largo exponencial en 5 variables.

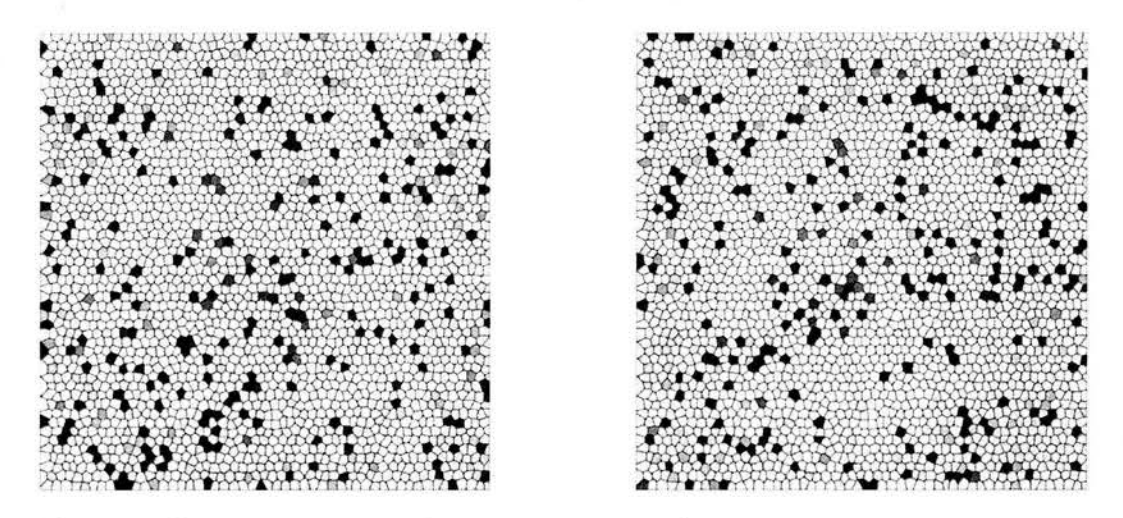

Figura 2.27:  $r_{17,18} = +3.8609^{-6}$  y  $r_{19,20} = -5.1083^{-6}$  correspondientes al método congruencial exponencial en 5 variables.

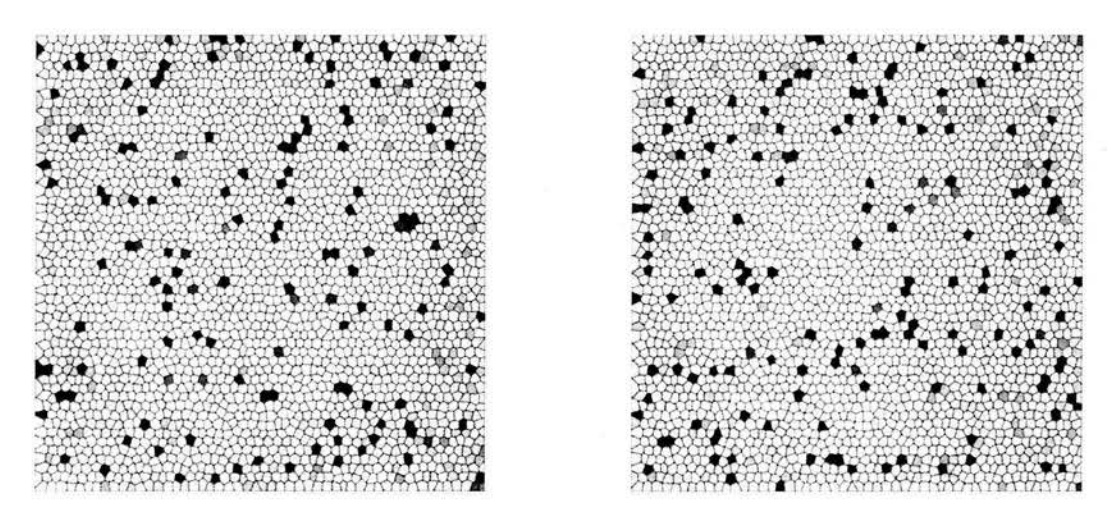

Figura 2.28:  $r_{5,7} = +4.1103^{-8}$  y  $r_{7,9} = -1.9663^{-7}$  correspondientes al método Fibonacci corto exponencial en 5 variables.

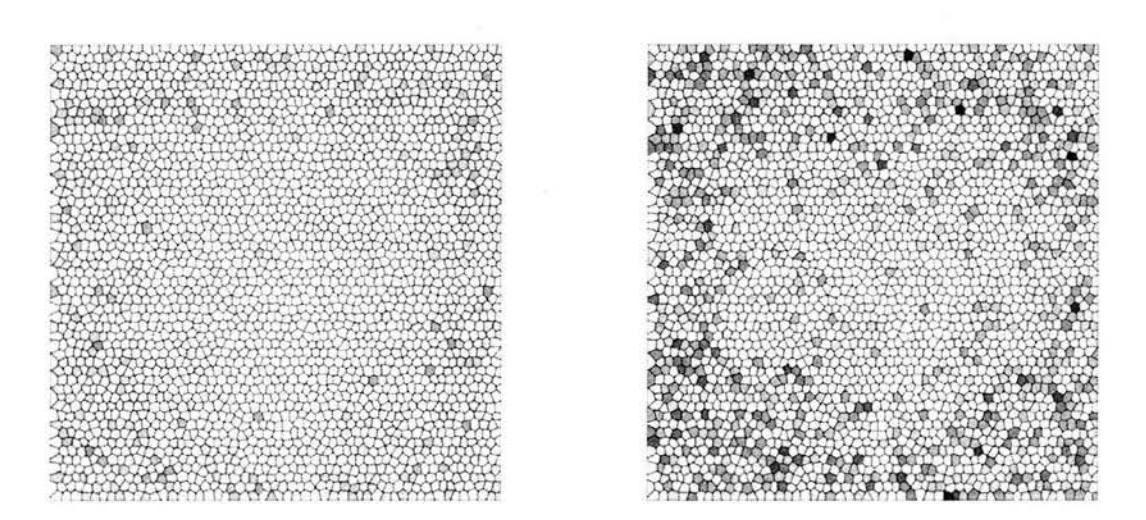

Figura 2.29:  $r_{5,9} = -1.2339^{-6}$  y  $r_{9,13} = -2.5986^{-8}$  correspondientes al método Fibonacci largo exponencial en 5 variables.

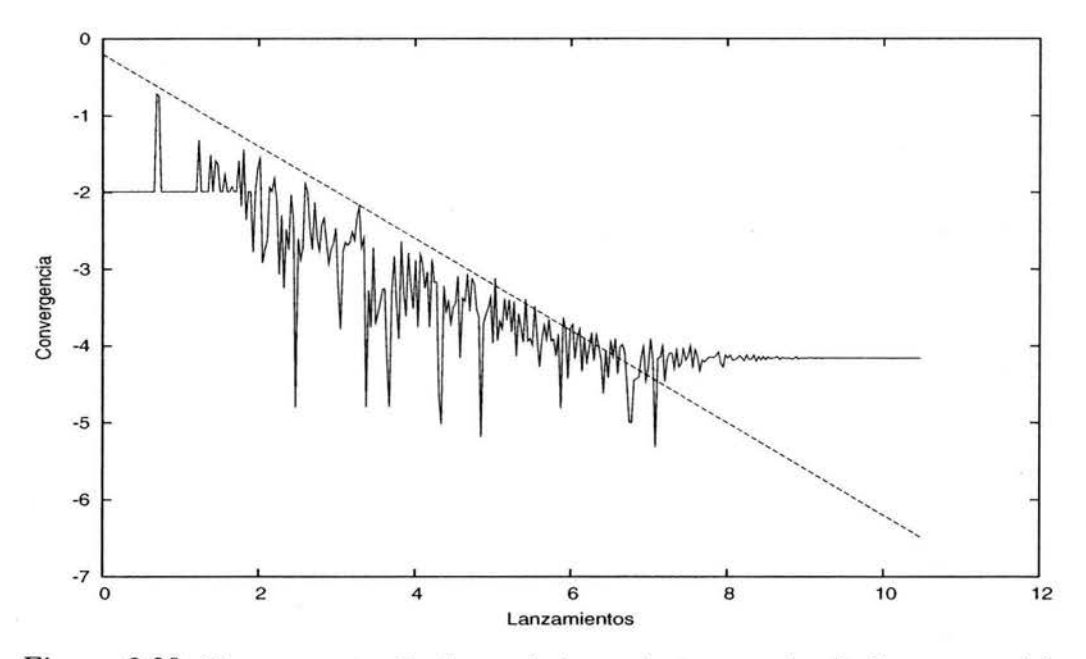

Figura 2.30: Error respecto al número de lanzamientos por el método congruencial exponencial en 10 variables.

## **2.10. Función exponencial en 10 variables**

En esta prueba se calcula el área bajo la función exponencial  $f(x) = \frac{1}{e^x}$ ,  $F_{10}: R^{10} \rightarrow R$  donde  $F_{10}(\bar{x}) = \prod_{i=1}^{10} f(x)$ , sobre el intervalo cerrado [0,1], a través del método de integración de Monte Carlo, por medio del método congruencial, el método Fibonacci corto y el método de Fibonacci largo.

El valor máximo que la función alcanza en el intervalo cerrado [0,1] es en 1 y el valor exacto del área bajo la curva para cada espacio es 0.01018589403.

Observe que la magnitud del lanzamiento donde cada método pierde convergencia es  $10<sup>9</sup>$ .

Si observa con detenimiento las (Figuras  $2.33 - 2.35$ ) notará que existen diferencias de acumulación entre una figura y otra y que en lo general la dispersión tiende a ser densa, lo cual caracteriza a un buen generador de números aleatorios.

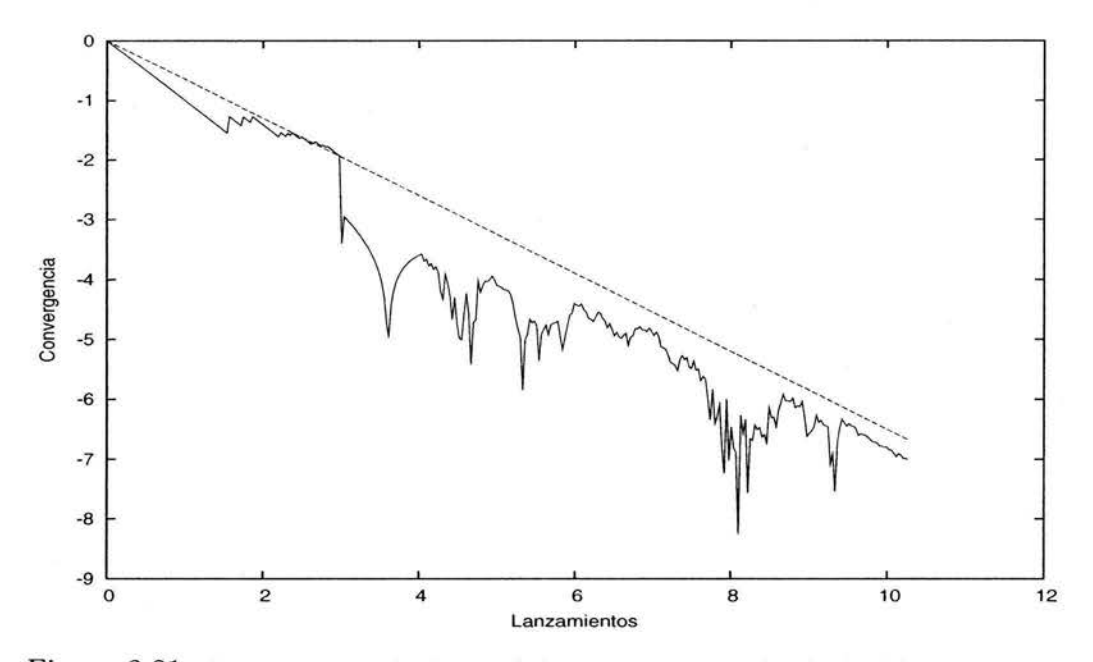

Figura 2.31: Error respecto al número de lanzamientos por el método Fibonacci corto exponencial en 10 variables.

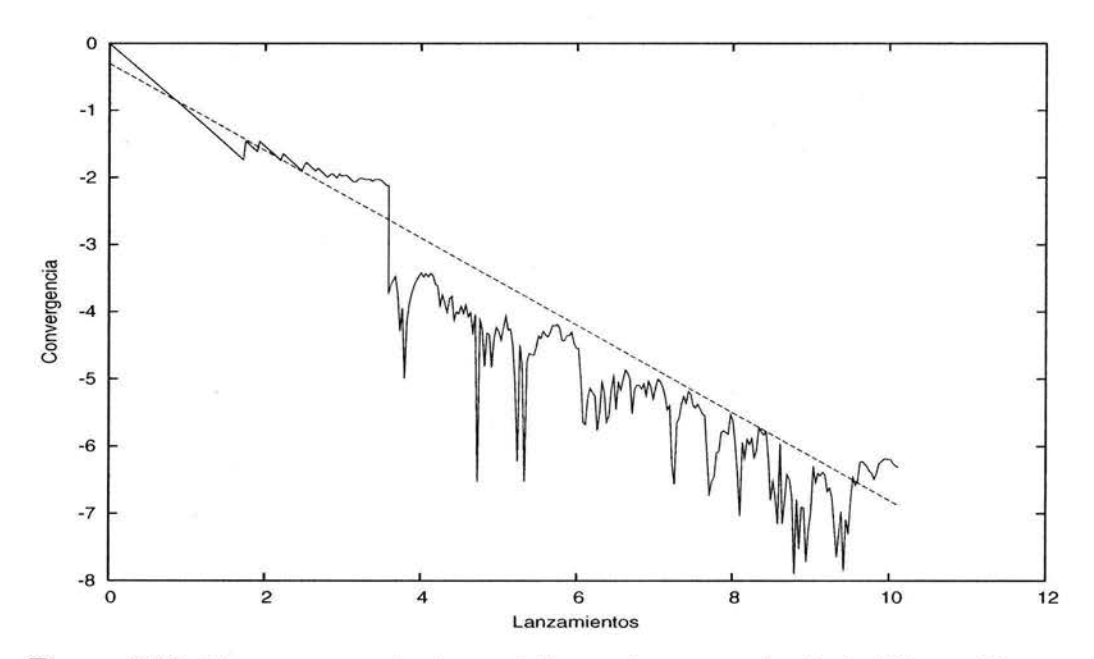

Figura 2.32: Error respecto al número de lanzamientos por el método Fibonacci largo exponencial en 10 variables.

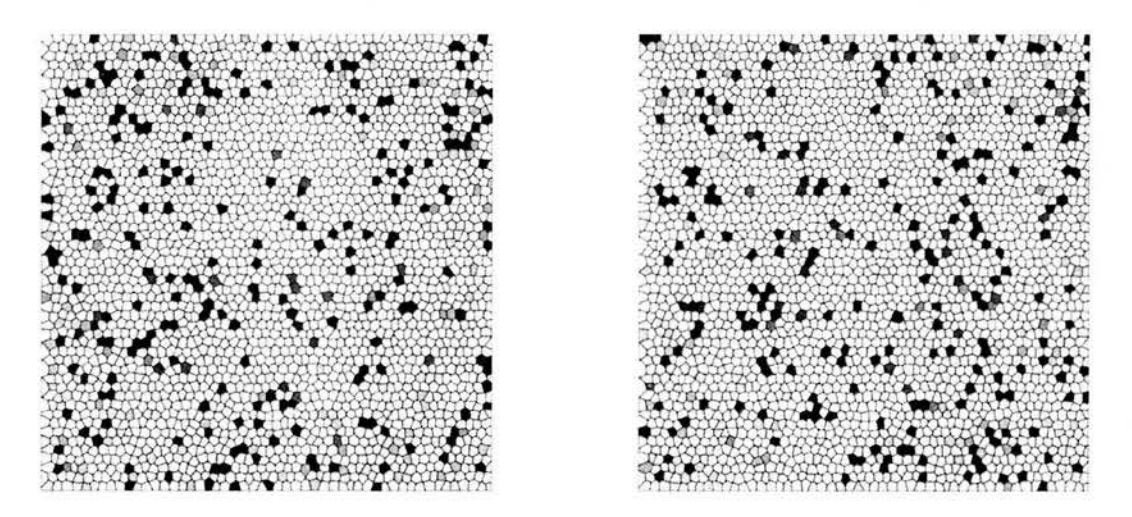

Figura 2.33:  $r_{21,22} = -3.3162^{-6}$  y  $r_{23,24} = +1.2127^{-6}$  correspondientes al método congruencial exponencial en 10 variables.

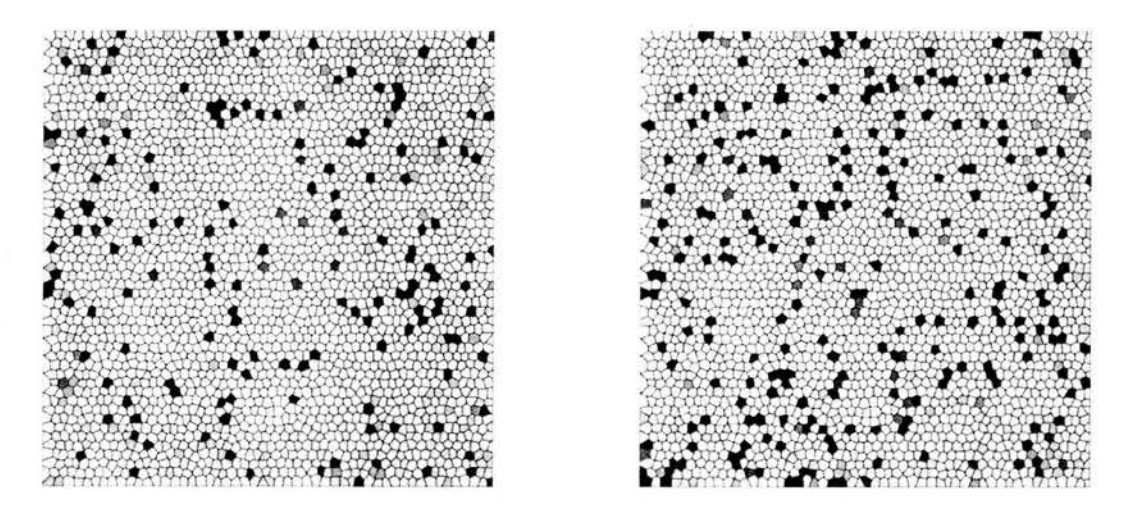

Figura 2.34:  $r_{13,15} = -3.7913^{-8}$  y  $r_{15,17}$ bonacci corto exponencial en 10 variables.  $-3.1460^{-6}$  correspondientes al método Fi-

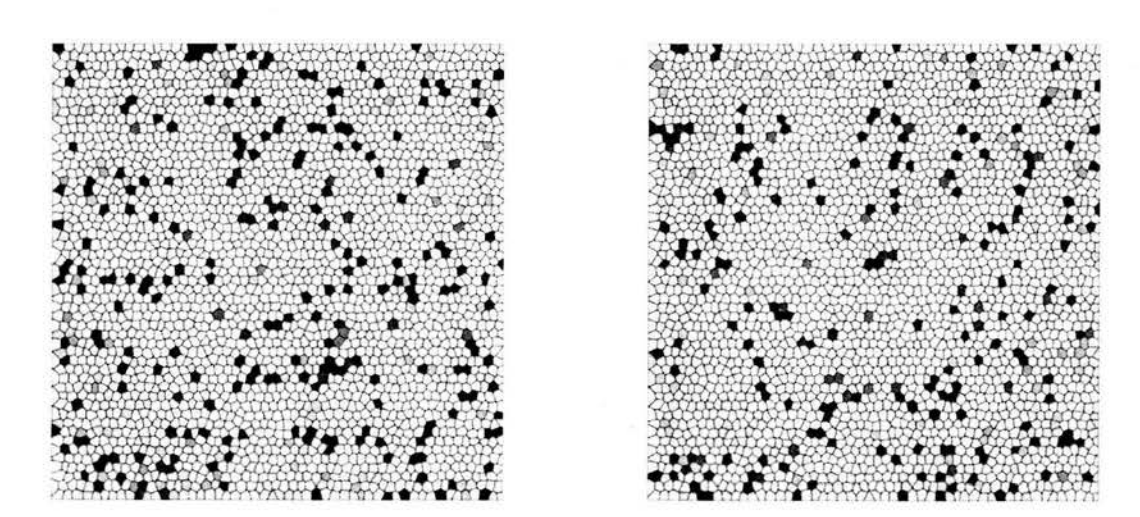

Figura 2.35:  $r_{21,25} = +1.9863^{-6}$  y  $r_{25,29} = +1.6587^{-6}$  correspondientes al método Fibonacci largo exponencial en 10 variables.

#### **2.11. Función exponencial en 15 variables**

En esta prueba se calcula el área bajo la función exponencial  $f(x) = \frac{1}{e^x}$ ,  $F_{15} : R^{15} \to R$  donde  $F_{15}(\bar{x}) = \prod_{i=1}^{15} f(x)$ , sobre el intervalo cerrado [0,1], a través del método de integración de Monte Carlo, por medio del método congruencial, el método Fibonacci corto y el método de Fibonacci largo.

El valor máximo que la función alcanza en el intervalo cerrado [0,1] es en 1 y el valor exacto del área bajo la curva para cada espacio es 0.001028013293.

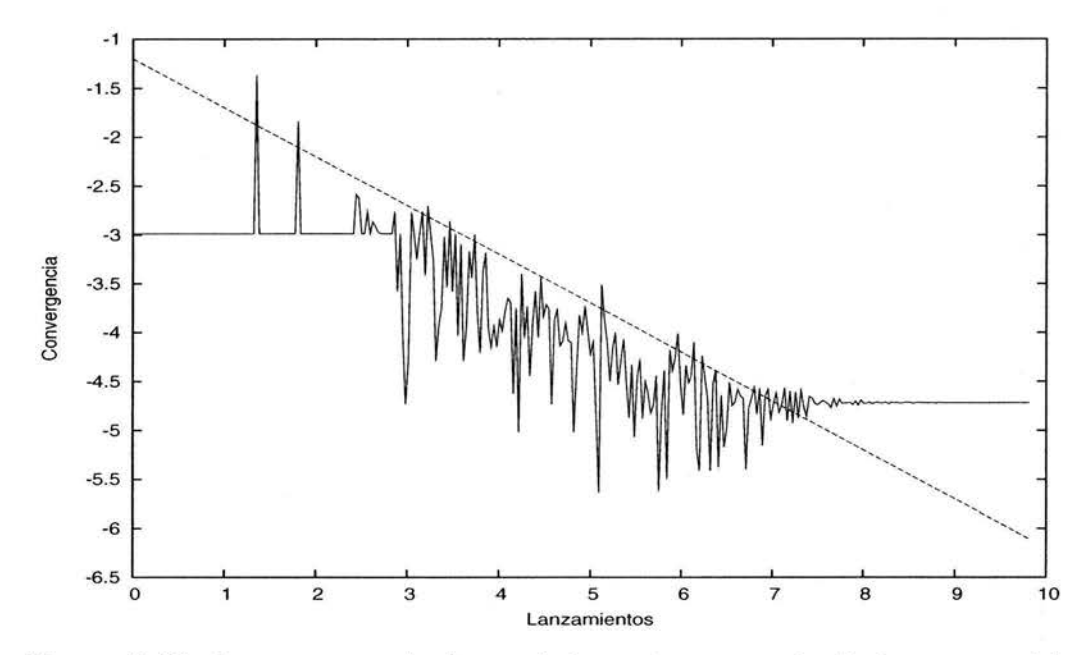

Figura 2.36: Error respecto al número de lanzamientos por el método congruencial exponencial en 15 variables.

Observe que la magnitud del lanzamiento donde cada método pierde convergencia es  $10^8$ .

Si observa con detenimiento las (Figuras  $2.39 - 2.41$ ) notará que existen diferencias de acumulación entre una figura y otra y que en lo general la dispersión tiende a ser densa, lo cual caracteriza a un buen generador de números aleatorios.

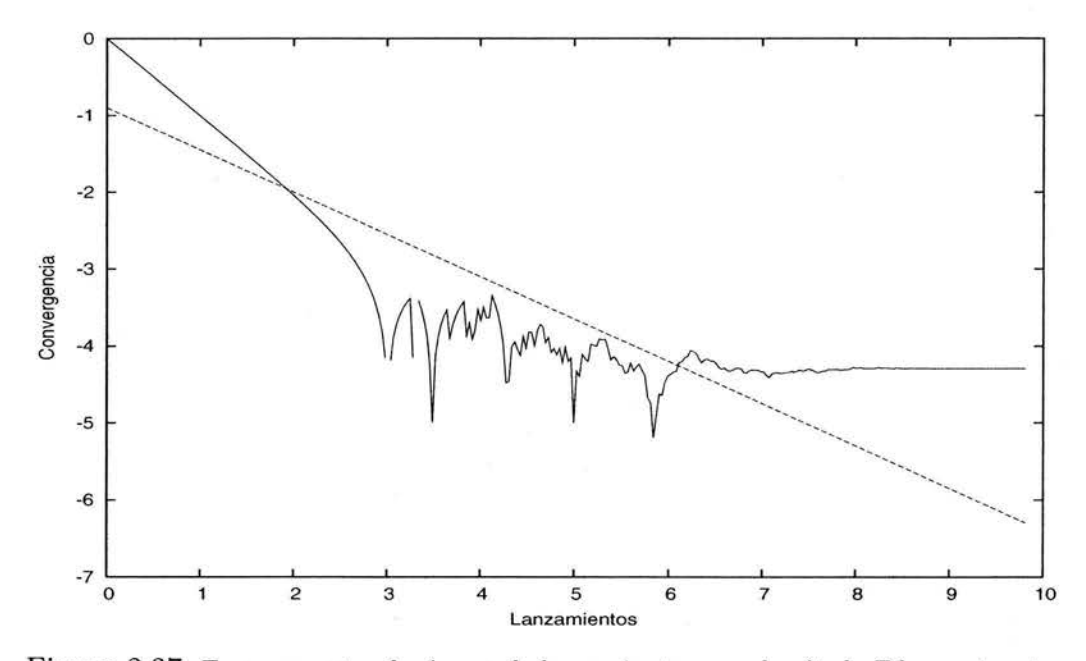

Figura 2.37: Error respecto al número de lanzamientos por el método Fibonacci corto exponencial en 15 variables.

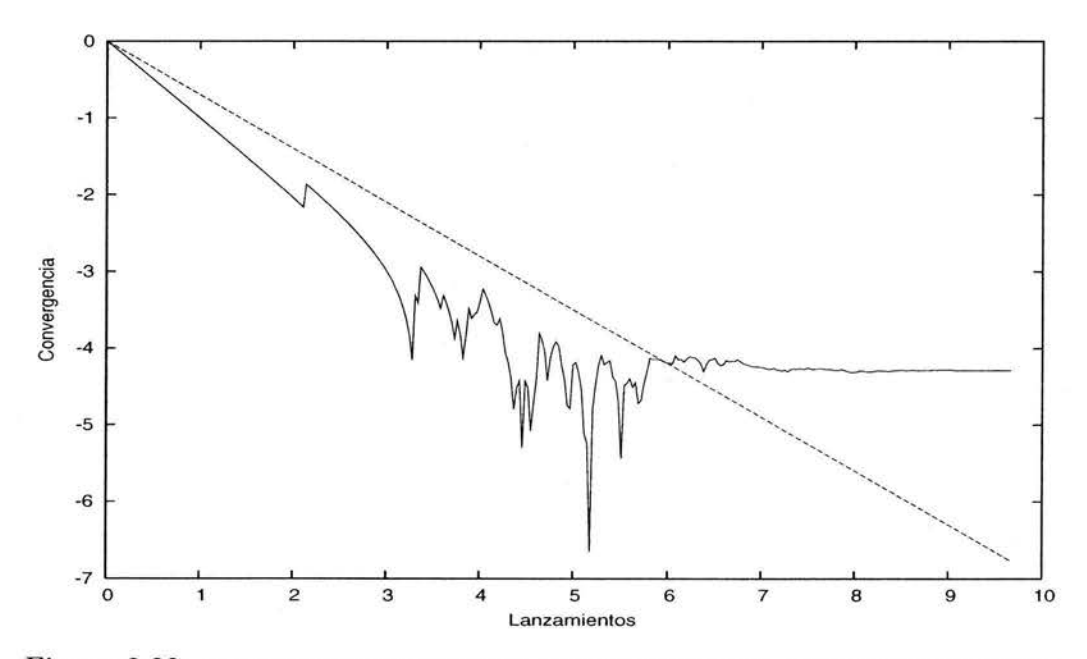

Figura 2.38: Error respecto al número de lanzamientos por el método Fibonacci largo exponencial en 15 variables.

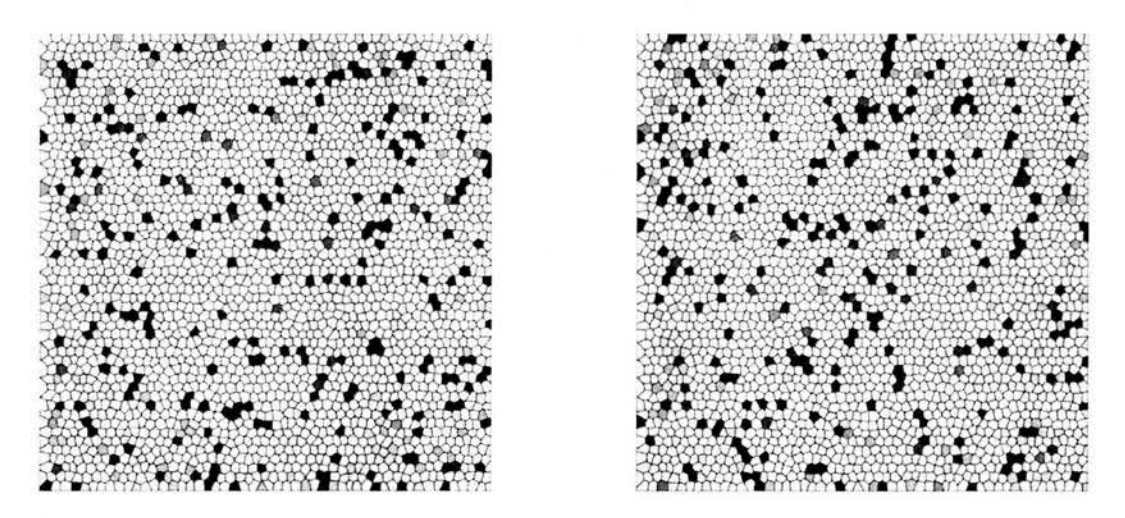

Figura 2.39:  $r_{29,30} = +3.2333^{-6}$  y  $r_{2,3} = -2.7929^{-6}$  correspondientes al método congruencial exponencial 15 variables.

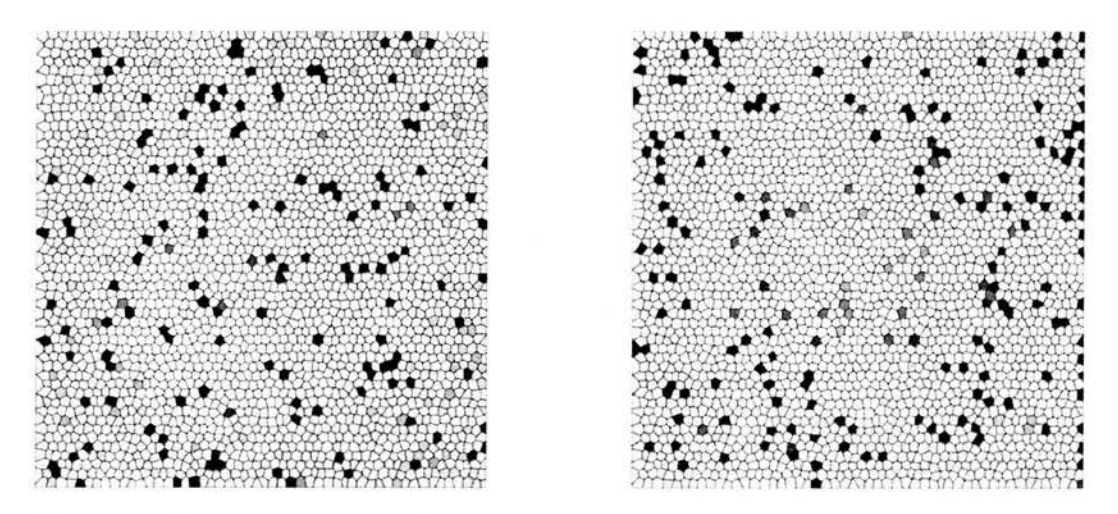

Figura 2.40:  $r_{17,19} = -3.7382^{-7}$  y  $r_{19,21} = +5.6762^{-7}$  correspondientes al método Fibonacci corto exponencial en 15 variables.

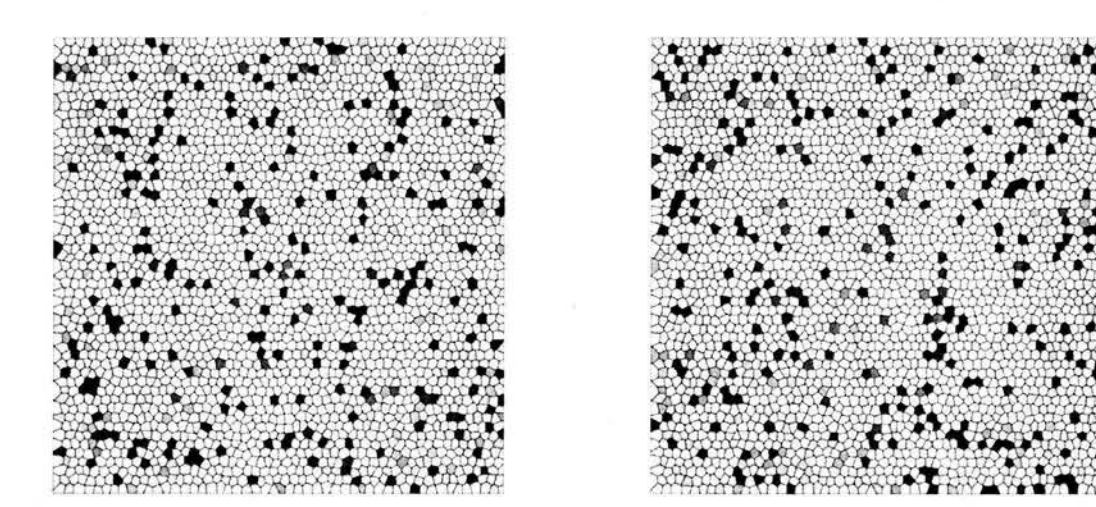

Figura 2.41:  $r_{29,3} = +4.6016^{-7}$  y  $r_{3,7} = +1.2902^{-6}$  correspondientes al método Fibonacci largo exponencial en 15 variables.

#### **2.12. Función trigonométrica en 5 variables**

En esta prueba se calcula el área bajo la función trigonométrica  $f(x) = \text{sen } x$ ,  $F_5: R^5 \rightarrow R$  donde  $F_5(\bar{x}) = \prod_{i=1}^5 f(x)$ , sobre el intervalo cerrado [0,1], a través del método de integración de Monte Carlo, por medio del método congruencial, el método Fibonacci corto y el método de Fibonacci largo.

El valor máximo que la función alcanza en el intervalo cerrado [0,1] es en 1 y el valor exacto del área bajo la curva para cada espacio es 0.020528708427.

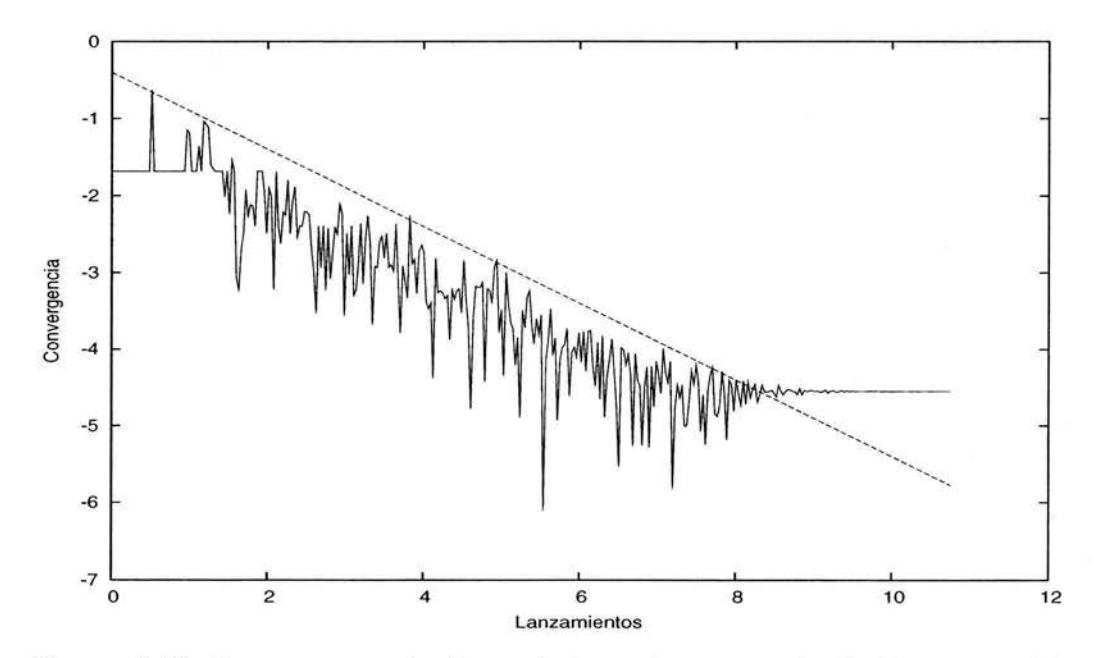

Figura 2.42: Error respecto al número de lanzamientos por el método congruencial trigonométrico en 5 variables.

Observe que la magnitud del lanzamiento donde cada método pierde convergencia es  $10^{10}$ .

Si observa con detenimiento las (Figuras 2.45 - 2.47) notará que existen diferencias de acumulación entre una figura y otra y que en lo general la dispersión tiende a ser densa, lo cual caracteriza a un buen generador de números aleatorios.

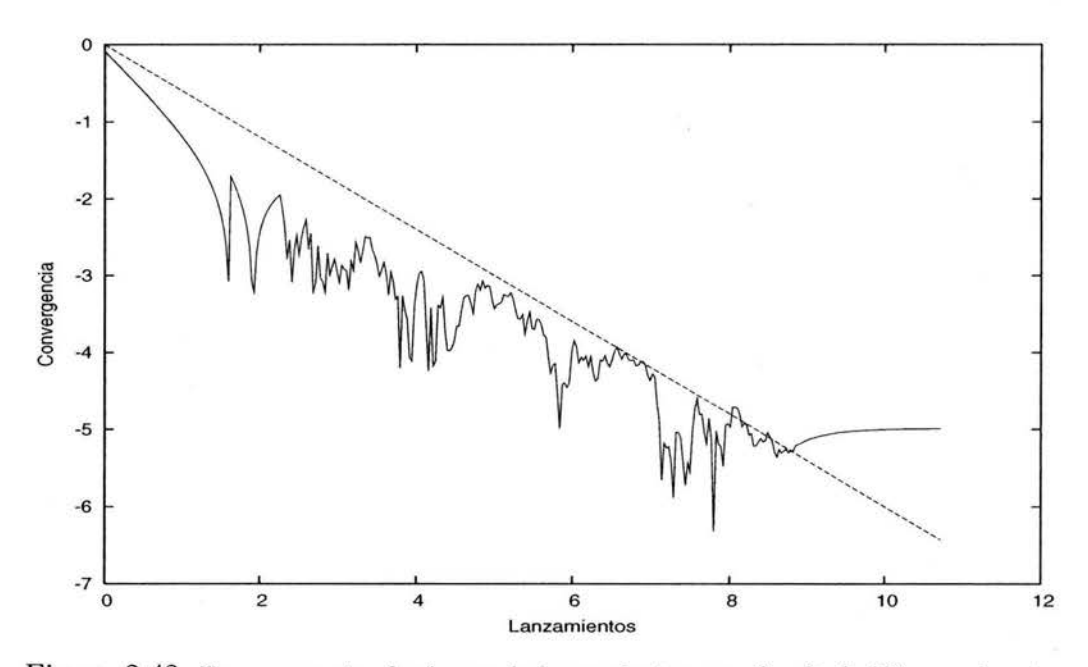

Figura 2.43: Error respecto al número de lanzamientos por el método Fibonacci corto trigonométrico 5 variables.

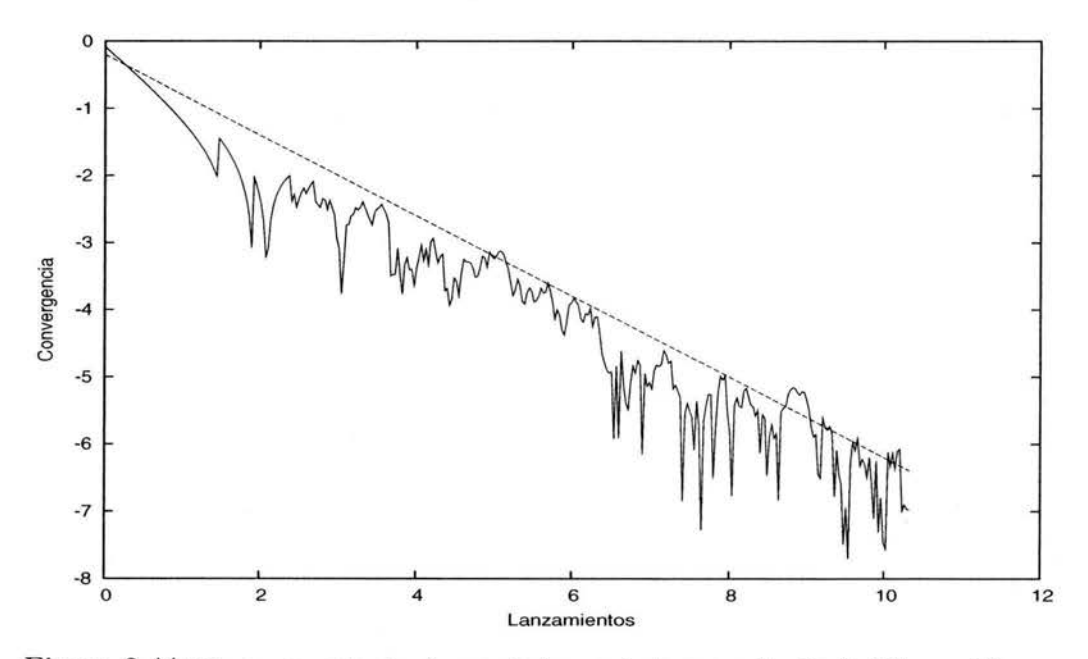

Figura 2.44: Error respecto al número de lanzamientos por el método Fibonacci largo trigonométrico en 5 variables.

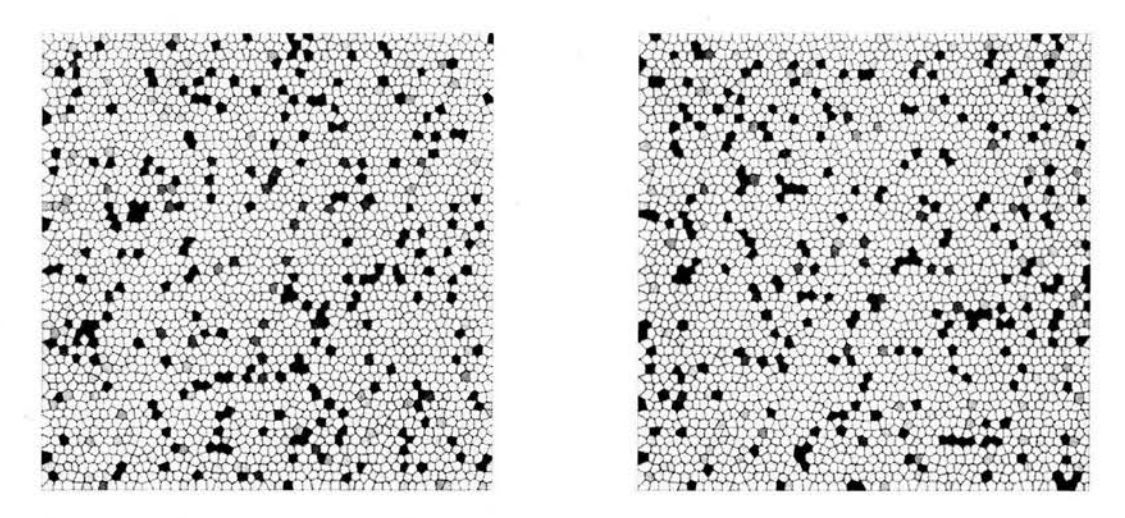

Figura 2.45:  $r_{4,5} = +5.7213^{-7}$  y  $r_{6,7} = -2.4086^{-6}$  correspondientes al método congruencial trigonométrico en 5 variables.

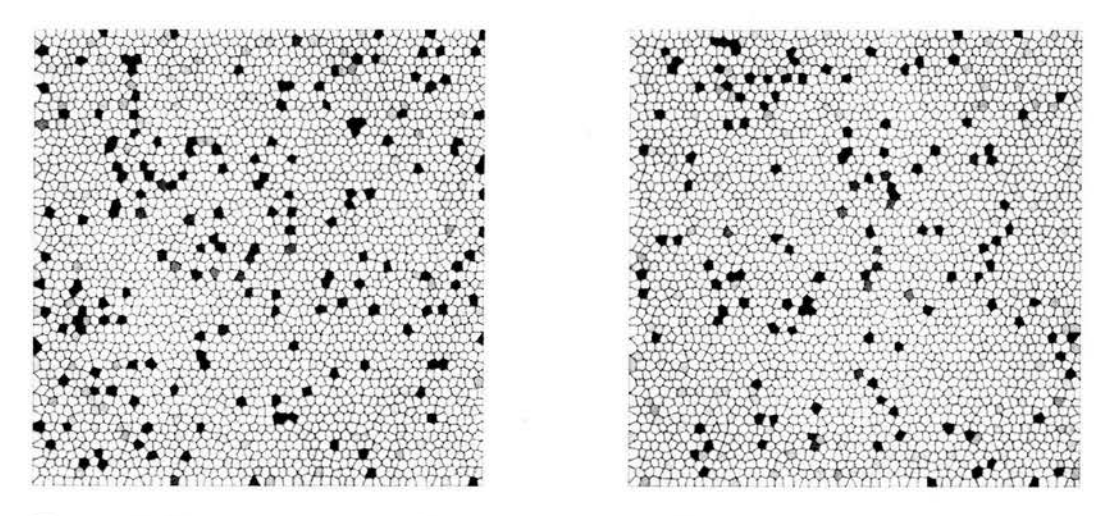

Figura 2.46:  $r_{21,23} = +3.3845^{-8}$  y  $r_{23,25} = -1.3891^{-7}$  correspondientes al método Fibonacci corto trigonométrico en 5 variables.

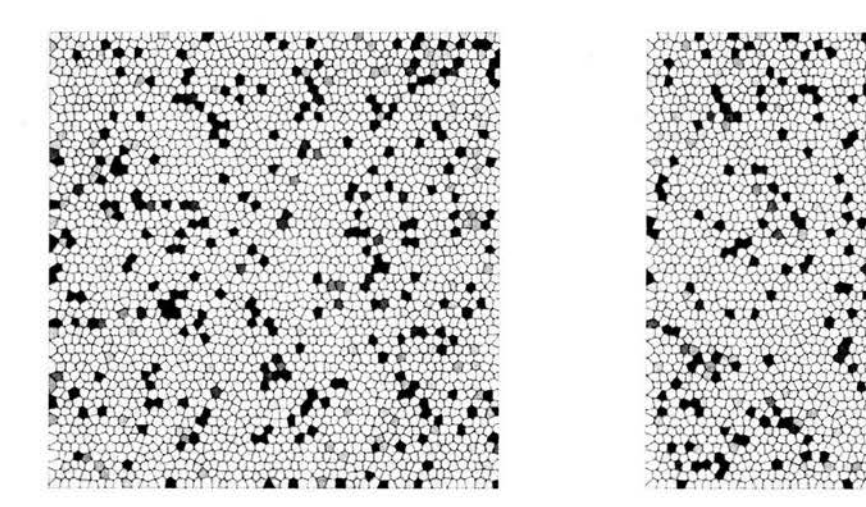

Figura 2.47:  $r_{7,11} = -1.2945^{-6}$  y  $r_{11,15} = -3.1593^{-7}$  correspondientes al método Fibonacci largo trigonométrico en 5 variables.

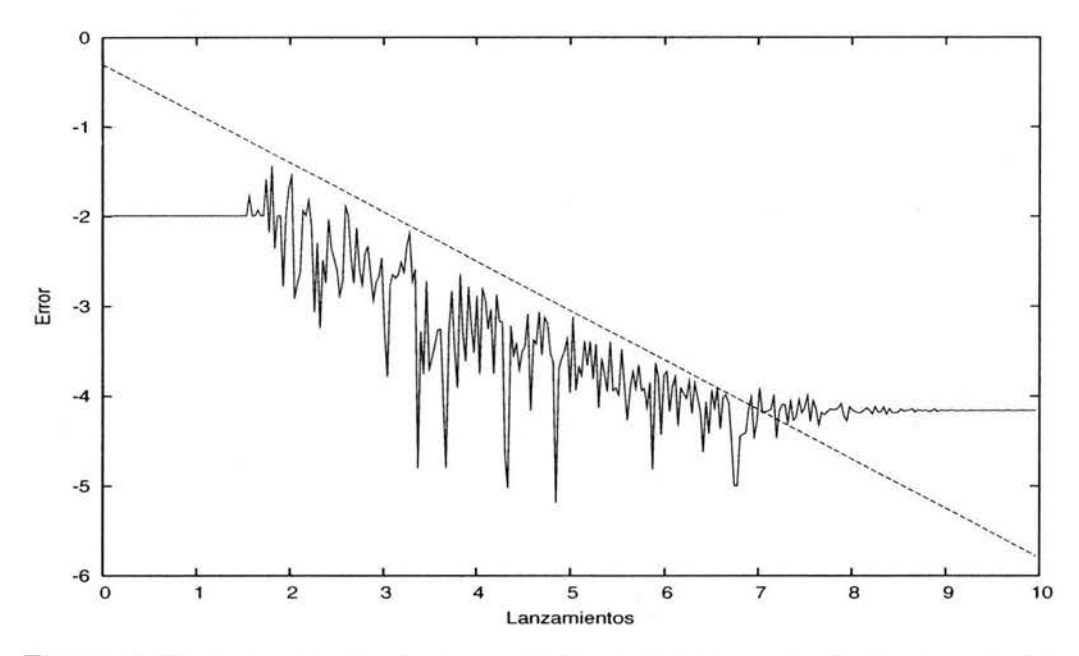

Figura 2.48: Error respecto al número de lanzamientos por el método congruencial trigonométrico en 10 variables.

#### **2.13. Función trigonométrica en 10 variables**

En esta prueba se calcula el área bajo la función trigonométrica  $f(x) = \text{sen } x$ ,  $F_{10}: R^{10} \rightarrow R$  donde  $F_{10}(\bar{x}) = \prod_{i=1}^{10} f(x)$ , sobre el intervalo cerrado [0,1], a través del método de integración de Monte Carlo, por medio del método congruencial, el método Fibonacci corto y el método de Fibonacci largo.

El valor máximo que la función alcanza en el intervalo cerrado  $[0,1]$  es en 1 y el valor exacto del área bajo la curva para cada espacio es 0.000421427869.

Observe que la magnitud del lanzamiento donde cada método pierde convergencia es  $10<sup>9</sup>$ .

Si observa con detenimiento las (Figuras  $2.51 - 2.53$ ) notará que existen diferencias de acumulación entre una figura y otra y que en lo general la dispersión tiende a ser densa, lo cual caracteriza a un buen generador de números aleatorios.

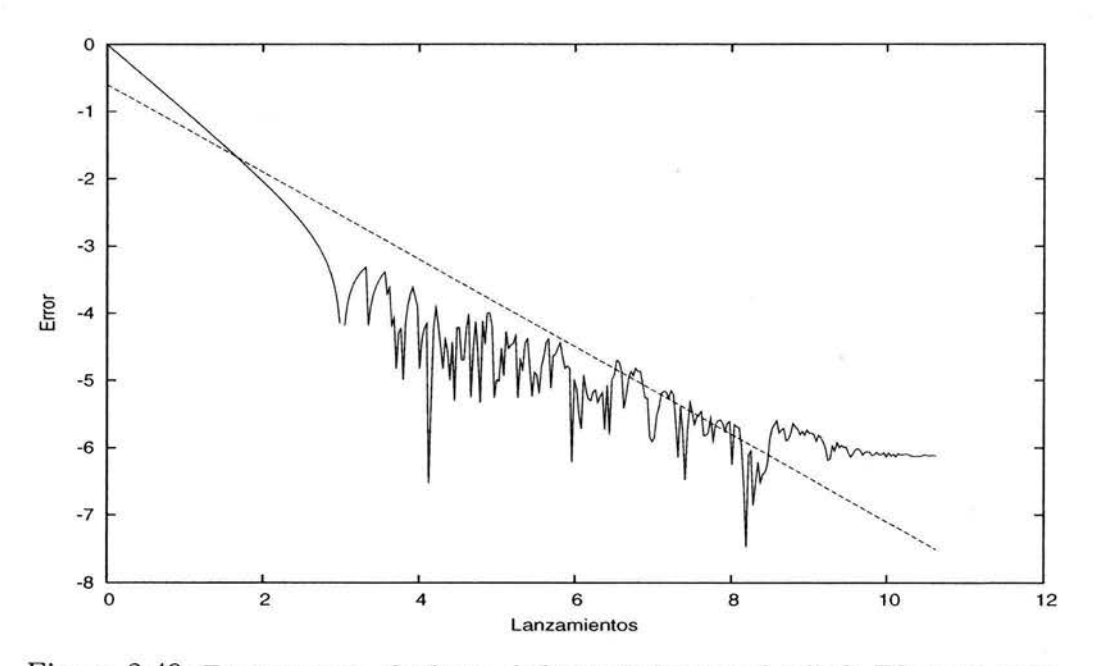

Figura 2.49: Error respecto al número de lanzamientos por el método Fibonacci corto trigonométrico en 10 variables.

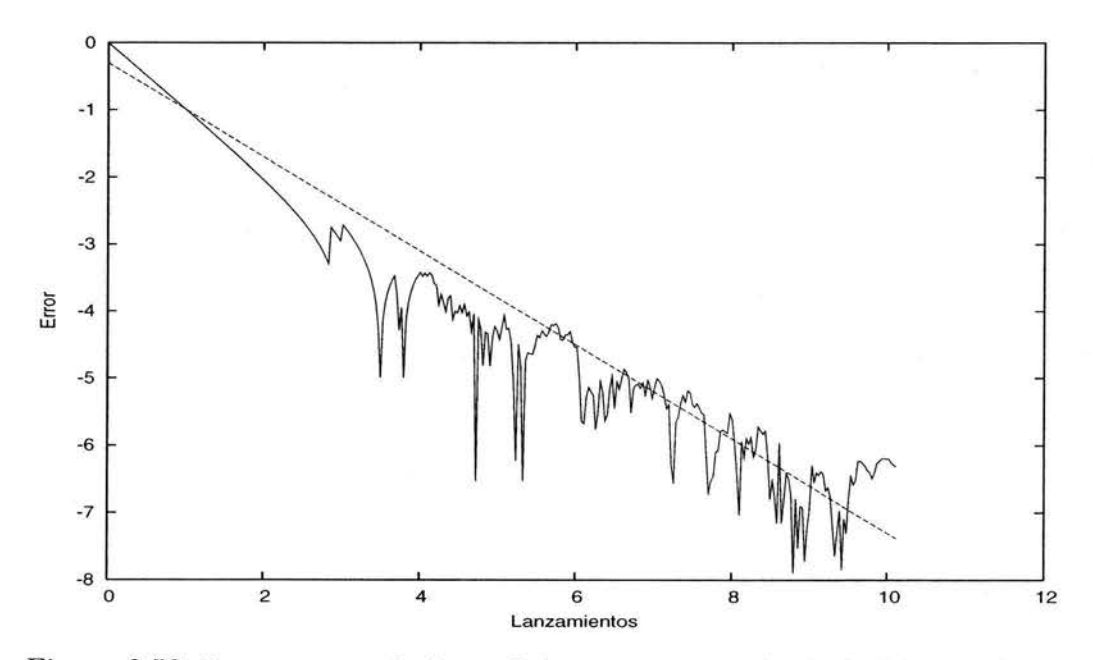

Figura 2.50: Error respecto al número de lanzamientos por el método Fibonacci largo trigonométrico en 10 variables.

š

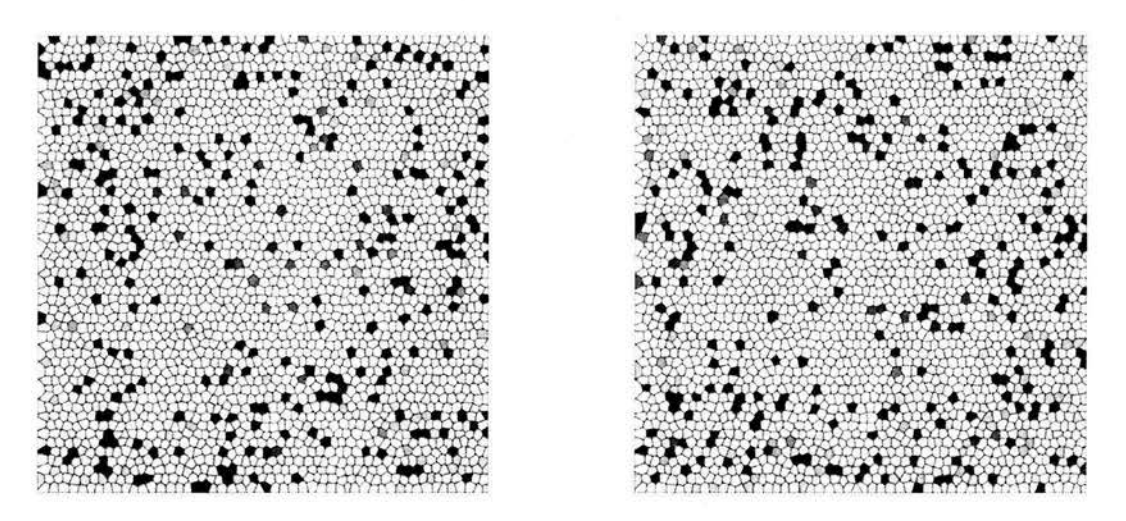

Figura 2.51:  $r_{12,13} = -2.0233^{-6}$  y  $r_{14,15} = -3.0228^{-6}$  correspondientes al método congruencial trigonométrico en 10 variables.

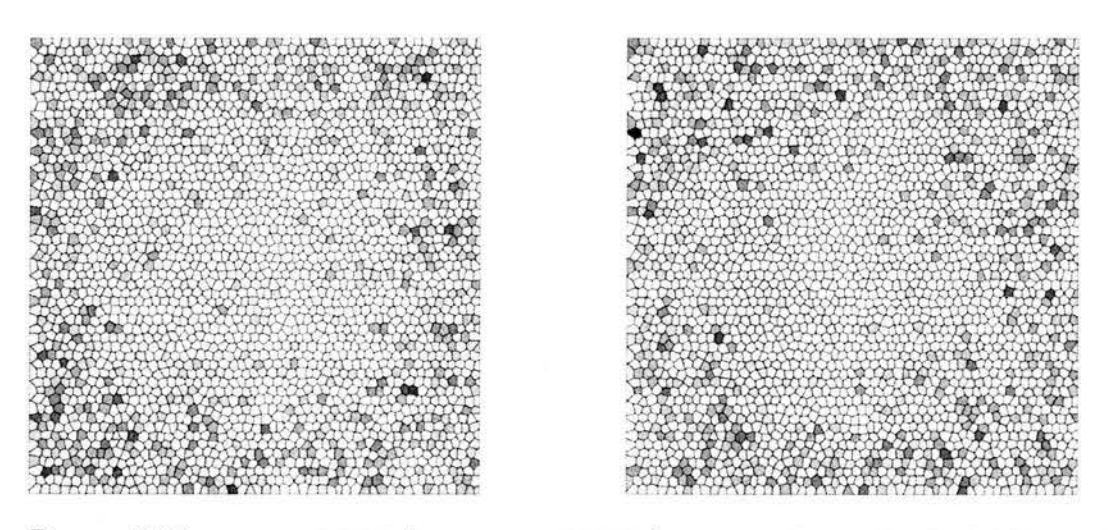

Figura 2.52:  $r_{29,1} = -1.1674^{-6}$  y  $r_{7,10} = -5.6956^{-8}$  correspondientes al método Fibonacci corto trigonométrico en 10 variables.

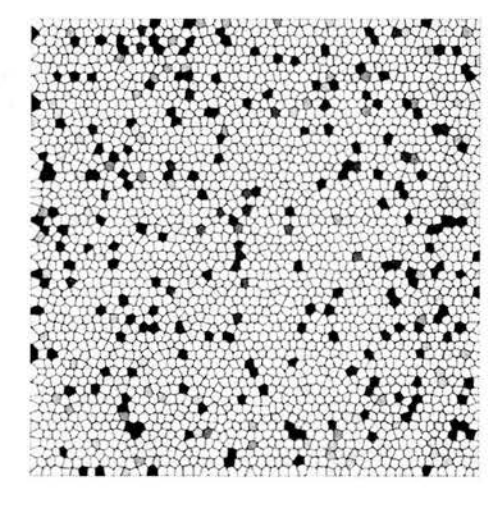

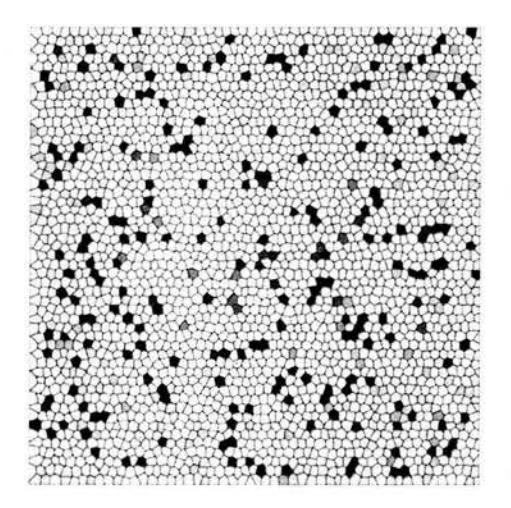

Figura 2.53:  $r_{23,27} = -1.3735^{-6}$  y  $r_{27,1} = -6.5398^{-6}$  correspondientes al método Fibonacci largo trigonométrico en 10 variables.

#### **2.14. Función trigonométrica en 15 variables**

En esta prueba se calcula el área bajo la función trigonométrica  $f(x) = \text{sen } x$ ,  $F_{15} : R^{15} \to R$  donde  $F_{15}(\bar{x}) = \prod_{i=1}^{15} f(x)$ , sobre el intervalo cerrado [0,1], a través del método de integración de Monte Carlo, por medio del método congruencial, el método Fibonacci corto y el método de Fibonacci largo.

El valor máximo que la función alcanza en el intervalo cerrado [0,1] es en 1 y el valor exacto del área bajo la curva para cada espacio es 0.00000865136986.

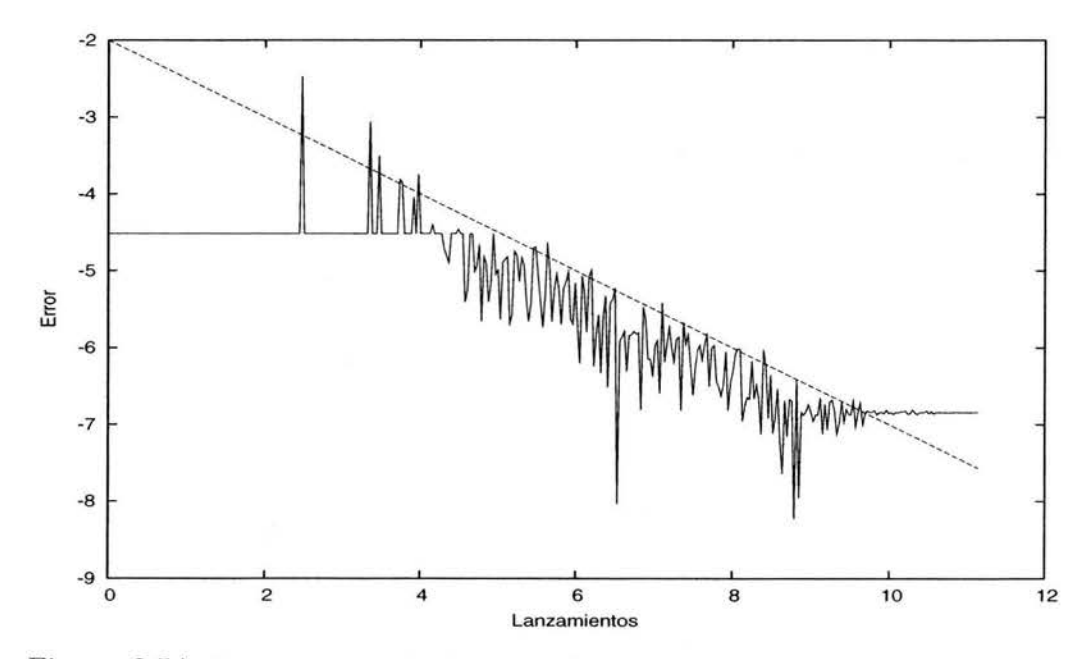

Figura 2.54: Error respecto al número de lanzamientos por el método congruencial trigonométrico en 15 variables.

Observe que la magnitud del lanzamiento donde cada método pierde convergencia es  $10^8$ .

Si observa con detenimiento las (Figuras  $2.57 - 2.59$ ) notará que existen diferencias de acumulación entre una figura y otra y que en lo general la dispersión tiende a ser densa, lo cual caracteriza a un buen generador de números aleatorios.

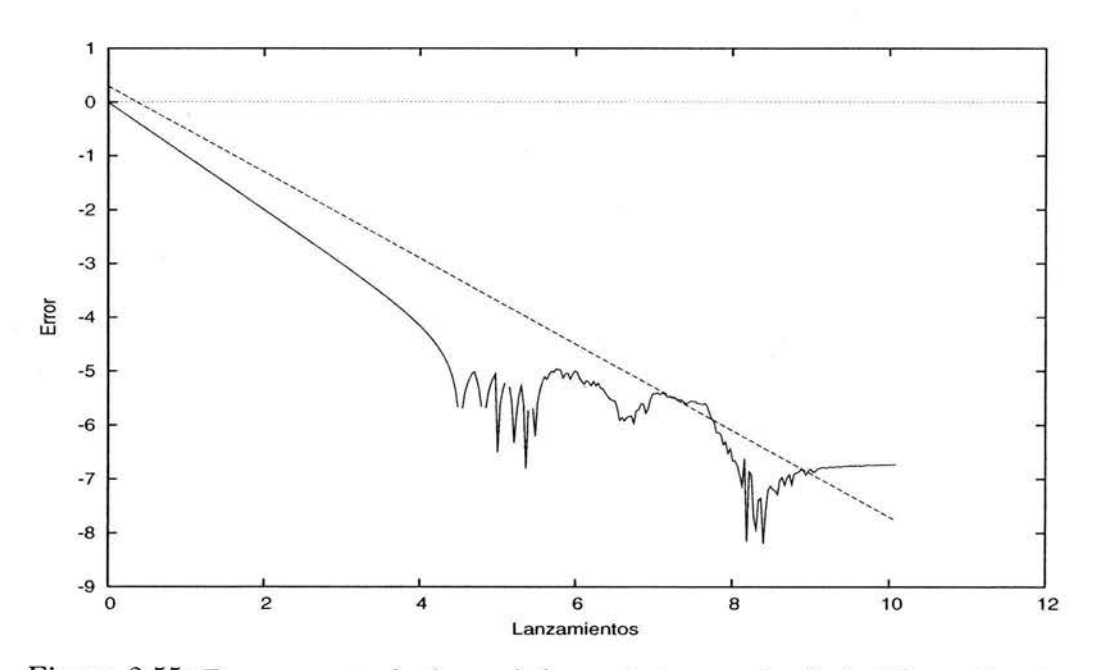

Figura 2\_55: Error respecto al número de lanzamientos por el método Fibonacci corto trigonométrico en 15 variables.

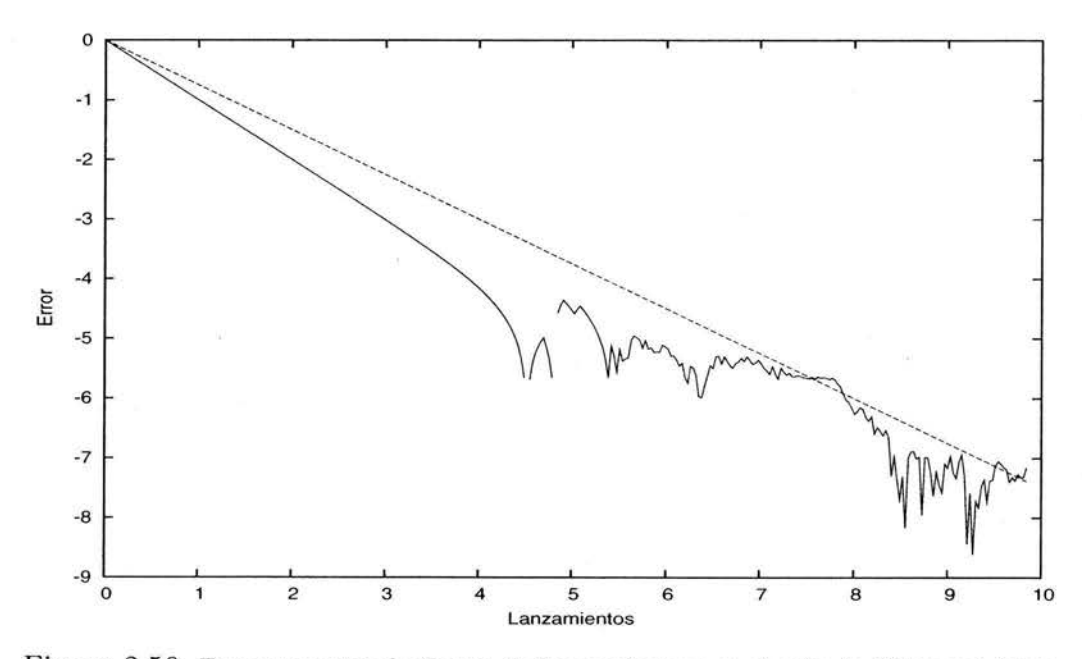

Figura 2.56: Error respecto al número de lanzamientos por el método Fibonacci largo trigonométrico en 15 variables.

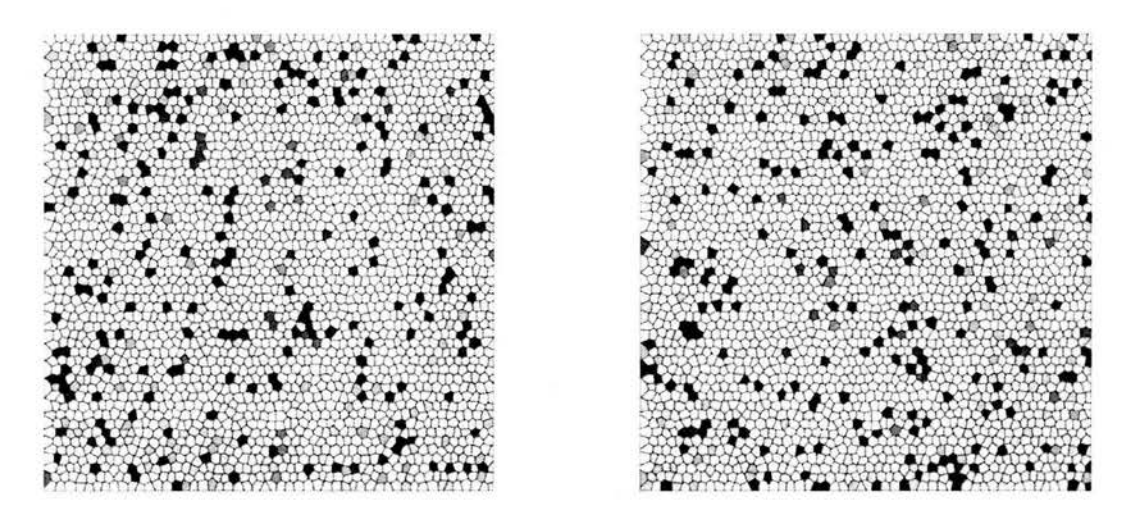

Figura 2.57:  $r_{16,17} = -2.1978^{-6}$  y  $r_{18,19} = +1.2127^{-6}$  correspondientes al método congruencial trigonométrico en 15 variables.

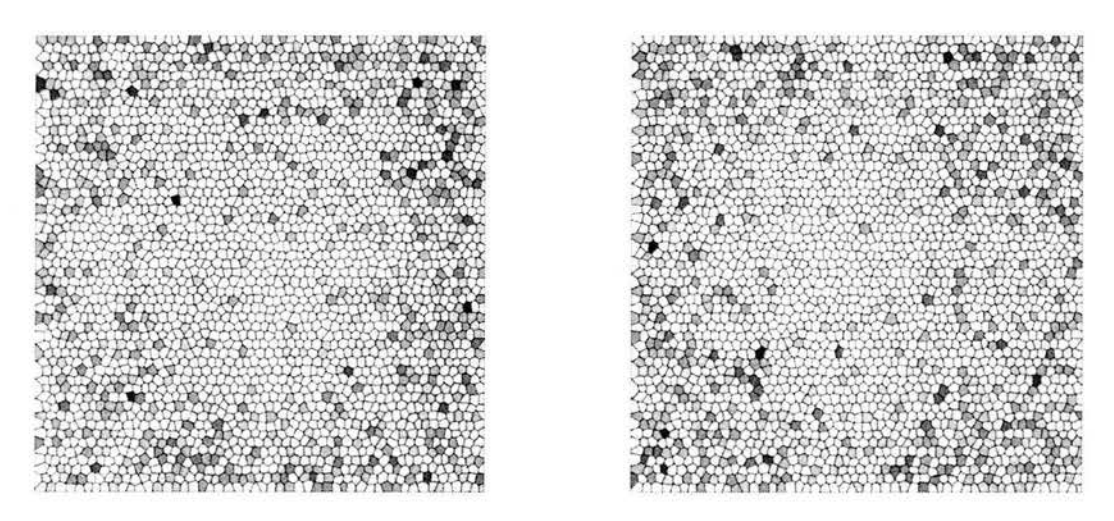

Figura 2.58:  $r_{4,7} = -1.1677^{-7}$  y  $r_{7,10} = -5.6955^{-9}$  correspondientes al método Fibonacci corto trigonométrico en 15 variables.
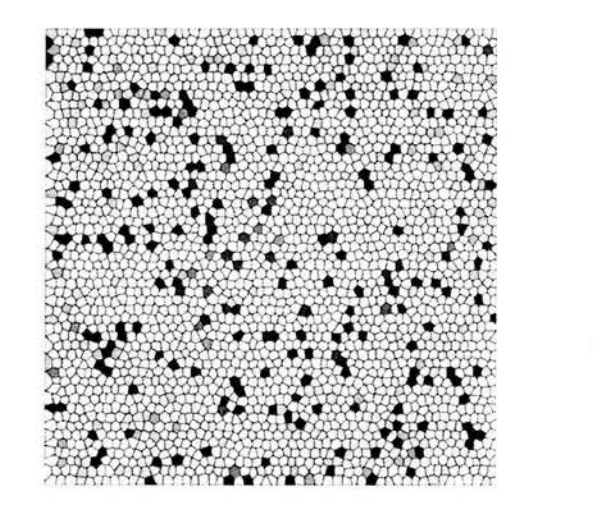

,

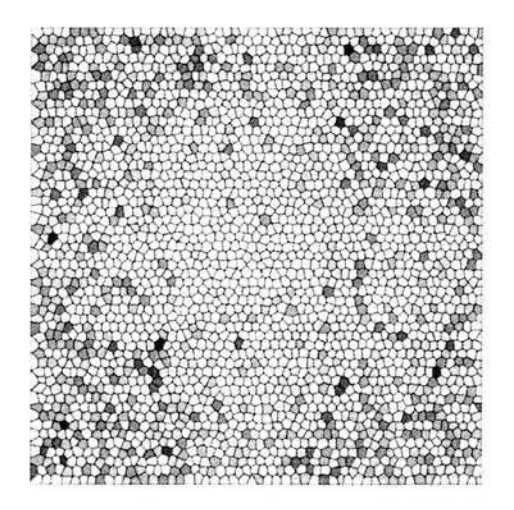

Figura 2.59:  $r_{1,6} = +4.4634^{-7}$  y  $r_{6,11} = +3.7519^{-6}$  correspondientes al método Fibonacci largo trigonométrico en 15 variables.

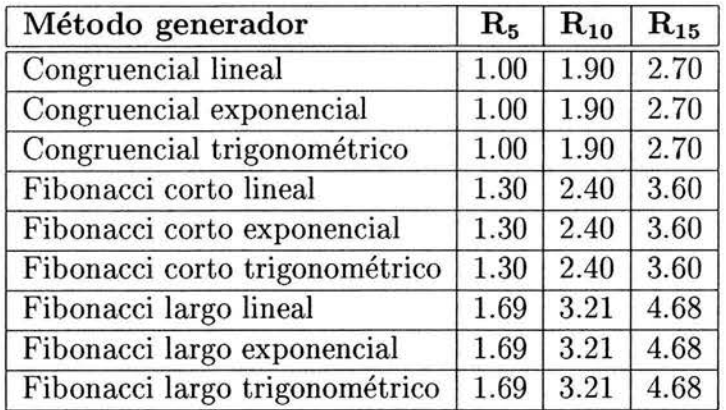

Cuadro 2.2: Tiempo de ejecución del método congruencial, el método de Fibonacci corto y el método de Fibonacci largo.

# **2.15. Observaciones**

#### 2.15.1. Tiempo de ejecución

El tiempo que ha consumido cada método se ha representado en el Cuadro 2.2, donde la unidad (1) representa un lapso de 72 horas Se advierte que ninguna prueba se desarrolló en forma aislada en el *cluster* por lo que el tiempo seguramente variará bajo otra circunstancia.

Es importante que el lector sepa que si estos procesos hubieran sido ejecutados en programas de tipo serial la unidad anterior (1) representaría un lapso de 312 horas.

Observe el Cuadro 2.2 notará que:

La familia del método Fibonacci corto con respecto a la familia del método congruencial difiere en su tiempo de ejecución en 30 por ciento.

La familia del método Fibonacci largo con respecto a la familia del método congruencial difiere en sus tiempo de ejecución en 60 por ciento.

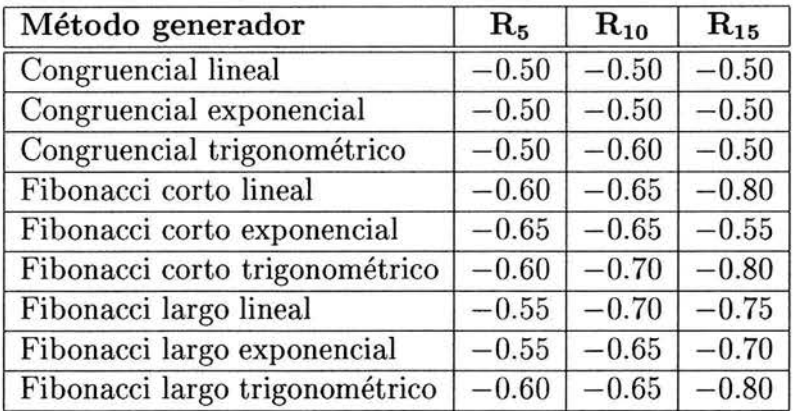

Cuadro 2.3: Aceleración de convergencia del método congruencial, el método de Fibonacci corto y el método de Fibonacci largo.

#### **2.15.2. Aceleración de convergencia**

La aceleración de convergencia que produce cada método se ha representado en el Cuadro 2.3 e ilustra la pendiente de la recta que cubre la función producida por el generador.

Observe el Cuadro 2.3, notará que:

La familia del método congruencial para los tres tipos diferentes de funciones practicamente no excede la pendiente -0.50.

La familia del método Fibonacci corto para los tres tipos diferentes de funciones fluctua en el intervalo de pendientes  $[-0.60 - 0.80]$ , mejorando su convergencia en un 20 por ciento.

La familia del método Fibonacci largo para los tres tipos diferentes de funciones fluctua en el intervalo de pendientes  $[-0.55 - -0.80]$ , mejorando su convergencia en un 40 por ciento.

#### **2.15.3. Correlación lineal**

El valor promedio de la correlación lineal para el método congruencial, el método de Fibonacci corto y el método de Fibonacci largo.

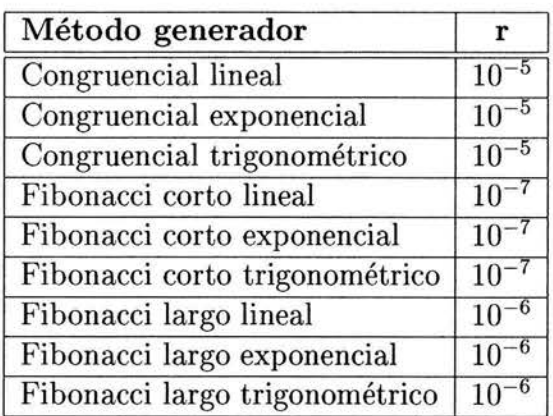

Cuadro 2.4: Valores promedio de la correlación lineal para el método congruencial, el método de Fibonacci corto y el método de Fibonacci largo.

Observe el Cuadro 2.4, notará que:

Los índices de correlación lineal muestran una precisión promedio de  $10^{-5}$ para la familia del método congruencial.

Los índices de correlación lineal muestran una precisión promedio de  $10^{-7}$ para la familia del método Fibonacci corto.

Los índices de correlación lineal muestran una precisión promedio de  $10^{-6}$ para la familia del método Fibonacci largo.

#### 2.15.4. Agotamiento de convergencia

El agotamiento de convergencia que se produce en cada método se ha representado en el Cuadro 2.5 y muestra la magnitud del lanzamiento donde el método se agota y el error se mantiene casi constante.

Observe el Cuadro 2.5, notará que:

El generador congruencial se agota ántes de superar  $10<sup>7</sup>$  lanzamientos, en el peor de sus tres casos.

El generador Fibonacci corto se agota ántes de superar  $10<sup>7</sup>$  lanzamientos, en el peor de sus tres casos.

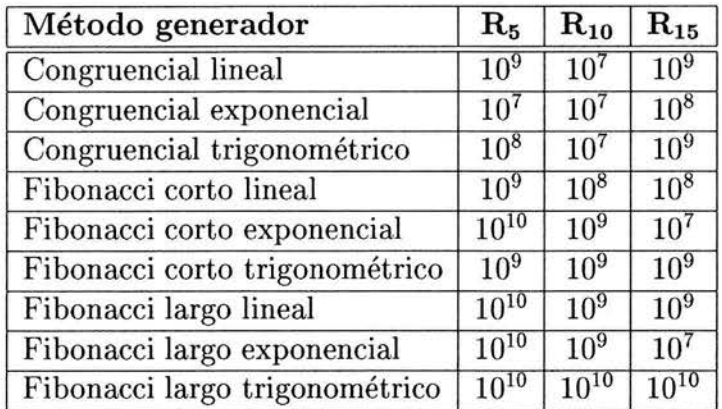

Cuadro 2.5: Agotamiento de convergencia del método congruencial, el método de Fibonacci corto y el método de Fibonacci largo.

El generador Fibonacci largo se agota ántes de superar  $10<sup>7</sup>$  lanzamientos, en el peor de sus tres casos.

# **2.16. Conclusión**

Se recomienda el uso del **método de Fibonacci corto** de acuerdo a las observaciones anteriores.

# **Capítulo 3**

# **Método de equidistancias**

## **3.1. Introducción**

En este capítulo se introduce un nuevo método generador de números aleatorios el método de equidistancias. Se describe el método, su comportamiento geométrico, su fundamento matemático, su código computacional, la plataforma y los recursos computacionales donde se eféctuan las diferentes pruebas y se exponen los resultados experimentales sobre el mísmo.

En cada experimento se evalúan los parámetros usados, el gráfico de convergencia, los gráficos de densidad puntual sobre el generador de números aleatorios y el correspondiente coeficiente de correlación lineal. Al final de este capítulo se mencionan las observaciones sobre los resultados y la conclusión.

Palabras clave: *levantamiento, sistema dinámico topológico, espacio métrico compacto, sistema dinámico topológico estrictamente ergódigo.* 

# **3.2. Descripción del método de equidistan-** . **Clas**

Este método descansa en la siguiente idea: dado un Toro (Figura 3.1) definamos una función  $f(x)$ ,  $f: R^3 \to R$  que recorra el Toro, llevemos a cabo un

corte transversal en él, entonces tomaremos como los términos de la sucesión aleatoria la posición que estos puntos ocupen en el plano correspondiente al corte transversal.

Es a la posición de la función en el corte transversal lo que se denomina *levantamiento* sobre el Toro, véase la (Figura 3.2).

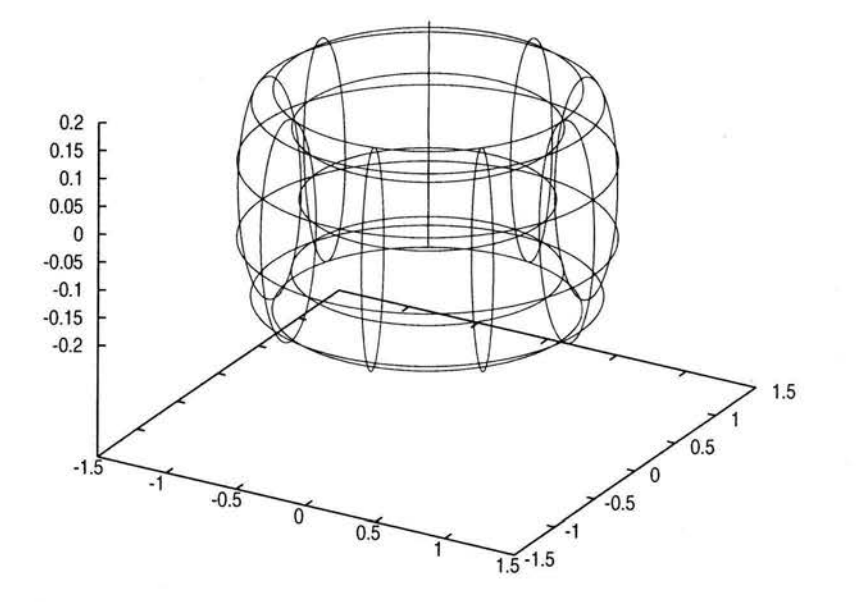

Figura 3.1: Representación geométrica de un Toro.

Desde el punto de vista topológico:

Definición 2 *Un Toro es* el *espacio cociente obtenido por la identificación*   $de (0, t)$  *con*  $(1, t)$  *y*  $de (t, 0)$  *con*  $(t, 1)$  *todos ellos sobre*  $I<sup>2</sup>$  *y para toda t en*  $1, y$  se le denota como  $T^2$ .

Definición 3 *Una identificación* f *es un mapeo sobreyectivo que manda cerrados en cerrados y abiertos en abiertos.* 

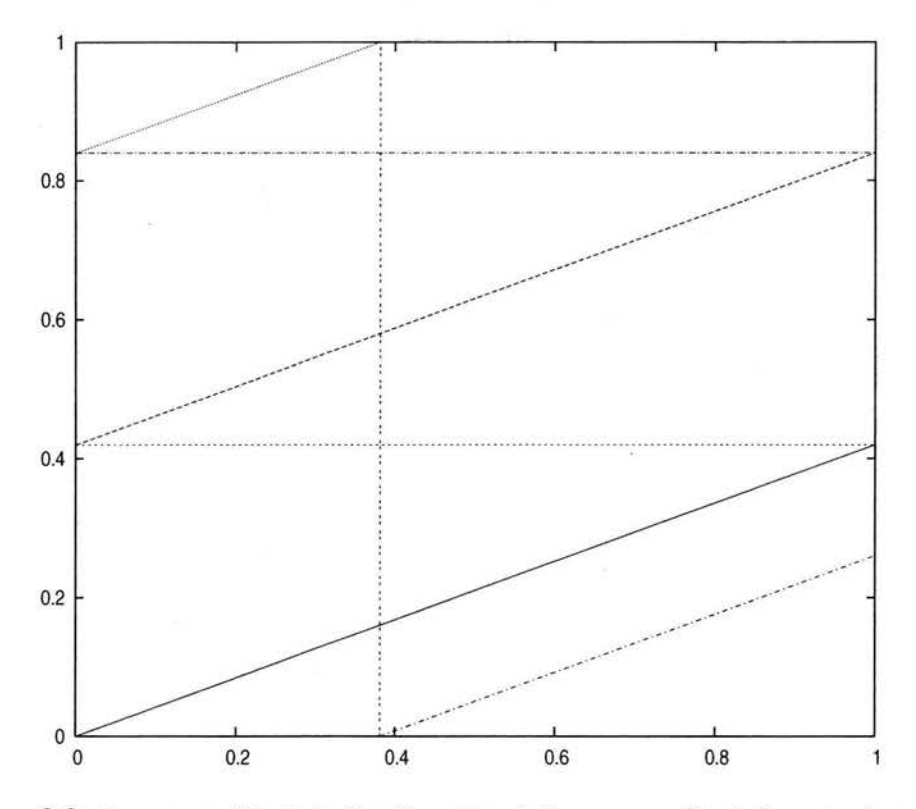

Figura 3.2: Representación de la función sobre el Toro por medio de levantamientos en la región  $[0, 1] \times [0, 1]$  por el método de equivalencias.

#### **3.3. Comportamiento geométrico**

Si bien el método de equidistancias consiste en el recorrido sobre un Toro a través de una linea recta  $f(x) = mx + b$  en el levantamiento, su implementación se remite a construir los *levantamientos.* Observe con cuidado la (Figura 3.2), debido a que el levantamiento se lleva a cabo sobre la región cerrada  $[0,1] \times [0,1]$  el primer término de la sucesión será  $f_0(x) = m$ , el segundo término  $f_1(x) = m + f_0(x)$  y así sucesivamente hasta que  $f_n(x) = m + f_{n-1}(x)$ sea mayor a 1 o sea hasta que  $f_n(x)$  se salga de la región cerrada, cuando esto ocurre y debido a la geometría involucrada, la nueva ordenada se obtendrá tomando 1 -  $f_{n-1}(x)$ .

Son precisamente las intersecciones de estas funciones con la arista derecha en la (Figura 3.2), los números aleatorios y su generador debe de cumplir,

como veremos mas adelante, con la propiedad de distribuirse uniformemente sobre la región y que el período del método sea lo suficientemente largo.

## **3.4. Propiedades del generador**

La implementación del método de equidistancias requiere que su ordenada al origen  $b$  y su pendiente m sean diferentes y ámbos sean la parte fraccionaria de raíces cuadradas de números primos. Estos números resultan ser algebráicos y guardan la propiedad de que su aproximación a números racionales es muy lenta.

La estrategia para lograr buenos resultados consiste en colocar una ordenada al origen  $b$  y una pendiente m diferentes entre sí y formar parejas distintas colocadas en cada procesador.

# **3.5. Código computacional**

A continuación se muestra la función en Fortran77 correspondiente al método de equidistancias usada para las pruebas de este capítulo.

 $double$  precision function  $azar()$ 

```
double precision m, b 
data m/O.8488578017961047dO/,b/O.0498756211208903dO/ 
b = dabs(m+b)if (b \text{ .ge. } 1.0d0) b=b - idint(b)
azar= b 
return 
end
```
La variable m es la pendiente de la recta y b la ordenada al origen. Recuerde que los valores que se deben asignar a m y b deben ser la parte fraccionaria de la raíz de números primos y que éstos deben ser distintos.

Note que se usa la función intrínseca idint la cual trunca la parte decimal de b y su uso es para variables de doble precisión.

#### **3.6. Introd ucción a la teoría ergódica**

El principio matemático que determina la convergencia del método de equidistancias se establece en el Teorema de Oxtoby. Para entenderlo será necesario exhibir algunas definiciones y teoremas que competen a la Teoría ergódica y a la Topología.

La teoría ergódica se ocupa de la investigación de las aplicaciones que preservan una *medida,* al igual que la topología estudia las aplicaciones continuas de espacios topológicos.

Ergodicidad se refiere a la posibilidad de que un sistema estocástico (sistema que exhibe una condición cuyo orden o trayectoria son impredecibles) adopta una forma restrictiva independiente de las condiciones iniciales.

La Ergodicidad, como el indeterminismo, sólo se aplica a sistemas cerrados hipotéticos, o creados en laboratorios, los cuales no ocurren por si solos en la en la naturaleza.

Ejemplos artificiales de ergodicidad pudieran ser: Los montes que se hacen lodo a través de muchísimo tiempo, o un vaso de vidrio que se licúa a temperaturas no altas (inesperadamente después de varios milenios).

Aparentemente, habría muchos sistemas ergódicos en el mundo real; sin embargo, debemos tomar en cuenta que todos los sistemas en la naturaleza son sistemas abiertos dinámicos. Todas las trayectorias de los sistemas podrían ser alteradas en cualquier estado por una o por más variables que previamente no hubiéramos tomado en consideración, simplemente, por una o más "variables escondidas" que no habíamos determinado previamente.

Por ejemplo, los montes que no permanecen fijos, se mueven debido a algún fenómeno geológico distinto al que les dio origen. El vidrio que se licúa espontáneamente pudo haber sido sometido a la acción de productos químicos atmosféricos que provocaron la transición de fase. Siempre hay una causa subyacente. Nada ocurre por la acción de fuerzas que están más allá del Universo observable.

Supongamos que estudiamos un sistema real (físico, matemático, biológico o económico) que evoluciona en el tiempo. A veces la imagen del espacio dentro del tiempo t es muy parecida a la configuración inicial de los puntos: otras veces es completamente distinta. En este caso queremos decir que la evolución es estadística. En general decimos que la conducta es estadística si la evolución preserva una *medida:* es decir, que existe una *medida* tal que para todo subconjunto A del espacio, la *medida* de A y de su imagen al tiempo *t*  son iguales. Esta definición está muy lejos de nuestra intuición de la conducta estadística. Pero en el caso de medidas que tienen ciertas propiedades, sí es adecuada con la intuición. Si no podemos seguir la evolución de cada punto, entonces buscamos otros modos de decir algo sobre la evolución.

En el caso de la aplicación de un espacio topológico compacto, la información de que existe una *medida* invariante "buena" nos da una información muy importante: nos permite estudiar la conducta de iteraciones de la aplicación para casi todos los puntos del espacio.

Definición 4 *Un sistema dinámico topológico es una pareja*  $(X, \varphi^{\alpha})$ *donde*  $X := (X, \rho)$  *es un* espacio métrico completo *para una distancia*  $\rho$  *y un mapeo sobreyectivo continuo*  $\varphi^{\alpha} : X \longrightarrow X$ . *Un sistema dinámico medible es un espacio de probabilidad*  $(X, M, \mu)$  *con una transformación medible*  $\varphi^{\alpha}$  :  $X \longrightarrow X$  *tal que*  $\varphi^{\alpha}: X \longrightarrow X\mu = \mu$ , *es decir, que para todo*  $\alpha \in A$  *y*  $A \in$ M *tenemos* 

$$
\mu(\varphi^{-\alpha}(\mathbf{A})) = \mu(\mathbf{A}).\tag{3.1}
$$

**Definición 5** *Un sistema dinámico topológico*  $(X, \varphi^{\alpha})$  *junto con una*  $\varphi$ *-invariante probabilidad de medida*  $\mu$  *definida en la*  $\sigma$ *-álgebra de conjuntos de Borel M, determina un sistema dinámico medible*  $(X, M, \mu, \varphi^{\alpha})$ .

Sea  $X=T^2$ el Toro de dimensión 2;  $M=\mathcal{L}$  el campo de todos los conjuntos medibles en el sentido de Lebesgue;  $\mu(\bullet)=|\bullet|$  la medida de Lebesgue y  $\varphi=A$ un automorfismo algebráico de  $T^2$ ; es decir,

$$
\begin{pmatrix} p \\ q \end{pmatrix} \longrightarrow \begin{pmatrix} p + \alpha \\ q + 2p \end{pmatrix} \text{ mod } 1 \tag{3.2}
$$

donde  $\alpha \in \mathbb{R}^+$  y que determina el comportamiento dinámico del Toro: para  $\alpha$ racional el mapeo no es ergódico, si *a* es irracional el mapeo es ergódico y en particular estrictamente ergódico, o sea, existe una única medida invariante [Bäcker, 99]. Esto implica que  $A_{\alpha}$  no posee puntos períodicos si  $\alpha$  es irracional.

and the company of the company of the company of the company of the company of

**Definición 6** *Un espacio métrico* X *es aquel donde una función* 

 $d: X \times R \longrightarrow X$ 

*satisface para todo punto a, b, c*  $\in$  X:

$$
d(a,c) \leq d(a,b) + d(b,c)
$$

y

$$
d(a,a)=0,
$$

Ahora estamos en posición de llegar a algunas conclusiones, una de ellas es que X donde  $X=T^2$  con la norma usual es un espacio métrico denso y como es cerrado y acotado también es compacto [Tsen 66].

La segunda conclusión nos refiere al **Teorema de** Oxtoby.

**Teorema 2** *(Teorema de Oxtoby)* Dado un sistema dinámico topológico  $(X, \varphi)$ , *donde* X *es un espacio métrico compacto, las siguientes condiciones son equivalentes:* 

- 1.  $(X, \varphi)$  *es estrictamente ergódico;*
- 2. Para todo  $f \in C(X)$ , la sucesión de funciones

$$
\left(\frac{1}{n}\sum_{\alpha=0}^{n-1}f\circ\varphi^{\alpha}(x)\right)_{n=1}^{\infty}
$$

*converge uniformemente a una función constante.* 

*3. Para toda medida*  $\mu$  *invariante bajo*  $\varphi$ , *todo punto*  $x \in X$  *es genérico para*  $(X, \mu, \varphi)$ .

Definición 7 *Un punto x* E X *se llama genérico si* 

$$
\lim_{n} \frac{1}{n} \sum_{\alpha=0}^{n-1} f \circ \varphi^{\alpha}(x) = \int f(x) d\mu, \qquad (3.3)
$$

*para toda función*  $f \in C(X)$ .

Si tomamos a  $\varphi$  como la función del método de equidistancias y a f como la función a evaluar resulta:

$$
\left(\frac{1}{n}\sum_{k=0}^{n-1} f \circ \varphi^{\alpha}(x)\right)_{n=1}^{\infty} \longrightarrow f(x) = \text{constant}e. \tag{3.4}
$$

Estas dos conclusiones (véase Definición 6, Teorema 2 y Definición 7), aseguran que el método de equidistancias a evaluarse actúa en un espacio denso y converge a una constante.

# **3.7. Hardware y software**

Sobre los recursos computacionales usados en este capítulo (véase la Sección 2.3).

Sobre los recursos de programación usados en este capítulo (véase la Sección 2.4).

Sobre la organización de las pruebas (véase la Sección 2.5).

#### **3.8. Función lineal en 5 variables**

En esta prueba se calcula el área bajo la función lineal  $f(x) = x, F_5: R^5 \to R$ donde  $F_5(\bar{x}) = \prod_{i=1}^5 f(x)$ , sobre el intervalo cerrado [0,1], a través del método de integración de Monte Carlo, por medio del método de equidistancias.

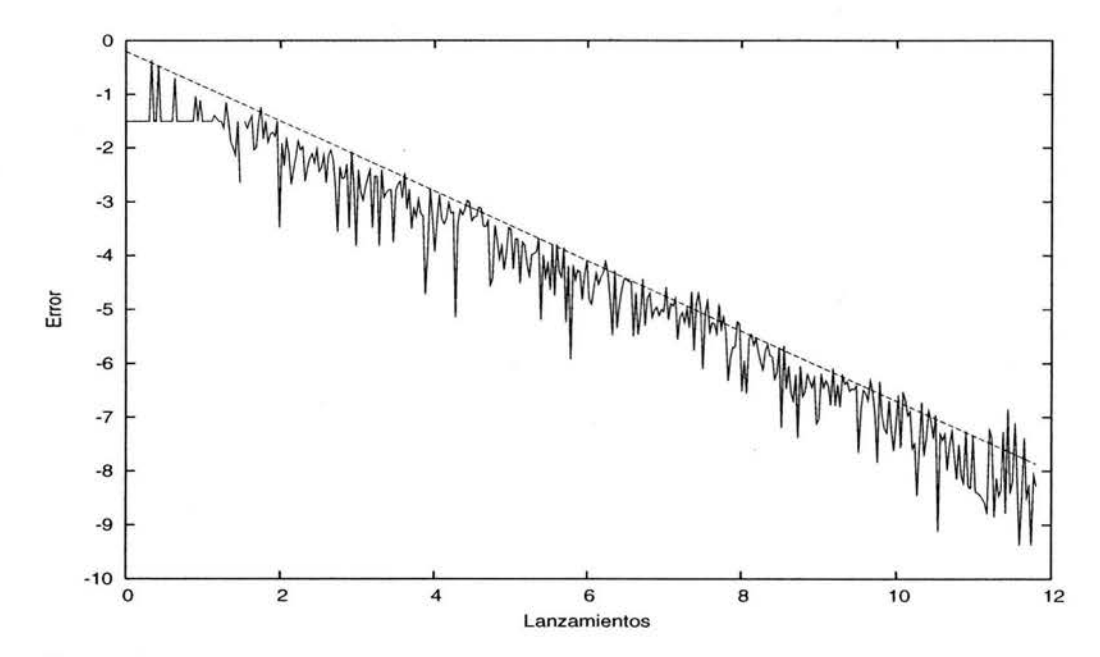

Figura 3.3: Error respecto al número de lanzamientos por el método de equidistancias lineal en 5 variables.

El valor máximo que la función alcanza en el intervalo cerrado [0,1] es en 1 y el valor exacto del área bajo la curva para cada espacio es 0.03125000000.

Observe que en este método no se pierde convergencia .

. Si observa con detenimiento la (Figura 3.7) notará que existen diferencias de acumulación entre una figura y otra y que en lo general la dispersión tiende a ser densa, lo cual caracteriza a un buen generador de números aleatorios.

#### **3.9. Función lineal en 10 variables**

En esta prueba se calcula el área bajo la función lineal  $f(x) = x$ ,  $F_{10} : R^{10} \rightarrow$ *R* donde  $F_{10}(\bar{x}) = \prod_{i=1}^{10} f(x)$ , sobre el intervalo cerrado [0,1], a través del método de integración de Monte CarIo, por medio del método de equidistancias.

El valor máximo que la función alcanza en el intervalo cerrado [0,1] es en 1 y el valor exacto del área bajo la curva para cada espacio es 0.000976.562500.

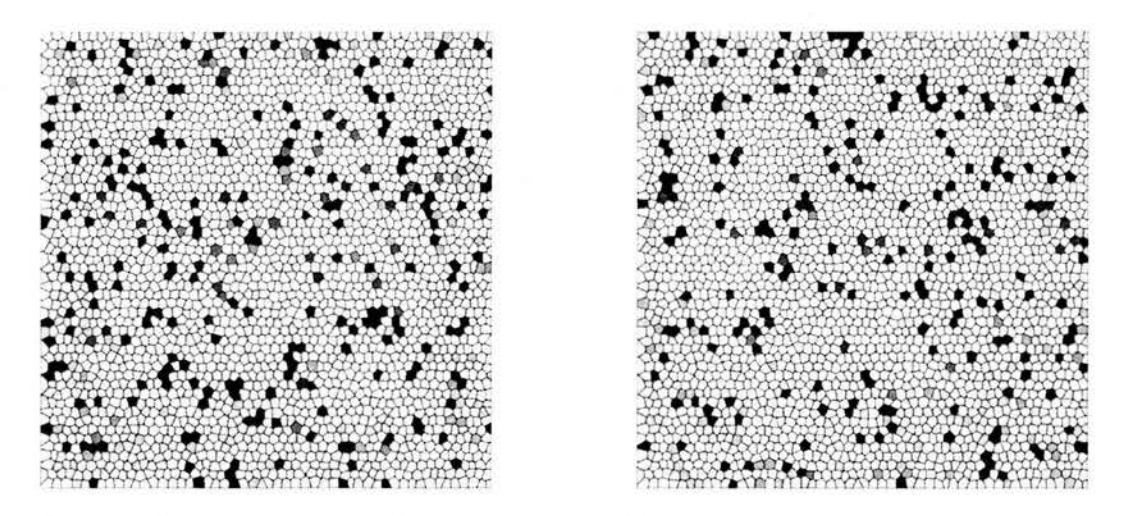

Figura 3.4:  $r_{1,2} = -1.6133^{-8}$  y  $r_{3,4} = +2.4904^{-9}$  correspondientes al método de equidistancias lineal en 5 variables.

Observe que en este método no se pierde convergencia.

Si observa con detenimiento la (Figura 3.9) notará que existen diferencias de acumulación entre una figura y otra y que en lo general la dispersión tiende a ser densa, lo cual caracteriza a un buen generador de números aleatorios.

#### 3.10. Función lineal en 15 variables

En esta prueba se calcula el área bajo la función lineal  $f(x) = x, F_{15} : R^{15} \rightarrow$ R donde  $F_{15}(\bar{x}) = \prod_{i=1}^{15} f(x)$ , sobre el intervalo cerrado [0,1], a través del método de integración de Monte CarIo, por medio del método de equidistancias.

El valor máximo que la función alcanza en el intervalo cerrado [0,1] es en 1 y el valor exacto del área bajo la curva para cada espacio es 0.0000305175781.

Observe que en este método no se pierde convergencia.

Si observa con detenimiento la (Figura 3.11) notará que existen diferencias de acumulación entre una figura y otra y que en lo general la dispersión tiende a ser densa, lo cual caracteriza a un buen generador de números aleatorios.

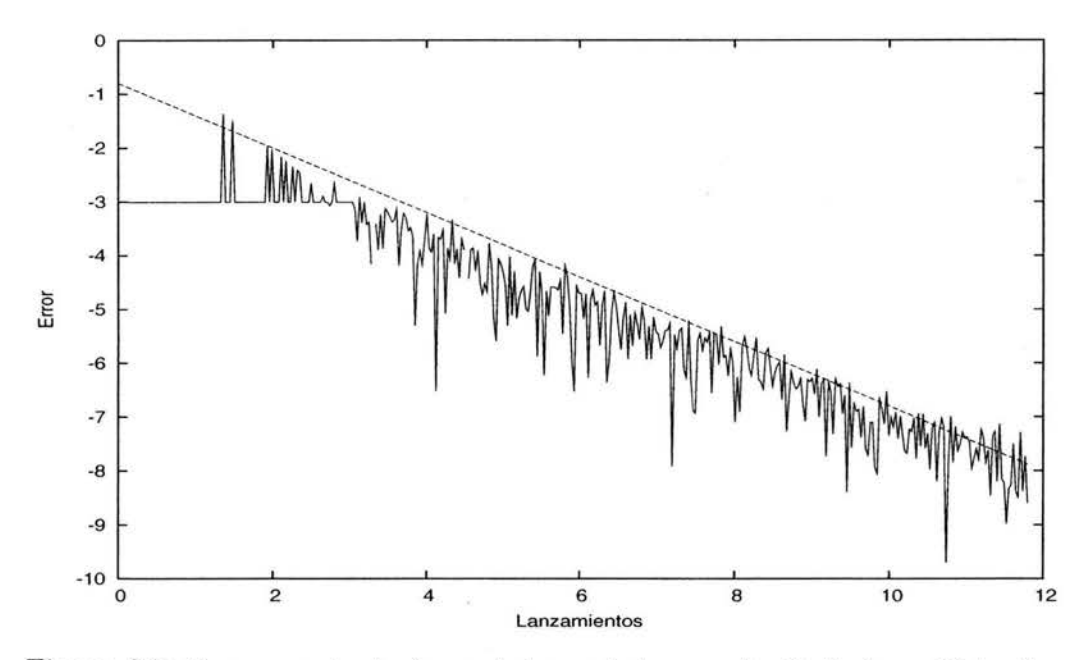

Figura 3.5: Error respecto al número de lanzamientos por el método de equidistancias lineal en 10 variables.

# **3.11. Función exponencial en 5 variables**

En esta prueba se calcula el área bajo la función exponencial  $f(x) = \frac{1}{e^x}$ ,  $F_5: R^5 \to R$  donde  $F_5(\bar{x}) = \prod_{i=1}^5 f(x)$ , sobre el intervalo cerrado [0,1], a través del método de integración de Monte Carlo, por medio del método de equidistancias.

El valor máximo que la función alcanza en el intervalo cerrado [0,1] es en 1 y el valor exacto del área bajo la curva para cada espacio es 0.1009251903.

Observe que en este método no se pierde convergencia.

Si observa con detenimiento la (Figura 3.13) notará que existen diferencias de acumulación entre una figura y otra y que en lo general la dispersión tiende a ser densa, lo cual caracteriza a **un** buen generador de números aleatorios.

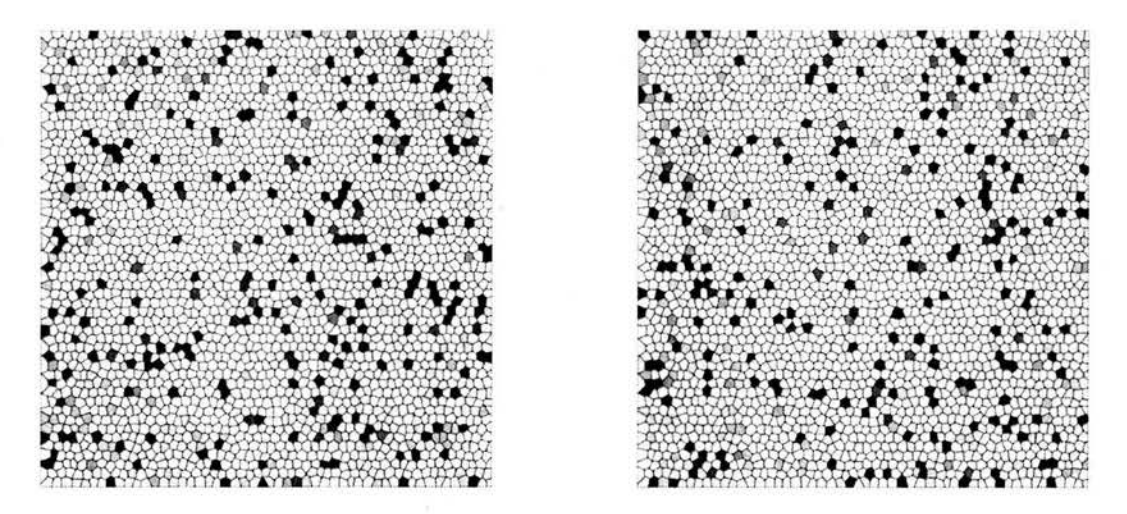

Figura 3.6:  $r_{9,10} = -3.2658^{-9}$  y  $r_{11,12} = +6.9151^{-9}$  correspondientes al método de equidistancias lineal en 10 variables.

# **3.12. Función exponencial en 10 variables**

En esta prueba se calcula el área bajo la función exponencial  $f(x) = \frac{1}{e^x}$ ,  $F_{10}: R^{10} \to R$  donde  $F_{10}(\bar{x}) = \prod_{i=1}^{10} f(x)$ , sobre el intervalo cerrado [0,1], a través del método de integración de Monte Carlo, por medio del método de equidistancias.

El valor máximo que la función alcanza en el intervalo cerrado [0,1] es en 1 y el valor exacto del área bajo la curva para cada espacio es 0.1009251903.

Observe que en este método no se pierde convergencia.

Si observa con detenimiento la (Figura 3.15) notará que existen diferencias de acumulación entre una figura y otra y que en lo general la dispersión tiende a ser densa, lo cual caracteriza a un buen generador de números aleatorios.

#### **3.13. Función exponencial en 15 variables**

En esta prueba se calcula el área bajo la función exponencial  $f(x) = \frac{1}{e^x}$ ,  $F_{15}: R^{15} \rightarrow R$  donde  $F_{15}(\bar{x}) = \prod_{i=1}^{15} f(x)$ , sobre el intervalo cerrado [0,1], a

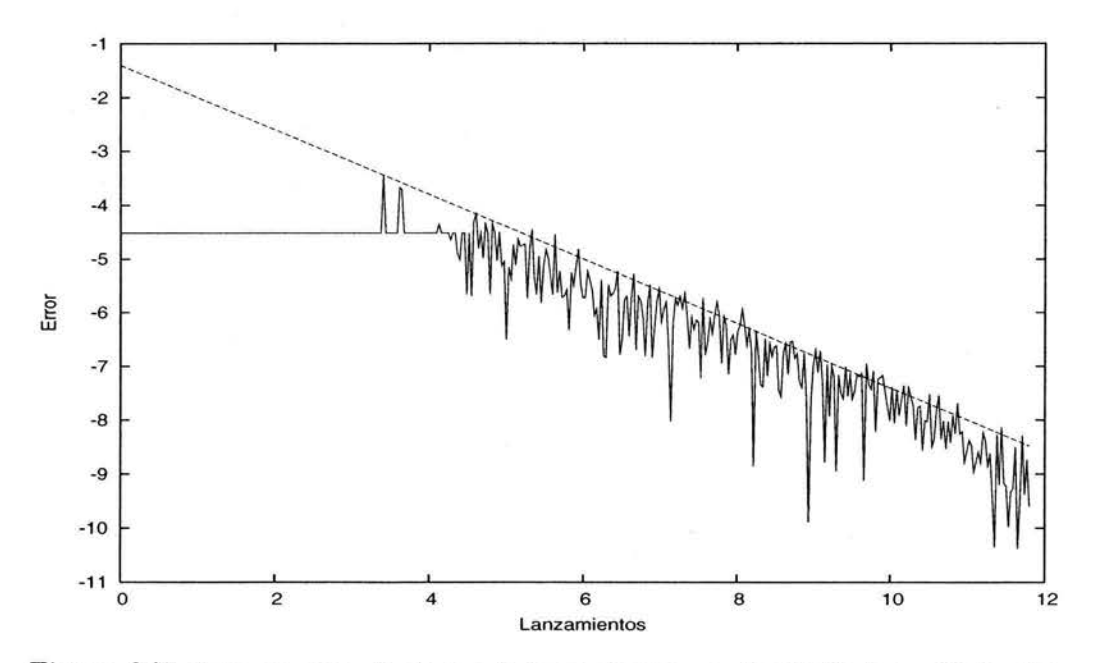

Figura 3.7: Error respecto al número de lanzamientos por el método de equidistancias lineal en 15 variables.

través del método de integración de Monte Carlo, por medio del método de equidistancias.

El valor máximo que la función alcanza en el intervalo cerrado [0,1] es en 1 y el valor exacto del área bajo la curva para cada espacio es 0.1009251903.

Observe que en este método no se pierde convergencia.

Si observa con detenimiento la (Figura 3.17) notará que existen diferencias de acumulación entre una figura y otra y que en lo general la dispersión tiende a ser densa, lo cual caracteriza a un buen generador de números aleatorios.

#### **3.14. Función trigonométrica en 5 variables**

En esta prueba se calcula el área bajo la función trigonométrica  $f(x) = \text{sen } x$ ,  $F_5: R^5 \to R$  donde  $F_5(\bar{x}) = \prod_{i=1}^5 f(x)$ , sobre el intervalo cerrado [0,1], a través del método de integración de Monte Carlo, por medio del método de equidistancias.

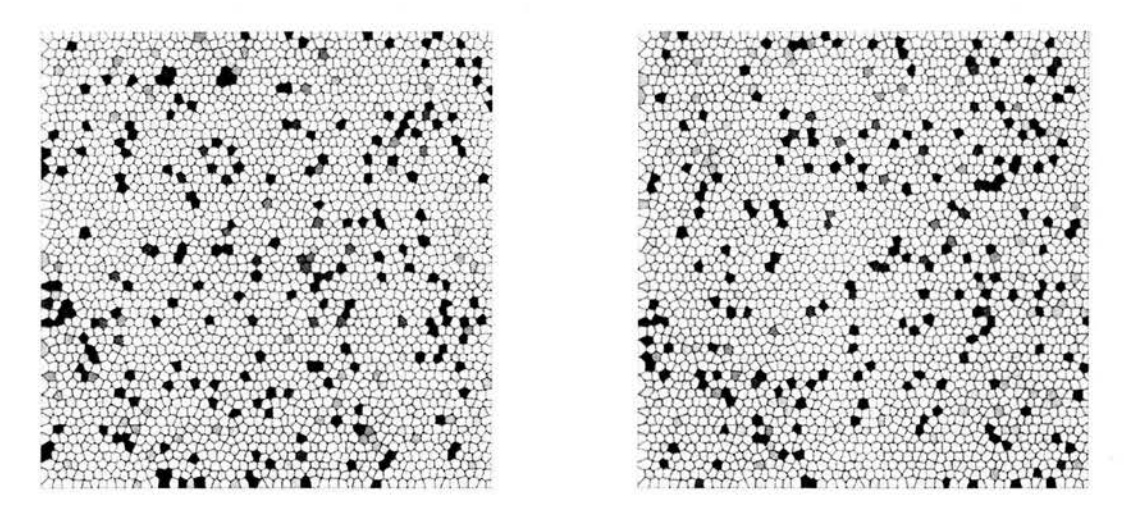

Figura 3.8:  $r_{13,14} = -1.0189^{-9}$  y  $r_{15,16} = +1.0601^{-8}$  correspondientes al método de equidistancias lineal en 15 variables.

El valor máximo que la función alcanza en el intervalo cerrado [0,1] es en 1 y el valor exacto del área bajo la curva para cada espacio es 0.03125000000.

Observe que en este método no se pierde convergencia.

Si observa con detenimiento la (Figura 3.19) notará que existen diferencias de acumulación entre una figura y otra y que en lo general la dispersión tiende a ser densa, lo cual caracteriza a un buen generador de números aleatorios.

## **3.15. Función trigonométrica en 10 variables**

En esta prueba se calcula el área bajo la función trigonométrica  $f(x) = \text{sen } x$ ,  $F_{10}: R^{10} \rightarrow R$  donde  $F_{10}(\bar{x}) = \prod_{i=1}^{10} f(x)$ , sobre el intervalo cerrado [0,1], a través del método de integración de Monte CarIo, por medio del método de equidistancias.

El valor máximo que la función alcanza en el intervalo cerrado [0,1] es en 1 y el valor exacto del área bajo la curva para cada espacio es 0.000976562500.

Observe que en este método no se pierde convergencia.

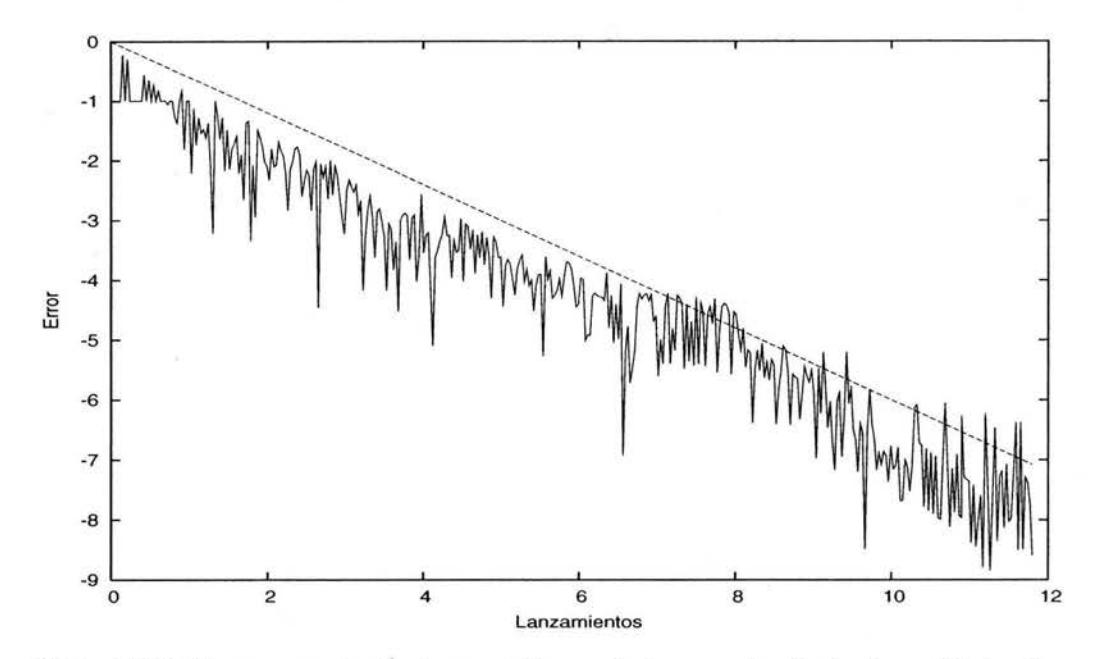

Figura 3.9: Error respecto al número de lanzamientos por el método de equidistancias exponencial en 5 variables.

Si observa con detenimiento la (Figura 3.21) notará que existen diferencias de acumulación entre una figura y otra y que en lo general la dispersión tiende a ser densa, lo cual caracteriza a un buen generador de números aleatorios.

## **3.16. Función trigonométrica en 15 variables**

En esta prueba se calcula el área bajo la función trigonométrica  $f(x) = \text{sen } x$ ,  $F_{15}: R^{15} \rightarrow R$  donde  $F_{15}(\bar{x}) = \prod_{i=1}^{15} f(x)$ , sobre el intervalo cerrado [0,1], a través del método de integración de Monte Carlo, por medio del método de equidistancias.

El valor máximo que la función alcanza en el intervalo cerrado [0,1] es en 1 y el valor exacto del área bajo la curva para cada espacio es 0.0000305175781.

Observe que en este método no se pierde convergencia.

Si observa con detenimiento la (Figura 3.23) notará que existen diferencias de acumulación entre una figura y otra y que en lo general la dispersión tiende

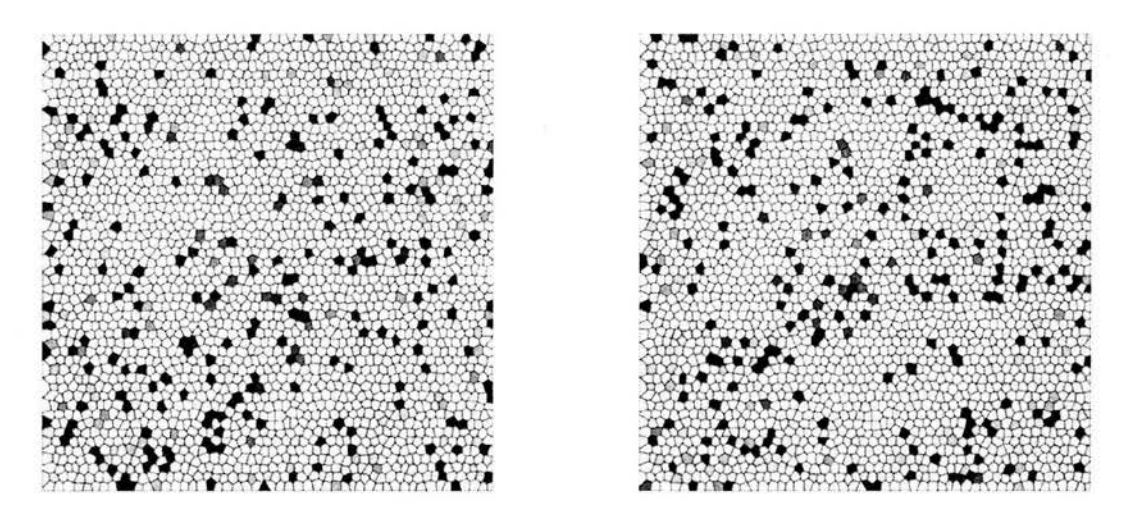

Figura 3.10:  $r_{17,18} = -2.5563^{-10}$  y  $r_{19,20} = +5.4125^{-9}$  correspondientes al método de equidistancias exponencial en 5 variables.

a ser densa, lo cual caracteriza a un buen generador de números aleatorios.

# **3.17.** Observaciones

#### 3.17.1. Tiempo de ejecución

El tiempo que consume cada método se ha representado en el Cuadro 3.1, donde la unidad (1) representa un lapso de 72 horas. Se advierte que ninguna prueba se desarrolló en forma aislada en el *cluster* por lo que el tiempo seguramente variará bajo otra circunstancia.

Es importante que el lector sepa que si estos procesos hubieran sido ejecutados en programas de tipo serial la unidad anterior (1) representaría un lapso de 312 horas.

Observe el Cuadro 3.1, notará que:

El incremento en el tiempo de ejecución se debe al incremento en el número de variables que participan.

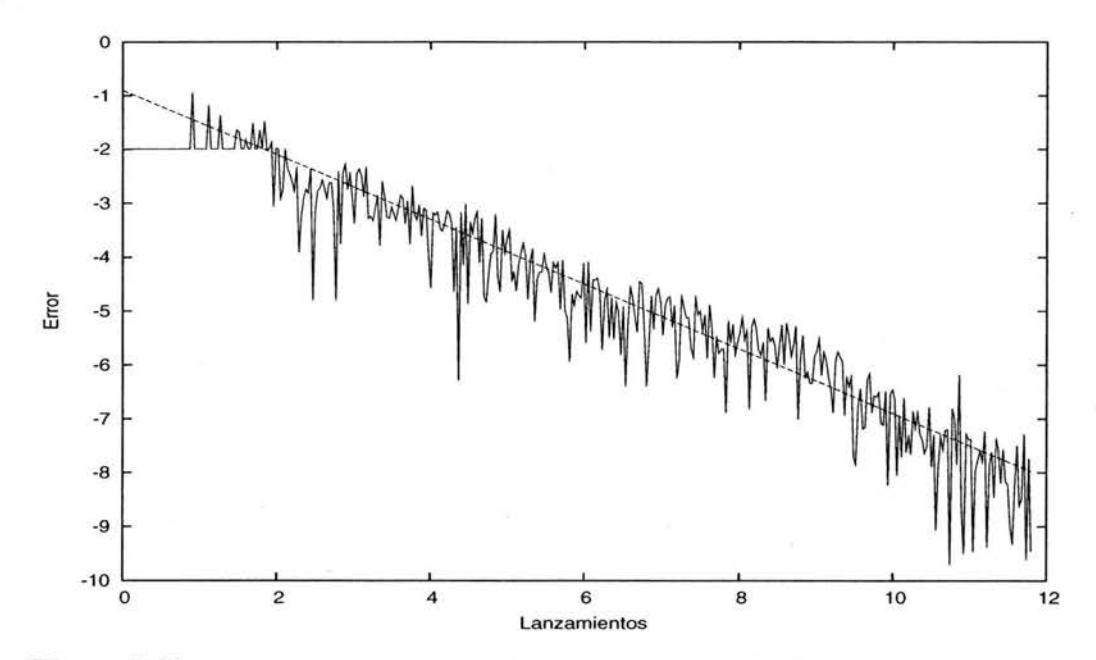

Figura 3.11: Error respecto al número de lanzamientos por el método de equidistancias exponencial en 10 variables.

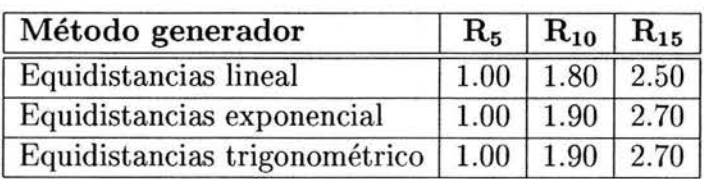

Cuadro 3.1: Tiempo de ejecución del método de equidistancias.

#### 3.17.2. Aceleración de convergencia

La aceleración de convergencia que produce cada método se ha representado en el Cuadro 3.2 e ilustra la pendiente de la recta que cubre la función producida por el generador.

Con el método de equidistancias se observa que la convergencia lineal es independiente del espacio, esto significa que en la evaluación de la función (Figura 3.6, Figura 3.8 y Figura 3.10), continúa descendiendo no importando el número de variables involucradas y que su pendiente supera  $-0.70$ .

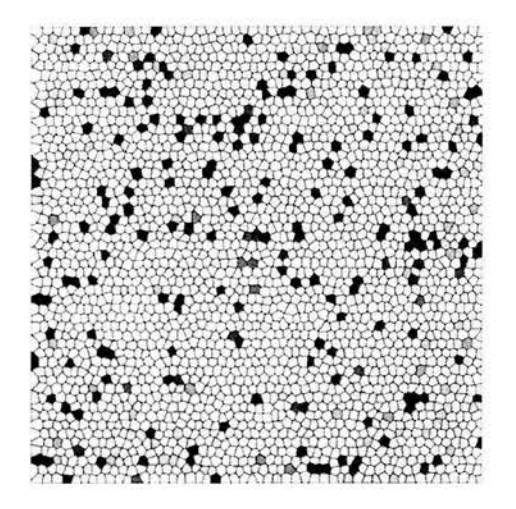

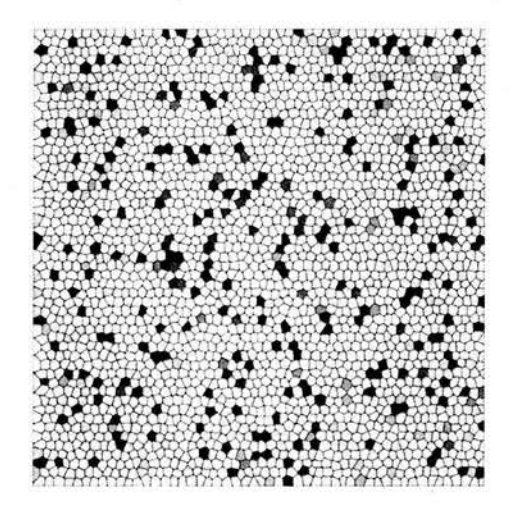

Figura 3.12:  $r_{25,26} = -2.4577^{-9}$  y  $r_{27,28} = -3.9298^{-9}$  correspondientes al método de equidistancias exponencial en 10 variables.

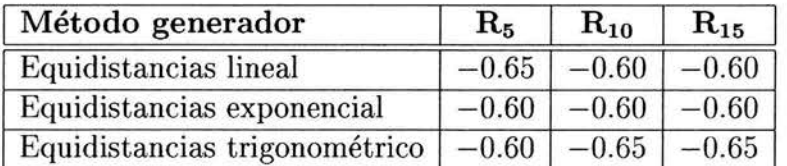

Cuadro 3.2: Aceleración de convergencia del método de equidistancias.

**ESIS NO D** 

13 | 17 | 17 | 18 | 19 | 19 | 1

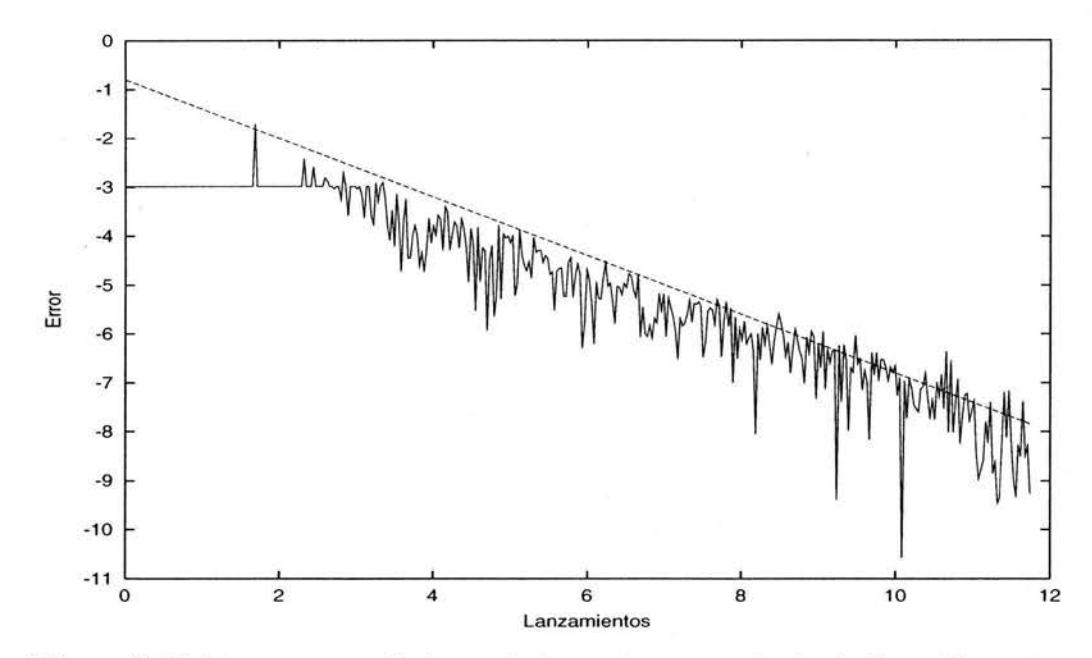

Figura 3.13: Error respecto al número de lanzamientos por el método de equidistancias exponencial en 15 variables.

Con el método de equidistancias se observa que la convergencia exponencial es independiente del espacio, esto significa que en la evaluación de la función (Figura 3.12, Figura 3.14 y Figura 3.16), continúa descendiendo no importando el número de variables involucradas y que su pendiente supera  $-0.70.$ 

Con el método de equidistancias se observa que la convergencia trigonómetrica es independiente del espacio, esto significa que en la evaluación de la función (Figura 3.18, Figura 3.20 y Figura 3.22), continúa descendiendo no importando el número de variables involucradas y que su pendiente supera  $-0.70.$ 

#### **3.17.3. Correlación lineal**

El valor promedio de la correlación lineal en todos los casos es  $10^{-8}$ .

Con el método de equidistancias se observa que la dispersión lineal no supera  $10^{-8}$ , esto significa que el índice de correlación lineal de la (Figura 3.6, Figura 3.8 y Figura 3.10), difiere hasta la octava cifra decimaL

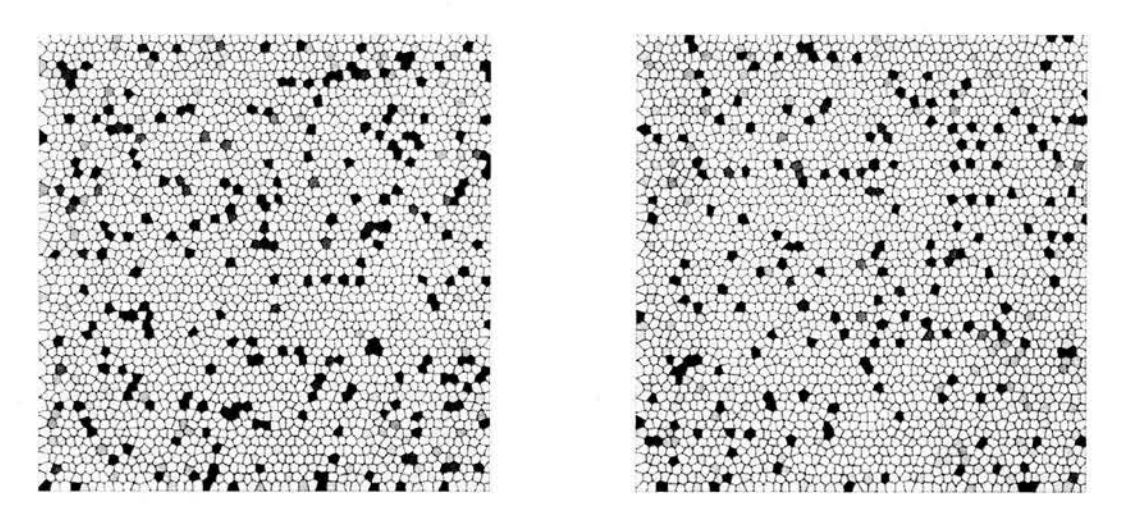

Figura 3.14:  $r_{29,30} = -1.9387^{-9}$  y  $r_{1,3} = +1.2422^{-7}$  correspondientes al método de equidistancias exponencial en 15 variables.

Con el método de equidistancias se observa que la dispersión exponencial no supera  $10^{-8}$ , esto significa que el índice de correlación lineal de la (Figura 3.12, Figura 3.14 y Figura 3.16), difiere hasta la octava cifra decimal.

Con el método de equidistancias se observa que la dispersión trigonómetrica no supera  $10^{-8}$ , esto significa que el índice de correlación lineal de la (Figura 3.18, Figura 3.20 y Figura 3.22), difiere hasta la octava cifra decimal.

#### **3.17.4. Agotamiento de convergencia**

El agotamiento de convergencia no se produce en ninguno de los casos representados por lo que la convergencia no se agota y la aproximación al valor exacto de la función continua.

#### **3.17.5. Base matemática**

Cuenta el método de equidistancias con una base matemática (Sección 3.5) que explica su naturaleza convergente.

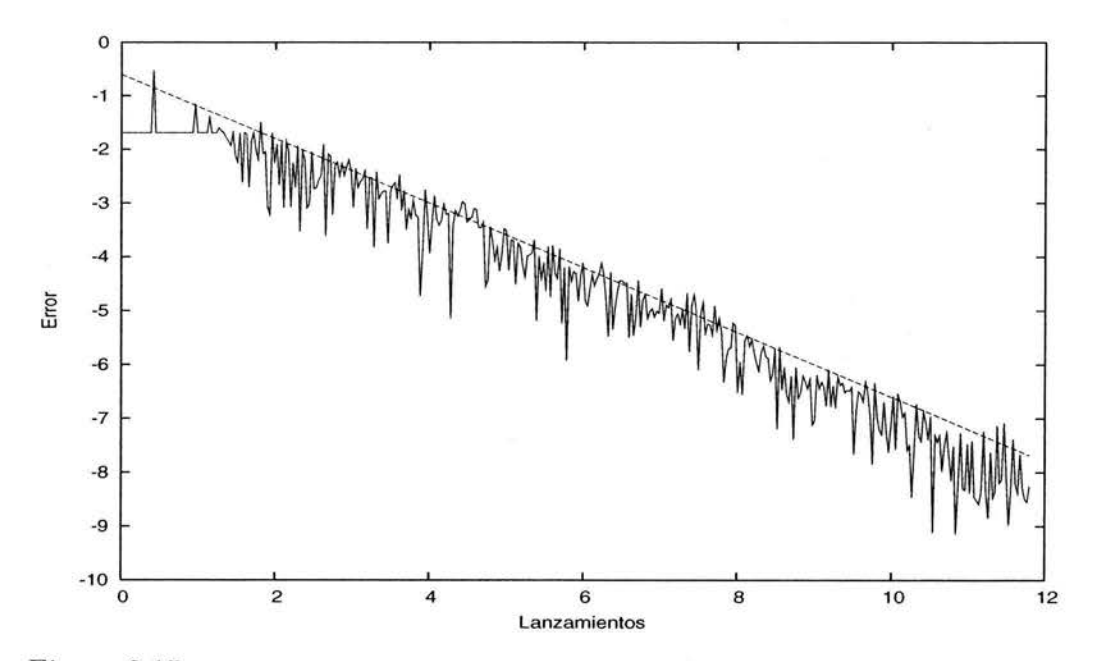

Figura 3.15: Error respecto al número de lanzamientos por el método de equidistancias trigonométrico en 5 variables.

# **3.18. Conclusión**

Se concluye que el **método de equidistancias** ha aprobado las pruebas experimentales y matemáticas debido a las observaciones anteriores.

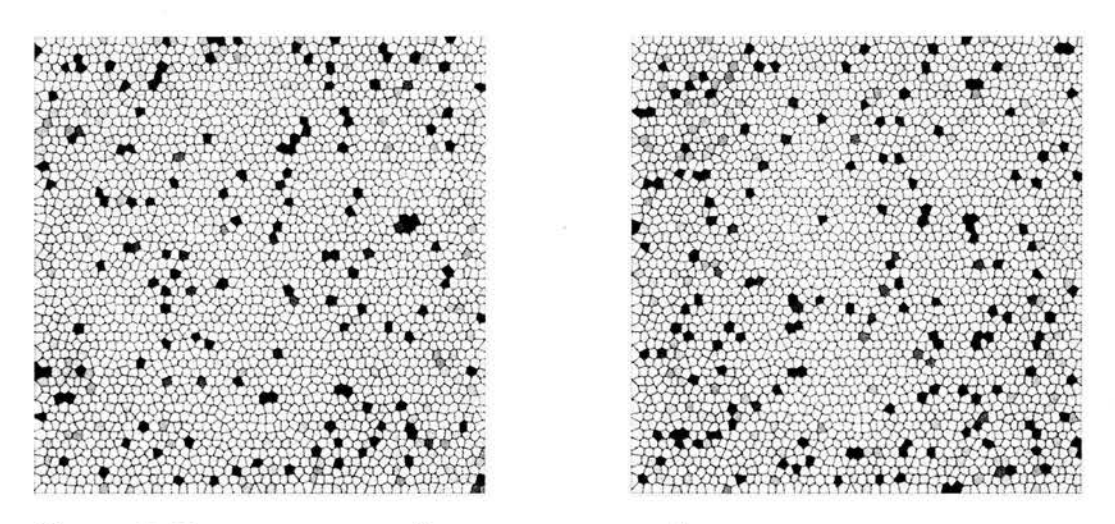

Figura 3.16:  $r_{5,7} = +4.3058^{-9}$  y  $r_{9,11} = +1.1168^{-9}$  correspondientes al método de equidistancias trigonométrico en 5 variables.

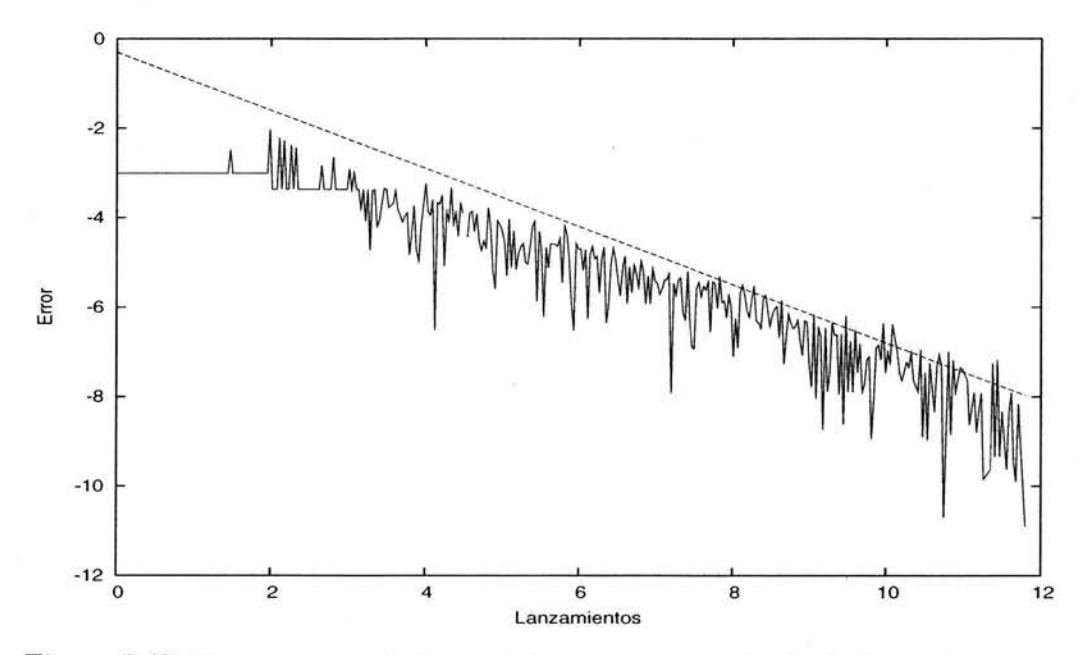

Figura 3.17: Error respecto al número de lanzamientos por el método de equidistancias trigonométrico en 10 variables.

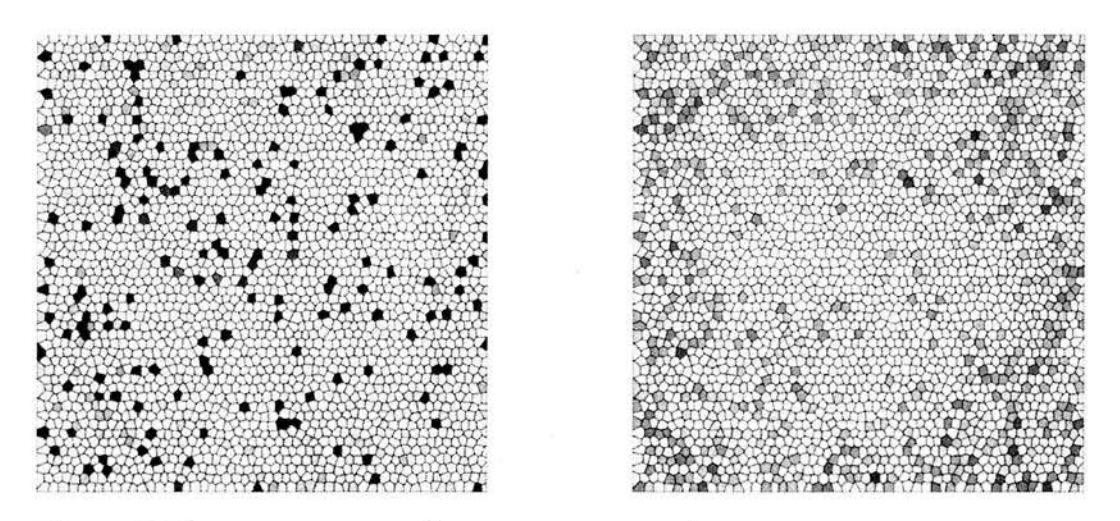

Figura 3.18:  $r_{21,23} = +1.5450^{-9}$  y  $r_{25,27} = +4.9878^{-9}$  correspondientes al método de equidistancias trigonométrico en 10 variables.

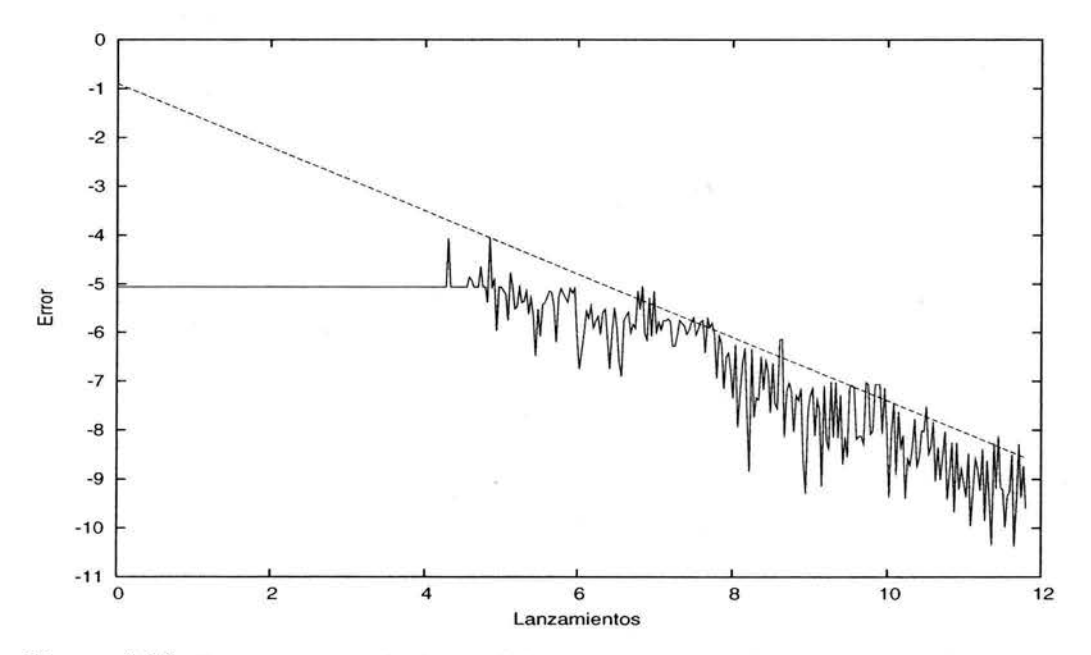

Figura 3.19: Error respecto al número de lanzamientos por el método de equidistancias trigonométrico en 15 variables.

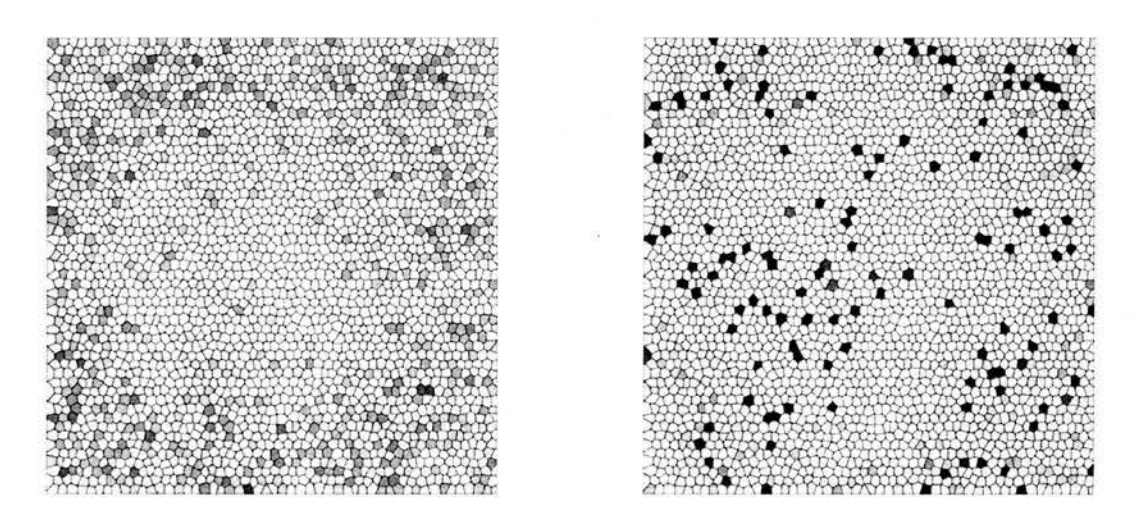

Figura 3.20:  $r_{29,1} = -1.3255^{-8}$  y  $r_{3,5} = +2.6025^{-8}$  correspondientes al método de equidistancias trigonométrico en 15 variables.

# **Capítulo 4**

# **Conclusión sobre los métodos**

## **4.1. o bservaciones generales**

#### **4.1.1. Tiempo de ejecución**

Observe el Cuadro 4.1 en el se ha reunido los tiempos de ejecución del Cuadro 2.2 y Cuadro 3.1, notará que la familia del método de equidistancias para los tres tipos diferentes de funciones es la que ocupa menor tiempo de ejecución.

#### **4.1.2. Aceleración de convergencia**

Observe el Cuadro 4.2 en el se ha reunido aceleración de convergencia del Cuadro 2.3 y Cuadro 3.2, notará que la familia del método de equidistancias para los tres tipos diferentes de funciones es la que ocupa la mayor aceleración de convergencia.

Las figuras que relacionan error-lanzamientos muestran la tendencia de la convergencia o el error (diferencia entre el valor exacto calculado analíticamente y el valor determinado por el método de Monte Carlo) de la función, con respecto a diferentes números de lanzamientos véase (2.7).

Es importante hacer notar que en estas figuras se han expresado ambos ejes en base logarítmica.

| Método generador               | $\rm R_5$ | $\rm R_{10}$ | $\rm R_{15}$ |
|--------------------------------|-----------|--------------|--------------|
| Congruencial lineal            | 1.00      | 1.90         | 2.70         |
| Congruencial exponencial       | 1.00      | 1.90         | 2.70         |
| Congruencial trigonométrico    | 1.00      | 1.90         | 2.70         |
| Fibonacci corto lineal         | 1.30      | 2.40         | 3.60         |
| Fibonacci corto exponencial    | 1.30      | 2.40         | 3.60         |
| Fibonacci corto trigonométrico | 1.30      | 2.40         | 3.60         |
| Fibonacci largo lineal         | 1.69      | 3.21         | 4.68         |
| Fibonacci largo exponencial    | 1.69      | 3.21         | 4.68         |
| Fibonacci largo trigonométrico | 1.69      | 3.21         | 4.68         |
| Equidistancias lineal          | 1.00      | 1.80         | 2.50         |
| Equidistancias exponencial     | 1.00      | 1.90         | 2.70         |
| Equidistancias trigonométrico  | 1.00      | 1.90         | 2.70         |

Cuadro 4.1: Tiempos de ejecución del método congruencial, el método de Fibonacci corto, el método de Fibonacci largo y el método de equidistancias.

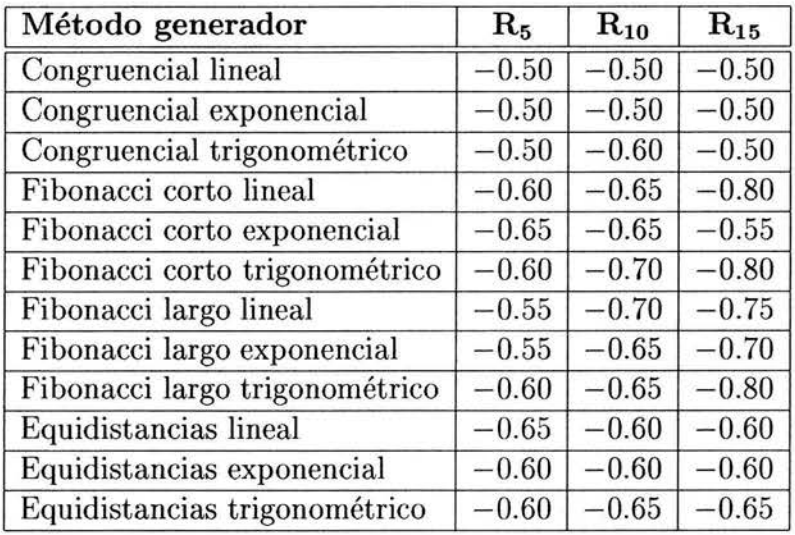

Cuadro 4.2: Aceleración de convergencia del método congruencial, el método de Fibonacci corto, el método de Fibonacci largo y el método de equidistancias.

La (Figura 4.1) muestra el comportamiento del método congruencial lineal y de equidistancias lineal sobre 5 variables en donde el método de equidistancias se encuentra por abajo del gráfico correspondiente al método congruencial.

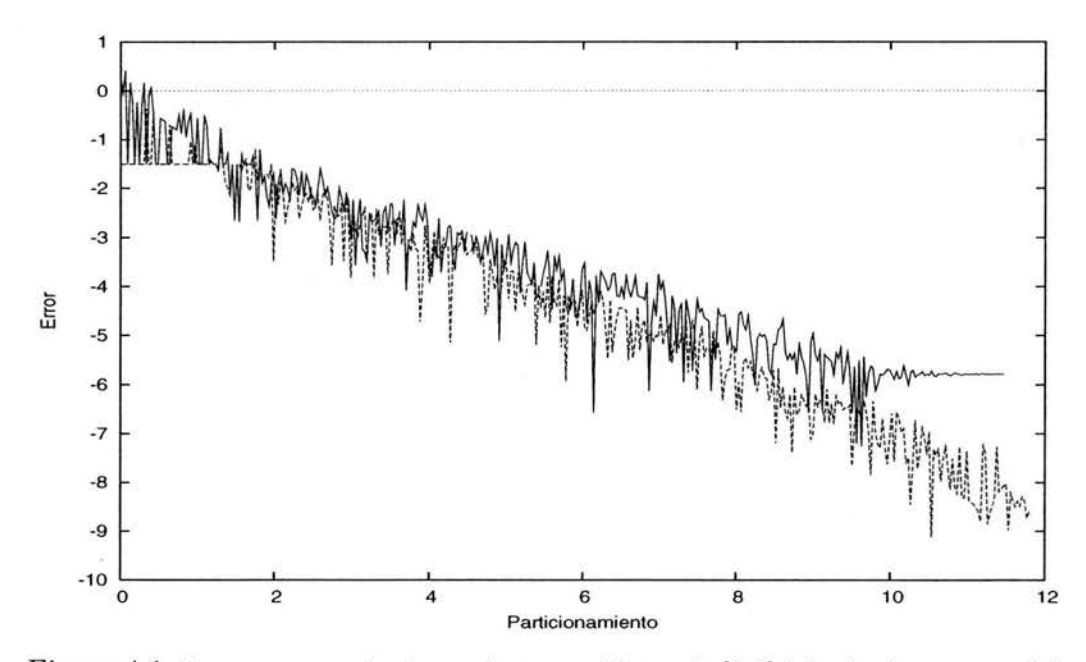

Figura 4.1: Error respecto a los lanzamientos en el intervalo [O, 1] del método congruencial lineal (linea continua) y del método de equidistancias lineal (linea punteada), sobre 5 variables.

La (Figura 4.2) muestra el comportamiento del método Fibonacci lineal y de equidistancias lineal sobre 5 variables en donde el método de equidistancias se encuentra por abajo del gráfico correspondiente al método de Fibonacci.

La (Figura 4.3) muestra el comportamiento del método Fibonacci largo lineal y de equidistancias lineal sobre 5 variables en donde el método de equidistancias se encuentra por abajo del gráfico correspondiente al método de Fibonacci largo.

El método de equidistancias cuenta con una base matemática (Sección 3.5) que explica su naturaleza convergente.

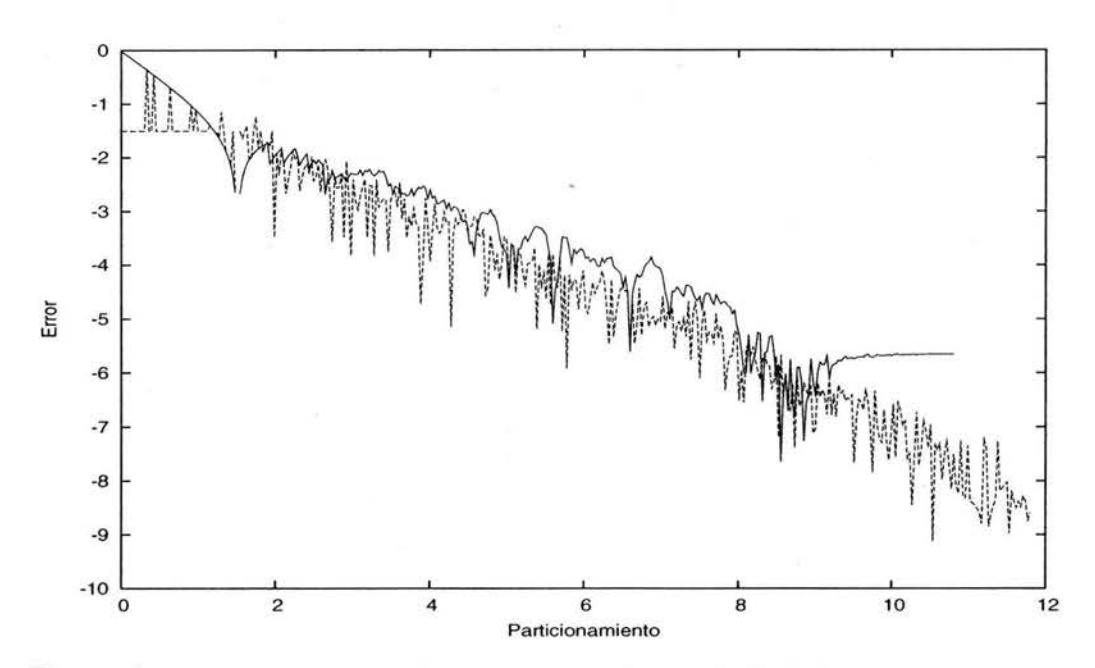

Figura 4\_2: Error respecto a los lanzamientos en el intervalo [0,1] del método Fibonacci lineal (linea continua) y del método de equidistancias lineal (linea punteada), sobre 5 variables\_

#### 4.1.3. Correlación lineal

Con el método de equidistancias se observa que todas las funciones cuentan con un índice de correlación lineal promedio de  $10^{-9}$ . Los otros métodos no superan  $10^{-7}$ .

#### 4.1.4. Agotamiento de convergencia

En el método de equidistancias no se observa agotamiento de convergencia (Sección 3\_13), mientras que con el método congruencial, método de Fibonacci corto y método de Fibonacci largo Cuadro 2\_5, si existe\_

# 4.2. **Conclusión final**

De las observaciones anteriores se concluye que el método de equidistancias supera al método congruencial, al método de Fibonacci corto y al méto-

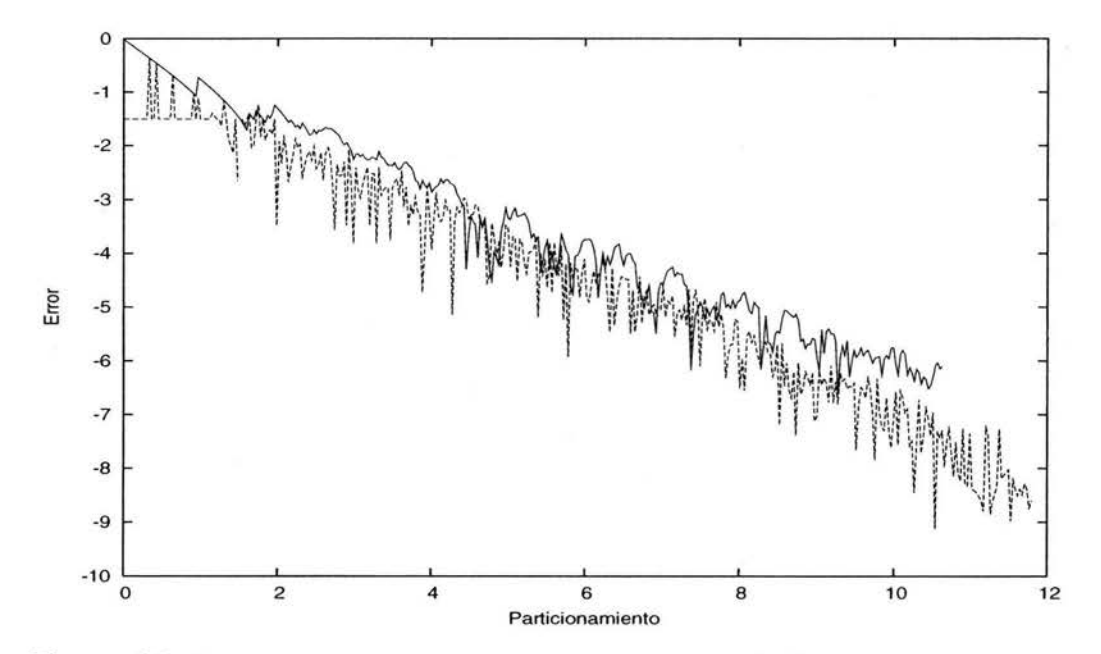

Figura 4.3: Error respecto a los lanzamientos en el intervalo [0,1] del método Fibonacci largo lineal (linea continua), y del método de equidistancias lineal (linea punteada), sobre 5 variables.

do de Fibonacci largo en: tiempo de ejecución, aceleración de convergencia, correlación lineal, agotamiento de convergencia y base matemática.

# **Capítulo 5 Aplicación en Fisicoquímica**

## **5.1. Introd ucción**

En este capítulo se efectúa un análisis comparativo entre el método de equidistancias (Capítulo 3) y la función intrínseca rand que corresponde a la plataforma en uso (Sección 2.3) aplicándolos a un problema de transiciones de fase de la fisicoquímica que se estudia con el método de Monte Carlo en donde la utilización de números aleatorios es un elemento esencial. En particular es de interés el fenómeno de la magnetización espontánea que ocurre a la llamada temperatura de Curie. En este capítulo se define y se establece la plataforma y los recursos computacionales donde se efectuan las pruebas, se exponen los resultados gráficos encontrados y las observaciones de cada uno de ellos y finalmente se concluye.

En muchas ramas de la ciencia se encuentra el complejo fenónemo de las transiciones de fase. Más comunmente se han estudiado en la Termodinámica y Mecánica Estadística. Para esta tesis se ha elegido un problema típico de la Mecánica Estadística que consiste en simular la transición de fase orden-desorden de un sistema ferromagnético utilizando el modelo de Ising [Newman 99]. Es conveniente mencionar que se ha escogido este modelo ya que a pesar de su exagerada simplicidad es capaz de reproducir el fenómeno de la magnetización espontánea. Esto se refiere a que en ausencia de campo magnético externo un material ferromagnético se magnetiza de manera espontánea al bajar suficientemente la temperatura. La magnetización del sistema se usa como parámetro de orden de la transición es decir, es una propiedad del sistema que en la fase de temperatura alta (desordenada) toma el valor cero mientras que en la fase de baja temperatura (ordenada) toma el valor uno. El método de simulación es Monte CarIo con el algoritmo de Metrópolis.

#### **5.2. Contexto físico**

El magnetismo es un fenómeno muy interesante que ocurre en la naturaleza, en particular el hierro y el niquel poseen la particularidad de magnetizarse espontaneamente al bajar su temperatura sin que exista un campo magnético externo. La temperatura a la cual ocurre la transición es llamada de Curie.

El origen del magnetismo está en la naturaleza cuántica del material, sin embargo, es posible estudiar la transición de fase orden-desorden desde el punto de vista de la física clásica tal y como se hace en esta tesis, aplicando las herramientas y elementos de la Mecánica Estadística Clásica [Chandler 87J.

Entre los objetivos principales de la Mecánica Estadística está el fundamentar la Termodinámica en términos de la información microscópica de la materia. Esta tarea se lleva a cabo efectuando promedios de las variables dinámicas F de un sistema en equilibrio. En un sistema de tamaño macroscópico el número de moléculas que lo componen es del orden de  $10^{23}$ . A pesar de que en la práctica los estudios de simulaciones numéricas se efectuan con un número muy reducido de moléculas, (en el mejor de los casos unas cuantas decenas de miles de ellas) esto es suficiente para considerar a la integral que define el promedio como una integral multi-dimensional. Es por ello que los métodos Monte Carlo son de suma impórtancia en este campo. En general el promedio de una variable dinámica de la que se conoce la distribución de probabilidad está dado por:

$$
\langle \mathbf{F} \rangle = \int F(X)P(X) \, dX/Z \tag{5.1}
$$

donde X denota el conjunto de todas las variables necesarias para definir el estado microscópico del sistema y  $P(X)$  es la probabilidad del estado definido por X y Z es la constante de normalización dada por

$$
Z = \int P(X) \, dX. \tag{5.2}
$$
Debido a que en general la Naturaleza es compleja, es muy común trabajar con los llamados modelos, los cuales son sistemas idealizados que poseen las características esenciales del fenómeno que se desea estudiar pero son lo suficientemente simples para ser analizados matemáticamente. Aquí nos interesa que se puedan aplicar las herramientas de la Mecánica Estadística. Los modelos quedan definidos precisamente al establecer la energía de interacción entre dos partículas.

El modelo de Ising es un sistema simple pero que se ha convertido en un prototipo en la Mecánica Estadística ya que permite una descripción cuantitativa y aceptable del fenómeno de la transición orden-desorden de la magnetización espontánea. El modelo de Ising considera un conjunto de N espines (representación de una variable como una flecha cuya magnitud se expresa por su largo y hacia donde apunta la flecha su orientación), situados en una malla n-dimensional. Debido a que los espines están localizados en una malla, el único movimiento permitido es el cambio de orientación (hacia arriba o hacia abajo). Es decir, no se permiten traslaciones ni rotaciones de los espines en ángulos arbitrarios.

En esta tesis se eligió realizar el estudio en una malla bi-dimensional con interacciones a primeros vecinos. Esto es, las únicas interacciones distintas de cero son las que corresponden a espines adyacentes. El estudio se realizó en términos de la magnetización  $m$ , lo cual requiere el cálculo de los promedios correspondientes para lo cual se requiere el método de Monte Carlo.

La Mecánica Estadística proporciona una receta para la distribución de probabilidad dependiendo de las variables termodinámicas con las que se requiera trabajar. En particular cuando se trabaja con temperatura  $T$  volumen *V* y número de partículas constante, la distribución correspondiente recibe el nombre de Canónica y está dada por

$$
P(X) = \frac{1}{Z} \exp[-\beta E(X)] \tag{5.3}
$$

donde E(X) es la energía del sistema que se encuentra en el estado microscópico definido por *X*,  $\beta = 1/kT$  siendo *k* es la constante de Boltzmann y *T* la temperatura del sistema. La constante de normalización *Z* es llamada la función de partición canónica y esta dada por

$$
Z = \int P(X) dX = \int \exp[-\beta E(X)] dX \qquad (5.4)
$$

Como puede verse, en la función de partición se han integrado todas las

variables microscópicas X del sistema dejando libres la temperatura T, volumen V y número de particulas N. De la función de partición  $Z$  es posible recuperar toda la Termodinámica.

Cuando se trata de evaluar el promedio dado por la integral de una función que depende de muchas variables, los métodos numéricos tradicionales que realizan la discretización con métodos como por ejemplo el trapecio, Simpson étcetera no se recomiendan debido a que la convergencia se deteriora al aumentar el número de variables a integrar por lo que el resultado se vuelve muy inexacto. En estos casos es cuando los métodos tipo Monte Carlo son adecuados [Tobochnik 96]. Sin embargo, al aplicar los métodos de Monte Carlo más simples a la integral de nuestro interés se encuentra el problema de que un grán número de elementos del dominio del integrando tienen un valor practicamente despreciable. Esto ocasiona que el cálculo de la integral sea computacionalmente muy ineficiente. El algoritmo de Metrópolis *et al.*  [Newman 99], proporciona una valiosa alternativa a este problema.

El método de Metrópolis resuelve la integral de interés construyendo una cadena de Markov en donde los elementos o puntos que forman la cadena son aquellos puntos en el dominio del integrando que tienen probabilidades significativas y de acuerdo con la distribución Canónica. Esto tiene como resultado que el cálculo sea notablemente más eficiente, en este caso la integral discretizada esta dada por

$$
\langle F \rangle \approx \sum_{\alpha=0}^{M} F(X_{\alpha}) \tag{5.5}
$$

donde *a* es el índice que etiqueta los puntos de la cadena de Markov es decir, los microestados o configuraciones del sistema y M es el número de puntos de la cadena.

### **5.3. Descripción del algoritmo de Metrópolis**

Este algoritmo obedece las siguientes instrucciones:

i) *Elección de un punto inicial y arbitrario de la cadena de Markov.* El punto inicial  $X_0$  de la cadena es siempre aceptado.

ii) *Construcción del sucesor*  $X_{n+1}$  *del punto*  $X_n$ :

Se genera un punto de prueba  $X_p$ , que generalmente se hace de manera aleatoria, esto es cambiando la orientación de uno de los espines elegido

aleatoriamente.

iii) *Criterio de aceptación del punto de prueba.* 

Sean  $P(X_n)$  y  $P(X_n)$  las probabilidades de ocurrencia de los puntos *n*-ésimo de la cadena de Markov y de prueba. Si la razón r

$$
r \equiv P(X_p)/P(X_n) > \xi \tag{5.6}
$$

el punto de prueba se acepta y es el sucesor de  $P(X_n)$ . En caso contrario el punto de prueba  $X_p$  se rechaza y el punto sucesor se toma como  $P(X_n)$ . El número  $\xi$  es un número aleatorio en el intervalo [0, 1].

En el ensamble Canónico, la ec. 5.6 que define el criterio de aceptación de la configuración de prueba se expresa como

$$
r \equiv \exp[-\beta E(X_p)] / \exp[-\beta E(X_n)] = \exp[-\beta \Delta E] > \xi \tag{5.7}
$$

donde  $\Delta E = E(X_p) - E(X_n)$ . Es claro que cuando  $E(X_p) < E(X_n)$  la razón  $r > \xi$  y el punto de prueba se acepta. El criterio anterior es la probabilidad condicional del sistema de pasar del microestado X*n* al microestado X*n*+1 .

Estos pasos son equivalentes a la probabilidad de transición:

$$
W(n \to n+1) = min(1, \exp[-\beta \Delta E])
$$
\n(5.8)

#### **5.4. Descripción del modelo de Ising**

El modelo de Ising que usualmente se simboliza como una malla de  $N \times N$ espines expresa la energía del sistema que se encuentra en el micro estado o configuración denotado por *a* la cual esta dada por

$$
E_{\alpha} = -J \sum_{i,j=1}^{N} s_i(\alpha) s_j(\alpha) - \mu_0 H \sum_{i=1}^{N} s_i(\alpha)
$$
 (5.9)

donde  $s_i(\alpha) = \pm 1$  es la variable de espin que denota la orientación hacia arriba o hacia abajo del i-ésimo espin en la malla en el microestado *a* del sistema. La constante J es la medida de la intensidad de la interacción entre espines y se le llama constante de acoplamiento. En este trabajo se considera que la primera suma en la ec.  $(5.9)$  se realiza tomando en cuenta todas las

parejas de espines más cercanos ya que se esta considerando un modelo a primeros vecinos. El segundo término de la ec.  $(5.9)$  es la energía de interacción del sistema de espines con el campo magnético externo H. En nuestro caso se considera que el campo externo es cero.

Una cantidad relevante es la llamada magnetización del microestado  $\alpha$  $m<sub>o</sub>$  que se define como

$$
m_{\alpha} = \sum_{i}^{N} s_i(\alpha). \tag{5.10}
$$

El promedio de la magnetización que se toma como el parámetro de orden en este estudio esta dado por

$$
\langle m \rangle = \sum_{\alpha=1}^{M} m_{\alpha}/M. \tag{5.11}
$$

donde el índice  $\alpha$  identifica los puntos de la cadena de Markov y M es el total de estos.

Como puede verse de la sección anterior una cantidad importante es la probabilidad de transición entre dos elementos de la cadena de Markov que esta dada por

$$
W = \exp[-\beta \Delta E]. \tag{5.12}
$$

Es conveniente definir cantidades adimensionales como por ejemplo a partir de la energía E se construye la energía adimensional  $E^* = \beta E = E/kT$ . Esto implica definir la temperatura adimensional como  $T^* = T/(J/k)$  es decir en unidades de  $J/k$ . En estas unidades la transición de fase de este modelo ocurre cuando  $T^* \approx 2.26$  [Chandler 87].

# **5.5. Hardware y software**

Sobre los recursos computacionales usados en este capítulo (véase la Sección 2.3).

Sobre los recursos de programación usados en este capítulo (véase la Sección 2.4).

**5.6 Proceso de magnetización con función intrínseca rand** y **método de equidistancias 97** 

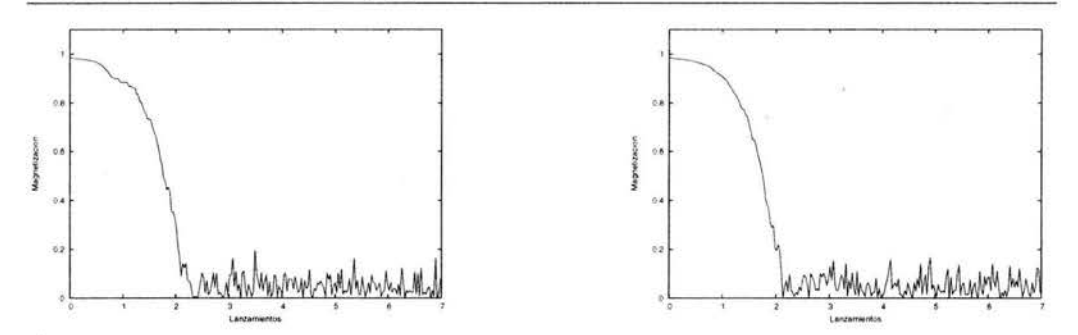

Figura 5.1: Magnetización respecto al número de lanzamientos en el intervalo [O, 1) de la función intrínseca rand (figura izquierda) y el método de equidistancias (figura derecha), con configuración ordenada, temperatura 100C y sobre una malla cuadrada de orden 16.

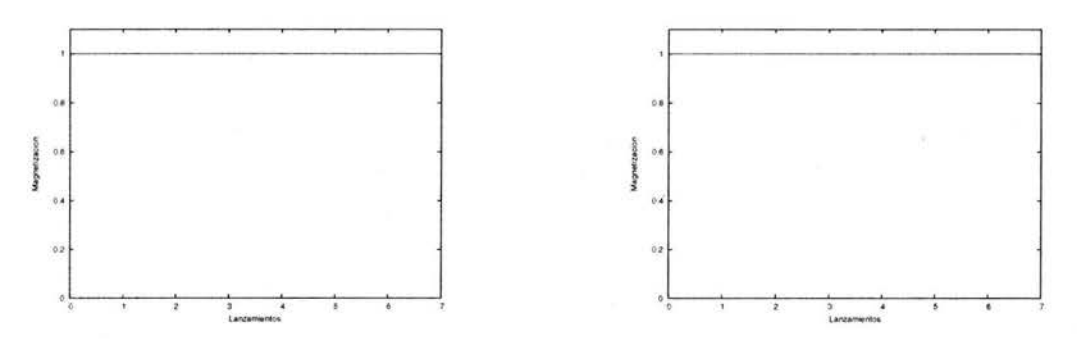

Figura 5.2: Magnetización respecto al número de lanzamientos en el intervalo [0,1) de la función intrínseca rand (figura izquierda) y el método de equidistancias (figura derecha), con configuración ordenada, temperatura 0.5C y sobre una malla cuadrada de orden 16.

# **5.6. Proceso de magnetización con función intrínseca rand y método de equidistancias**

La (Figura 5.1) muestra el comportamiento del material magnético usando la función intrínseca rand y el método de equidistancias, saliendo de una configuración ordenada, con una malla cuadrada de orden 16, y temperatura *100C.* 

La (Figura 5.2) muestra el comportamiento del material magnético usando la función intrínseca rand y el método de equidistancias, saliendo de una configuración ordenada, con una malla cuadrada de orden 16, y temperatura *O.5C.* 

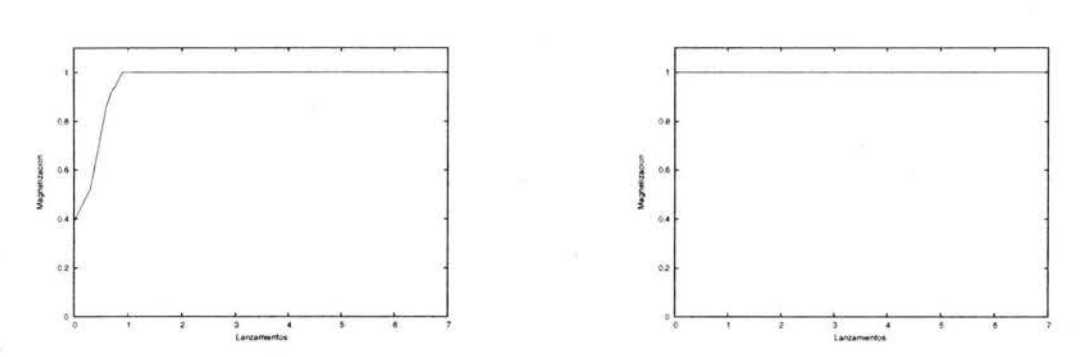

Figura 5.3: Magnetización respecto al número de lanzamientos en el intervalo [0,1] de la función intrínseca rand (figura izquierda) y el método de equidistancias (figura derecha), con configuración desordenada, temperatura 0.5C y sobre una malla cuadrada de orden 16.

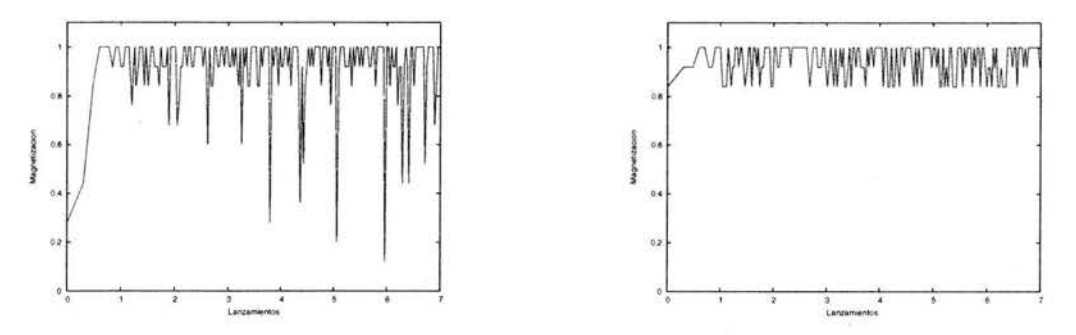

Figura 5.4: Magnetización respecto al número de lanzamientos en el intervalo [0,1] de la función intrínseca rand (figura izquierda) y el método de equidistancias (figura derecha), con configuración desordenada, temperatura 2C y sobre una malla cuadrada de orden 5.

La (Figura 5.3) muestra el comportamiento del material magnético usando la función intrínseca rand y el método de equidistancias, saliendo de una configuración desordenada, con una malla cuadrada de orden 16, y temperatura *O.5C.* 

#### **5.7. Dos casos especiales**

La (Figura 5.4) muestra el comportamiento del material magnético usando la función intrínseca rand y el método de equidistancias, saliendo de una configuración desordenada, con una malla cuadrada de orden 5, y temperatura *2C.* 

# **5.8. Observaciones**

Observe la (Figura 5.1) y notará que los valores de magnetización, para una configuración inicial ordenada antes de  $10<sup>3</sup>$ , bajo el método de equidistancias decae más rápidamente que con la función intrínseca rand.

Observe la (Figura 5.2) y notará que los valores de magnetización, con ambos métodos reportan el mismo comportamiento.

Observe la (Figura 5.3) y notará que los valores de magnetización, para una configuración inicial desordenada bajo el método de equidistancias alcanza más rápidamente el punto de estabilización 1 que con la función intrínseca rand.

Observe la (Figura 5.4) y notará que los valores de magnetización para una configuración inicial desordenada y con una temperatura de 2C bajo el método de equidistancias inicia con un valor superior al que corrresponde a la función intrínseca rand.

# **5.9. Conclusión**

El método de equidistancias ofrece mejor convergencia en la simulación de magnetización de un cuerpo ferromagnético, por lo que se recomienda este método en simulaciones que usen el modelo de Ising con la restricción del algoritmo de Metrópolis y la evaluación de integrales por el método de Monte Carlo.

# **Bibliografía**

- [Bäcker 99] Arnd [Bäcker, Grischa Haag, "Spectral statistics for quantized skew translations on the torus",  $0305 - 4470/99/360393$ , *IOP Publishing Ltd, (1999).*
- [Gentle 98] James E. Gentle, Random Number Generation and Monte Carlo Methods", *Springer- Verlag, (1998).*
- [JACM 59] B.F. Green, J.E.K. Smith and L. Klem, "Empirical tests of an additive random number generator", *J. ACM6, (1959).*
- [Knuth 81] Michael Knuth, "The Art of Computer Programming(II)", *British Journal for the Philosophy of Science,* vo1.2 (1981).
- [Newman 99] M.E.J. Newman, G.T. Barkema, "Monte Carlo Methods in Statistical Physics", *Clarendon Press- Oxford,* Capítulo 11,(1999).
- [Sóbol 83] 1. M. Sóbol, "Método de Montecarlo", *Lecciones Populares de Matemáticas, Editorial Mir, Moscu,* Introducción,(1983).
- [Tsen 66] Sze Tsen Hu, "Introduction to General Topology", *Holden-Day, Inc.*, Página 25, (1966).
- [Chandler 87] David Chandler, "Introduction to Modern statistical Mechanics", *Oxford University press.*, (1987).
- [Tobochnik 96] Harvey Gould, Jan Tobocknik, "Introduction to Computer Simulation Methods Application to Pyhysical Systems", *Addison- Wesley., (1997) .*
- [Ripley 87] Brian D. Ripley, "Stochastic Simulation", *Wiley., (1987) .*

[Metrópolis 49] Metropolis, Ulam, "Monte Carlo methods", *JASA* 44, 335- 341., (1949).